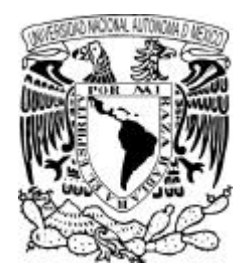

# UNIVERSIDAD NACIONAL AUTÓ NOMA DE MÉXICO

# ESCUELA NACIONAL DE ARTES PLÁSTICAS

"Diseño y producción de un catálogo virtual"

Tesis Que para obtener el título de:

Licenciado en Diseño Gráfico

Presenta

Maribel Lugo Huitrón

Director de tesis: Julián López Huerta

México, D.F. 2004

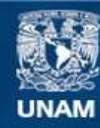

Universidad Nacional Autónoma de México

**UNAM – Dirección General de Bibliotecas Tesis Digitales Restricciones de uso**

# **DERECHOS RESERVADOS © PROHIBIDA SU REPRODUCCIÓN TOTAL O PARCIAL**

Todo el material contenido en esta tesis esta protegido por la Ley Federal del Derecho de Autor (LFDA) de los Estados Unidos Mexicanos (México).

**Biblioteca Central** 

Dirección General de Bibliotecas de la UNAM

El uso de imágenes, fragmentos de videos, y demás material que sea objeto de protección de los derechos de autor, será exclusivamente para fines educativos e informativos y deberá citar la fuente donde la obtuvo mencionando el autor o autores. Cualquier uso distinto como el lucro, reproducción, edición o modificación, será perseguido y sancionado por el respectivo titular de los Derechos de Autor.

# **ÍNDICE**

# **Introducción VII**

# **I. Internet y Diseño Gráfico para Multimedia 1**

- Internet co o ca po de desarrollo para el Diseñador Gráfico
- ... Aplicaciones y usos de Internet
- 1.1.2 El papel del Diseñador Gráfico en una publicación digital
- .2 El Diseñador Gráfico co o co unicador visual
- El diseño Multi edia
- .. Estructura, selección y erar uización de la infor ación
- 1.3.2 Ele entos gráficos para Multi edia: color, textura, for a y ta año
- .. La interfaz gráfica y su i portancia dentro de una publicación digital
- . .4 For atos Gráficos
- .. El uso de la Tipografía, el for ato adecuado del texto
- .. Efectos especiales
- 1.4 Un catálogo para Internet
- 1.4.1 Características un catálogo para Internet
- .4.2 Venta as de un catálogo para Internet
- 1.4.3 Recursos a considerar para un catálogo en línea

# **II. REALIA, en la red 61**

2. La UNAM y la necesidad de tener un Catálogo de la Historia de la Co putación en México

2.2 REALIA co o ele ento virtual

- 2.2. Análisis del contenido
- 2.2.2 Repercusiones en la sociedad

2. La audiencia, estudio del p blico para una nueva propuesta, sus características y necesidades

# **III. Propuesta 101**

. El diseño de interfaz adecuado a la audiencia y al ob etivo

- 3.2 Proceso de Diseño
- .2. Metodología
- 3.2.2 Organización

# **IV. Conclusiones 165**

# **V. Bibliografía 171**

Páginas eb visitadas

A ese ser ue e inspira a seguir adelante y a uien debo i existencia y agradezco aber dispuesto tantos ángeles en i ca ino

Dios

A ellos ue e dieron vida y e an llenado de a or. El e or e e plo de luc a, fortaleza y paciencia. Sin quienes sería posible ser quien soy y lo que soy...el e or regalo de i vida

Mis Padres

A uienes agradezco su paciencia, a or y la gran ayuda e ue a sacado de aprietos. Que e acen sentir i portante, ocupando ese lugar en ivida Tere Viri Rafa

> A uien agradezco su tie po, confianza y disposición para co partir con igo su experiencia, de ostrando ue las cosas son posibles si uno luc a por ellas Julián López Huerta

a uienes, con un granito de arena e ani pulsado para seguir subiendo esta escalera inter inable ...la vida

# **INTRODUCCIÓ N**

Hasta hace unos años era difícil percibir a la tecnología tal y como ahora la estamos viviendo. Resultaba difícil creer que aquella ficción que veíamos en series y películas, y leímos en tantas historias asombrosas, de autores como Julio Verne o Aldous Huxley, se estén haciendo realidad o sencillamente se comparen con lo que actualmente pasa en el mundo.

Y hablando de adelantos tecnológicos, uno de los que se ha sacado mayor beneficio es la red o Internet. El presente proyecto está dirigido al aprovechamiento de este medio de comunicación, para lo cual se planeó el desarrollo de un catálogo para su publicación en Internet, enfatizando el papel del diseñador gráfico y el perfil que requiere para resolver el proyecto.

Las publicaciones en Internet han tomado tal relevancia, que las instituciones educativas sacan provecho de éstas convirtiéndose en un medio de consulta y realización de trámites. Y la UNAM no es la excepción, ya que cuenta con un importante portal que incorpora todos los servicios e instituciones que la conforman y se tiene acceso a todo lo que esta institución representa.

Una de las Universidades más importante, no sólo de nuestro país si no del mundo, la Universidad Nacional Autónoma de México, siendo la número uno de América Latina y 180 del mundo; posee una importante historia en la educación en nuestro país. Ha sido pionera en el uso e integración de tecnología en México y su calidad no deja dudas al percatarnos de que lleva a cabo el 50% de la investigación en nuestro

IX

país, además de que en ella se han graduado un gran número de licenciados, maestros doctores; hombres y mujeres destacados en su área. Así mismo, al ser pública representa una de las instituciones de mayor demanda.

Como líder educativo tiene el compromiso de involucrar a los estudiantes, académicos, investigadores y público en general en la evolución tecnológica y permanecer a la vanguardia, como plataforma para que cada vez más gente conozca lo que nos ofrece y nos tiene preparado. Para cumplir con una parte de este propósito se formó la Dirección General de Cómputo Académico, organismo en el cual se realizan importantes proyectos tecnológicos y da oportunidad a gran número de universitarios de incorporarse al medio y conocer los avances tecnológicos de lo que ahí se hace uso.

Esta Dirección cuenta con una importante colección de material relacionado con la Historia de la Computación en México, misma que desea compartir con el público en general. Analizando las necesidades y objetivos, se decidió que la mejor opción sería la creación de un catálogo virtual, que será publicado en Internet, a través del dominio www.realia.unam.mx y al que se tendrá acceso permanente y libre.

La catalogación del material representa la solución ideal ya que soluciona los requerimientos de orden y clasificación, que se requieren.

El diseño de páginas web tiene relativamente poco tiempo que comenzó a tomar auge en México, a partir de lo que algunas escuelas e institutos integraron a sus planes de estudio la preparación de especialistas en esta área, sin embargo la mayoría de estos no cuentan con una formación en diseño, tal y como la lleva un diseñador gráfico a nivel licenciatura, por lo tanto los resultados muchas veces no son los mismos. Lo que ha llevado a algunos diseñadores gráficos a integrarse a este fascinante mundo, que nos representa un nuevo campo de desarrollo y de oportunidades. No obstante, el diseñador gráfico que decida dedicarse a este campo necesita contar con un perfil distinto al que se requiere para diseño editorial, por ejemplo. Un medio en el que el tratamiento de color, forma, textura, tipografía, es diferente. Necesita complementar sus conocimientos con los específicos de la materia, familiarizarse con el software, las limitaciones y requerimientos que representa, así como conocer otras alternativas que permitan ampliar estos conocimientos, permitiéndonos aplicarlos más libremente.

Además es un campo completo, ya que al tratarse de multimedia, es decir la inclusión de varios medios, nos permite dominar ampliamente una gran variedad de aplicaciones. Texto, sonidos, imagen estática e imagen en movimiento pueden integrarse en un solo proyecto y como muestra se encuentra REALIA.

Como hemos visto el entorno virtual es interesante y representa muchas oportunidades, además de poseer un valor expresivo, si se le sabe aprovechar y aplicar adecuadamente, por lo que, basados en la experiencia y una correcta investigación. Los invitamos a conocer una de las formas en que la tecnología puede emplearse a nuestro favor y utilidad.

El presente proyecto pretende, además de sus objetivos principales, alentar e invitar a todos aquellos interesados y cautivados por los medios digitales a atreverse a realizar todas aquellas ideas, ya sean propias o solicitadas, sin temor a arriesgarse.

Y tiene como objetivo general: el diseño y desarrollo del catálogo virtual REALIA, de la Historia de la Computación en México. Para la Universidad Nacional Autónoma de México, y su publicación en Internet.

Por lo cual se presentan los siguientes contenidos:

En la primera parte nos enfocamos en el marco teórico partiendo del significado y características de Internet. La comunicación y el impacto de Internet, como medio de comunicación, dentro de la misma. Qué es el diseño Gráfico y el papel del diseñador como comunicador visual y sus conocimientos aplicados a la Multimedia. Características de la Multimedia y los elementos del diseño aplicados a la misma. La presencia de la tecnología y la Multimedia en las publicaciones digitales. Características y especificaciones de un catálogo para Internet.

En la segunda etapa, como parte del marco de referencia, hablaremos de la Institución que solicita el proyecto, sus necesidades y expectativas. Abordando un panorama general de la educación en México con el fin de explicar la importancia de la Universidad Nacional Autónoma de México como institución educativa, el papel de la Dirección General de Cómputo Académico y la posición de la Coordinación de Publicaciones Digitales dentro de la misma Dirección, como Organismo encargado de realizar dicho proyecto. Así también hablaremos del producto, cómo nació la

necesidad de crear un catálogo de la Historia de la Computación, el contenido, sus características y las repercusiones del mismo en la sociedad; para lo cuál de hará un estudio del perfil del usuario mexicano de Internet, con la finalidad de concretar a quién va a estar dirigido directamente nuestro proyecto.

En una tercera etapa se desarrolla el proyecto a partir de una propuesta justificada partiendo de las necesidades del emisor, y de las características del material a publicar. Y con la finalidad de llegar al receptor, constituido por el sector social identificado en el estudio del punto anterior. El sitio se elabora de acuerdo a la planeación de una metodología realizada particularmente para este tipo de proyectos y seguida paso a paso, concretando REALIA como un catálogo con un acceso a colección del material, otro acceso ordenado de manera cronológica y uno por medio de dos salas de consulta, separando el material de acuerdo a su tipo sea este texto, imagen o video. Se presenta la organización del sito terminado, sus características, particularidades, beneficios y su estructura que lo definen como catálogo.

Por último se concluye con algunas reflexiones de mi parte, generadas durante el proceso de investigación y que hacen algunas aportaciones a quienes están interesados en la realización de este tipo de proyectos, de quienes se interesan en Internet como un nuevo y eficaz medio de comunicación, así como aportar algunos datos del papel de la educación en México y particularmente de la Universidad Nacional Autónoma de México.

# **Internet y Diseño Gráfico para Multimedia**

# **1.1 Internet, campo de desarrollo para el Diseñador Gráfico**

Internet o red, es un sistema mundial de redes de computadoras conectadas entre sí, mediante servidores; por medio del cual un usuario en cualquier computadora puede acceder a distintos tipos de información de otra computadora y mantener comunicación directa con otros usuarios. Este sistema no surgió tal y como la conocemos actualmente, ya que se ha ido desarrollando y cambiando, llegando a tener un acceso más fácil. Aunque tal crecimiento también significa una vasta e incontrolable publicación de sitios, que día a día se va multiplicando, llegando, incluso a pensar, para a futuro, en regular el control de lo que en ella se publica. Y como cualquier otro medio de comunicación, su aparición significó cambios e influencia para la sociedad. Por ejemplo, el nacimiento del llamado comercio electrónico, que facilita las compras, más sin embargo en nuestro país no ha tomado una gran relevancia. O la comunicación vía e mail, que hace más rápido y fácil el envío de mensajes a cualquier parte del mundo.

Internet nació a partir de la segunda guerra mundial, por una necesidad de comunicarse, por lo que su utilidad era meramente informativa,

conforme se fue desarrollando, sus aplicaciones fueron abarcando más campos hasta llegar a convertirse en un importante medio en algunos países, sobre todo los llamados de primer mundo, los cuales ven influenciada su historia y la sociedad en sí por el uso que implica este medio en sus vidas . 1

El servicio más usado de Internet, por la cantidad de usuarios que tiene actualmente, es la WWW (world wide web). Siendo hace más de diez años parte de un sistema con intereses militares y académicos en Estados Unidos, en 1993 se abrió al público y ha tenido un vertiginoso desarrollo como ningún otro medio de comunicación. <sup>2</sup>

Internet en nuestro país ha tenido un gran impacto, sin embargo por la situación económica que pasa, los usuarios aún son pocos en relación a países con un mayor desarrollo económico.

Para tener más clara esta diferencia se tomó la relación presentada en la tabla 1, realizada por INEGI de las cifras de usuarios de Internet. Tomando los paises más representativos en cantidad de usuarios.

Ciertamente la cifra correspondiente a México aumenta considerablemente de un año a otro (cerca del 40%) y también observamos que hay ventaja en relación con otros países latinoamericanos e incluso europeos, sin embargo nos encontramos muy lejos de las cifras que maneja Estados Unidos, por ejemplo que acapara el 35.5% de toda la capacidad de procesamiento de cómputo en el mundo al lado del 1% que México posee (hasta el año 2002).

1. Basado en: Matthew, Shipley, Cómo Funciona la World Wide Web. Ed. Prentice may. Edición en Español. Alemania, 1997.

2. Datos obtenidos del sitio: http://www.baluma .com/internet1al10 /historia.asp. Aluma.com, Informática On Line, 4 de abril de 2003, 23:45 hrs. Internet del 1 al 10.

Este incremento en número de usuarios de Internet se ve reflejado también en las cifras correspondientes al número de computadoras en México, que en seis años ha llegado casi al doble. De acuerdo a cifras del INEGI en 1997 había en México 3600 computadoras y en el 2002 se contabilizaron 6900, un número relativo ya que observando el crecimiento de estas cifras y a dos años, podemos esperar que el número haya sido rebasado y por mucho, gracias en parte a las facilidades que actualmente hay en el mercado para adquirir una computadora, así como a la adquisición de estos equipos por parte de centros educativos y de trabajo.

# **Usuarios de Internet por países seleccionados, 2000-2002**

(Cantidades presentadas en miles de unidades)

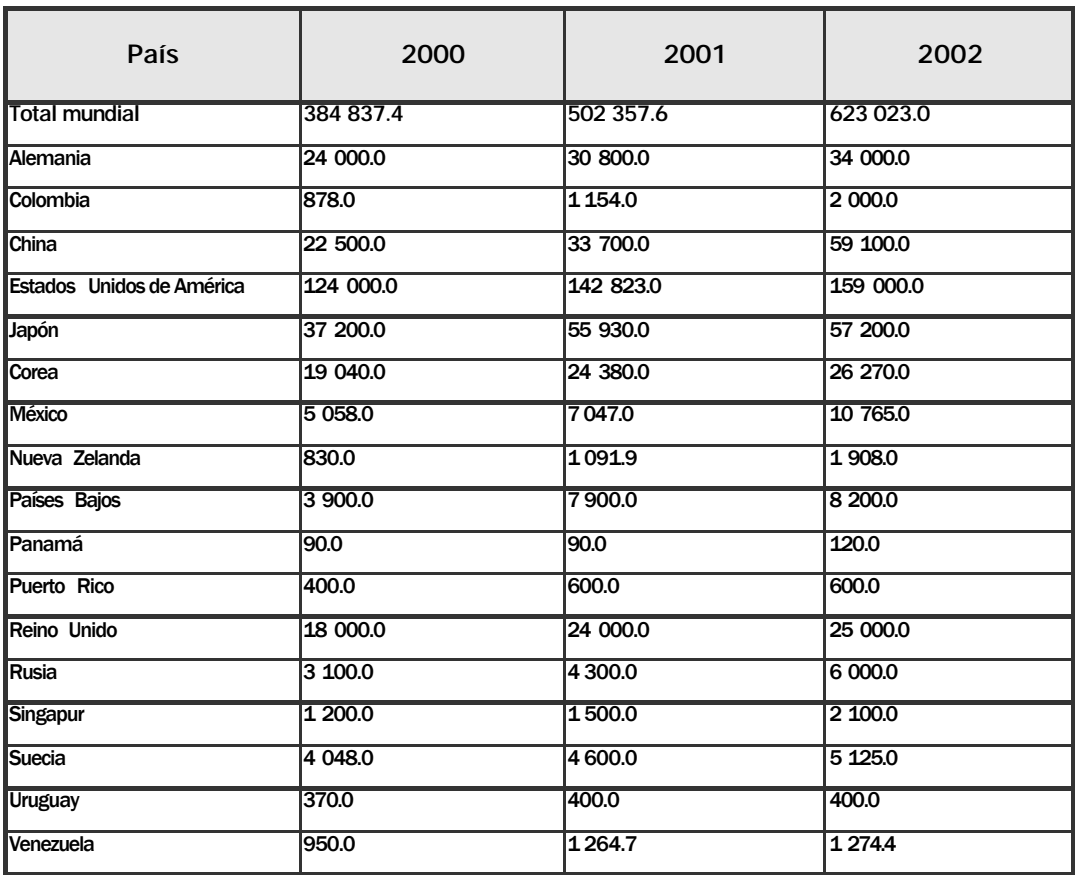

FUENTE: ITU. International Telecommunications Union. www.itu.int/ITU-D/ict/statistics/at-glance/internet02.pdf (diciembre 2003).

Fecha de actualización: Viernes, 09 de Enero de 2004

Ciertamente la cifra correspondiente a México aumenta considerablemente de un año a otro (cerca del 40%) y también observamos que hay ventaja en relación con otros países latinoamericanos e incluso europeos, sin embargo nos encontramos muy lejos de las cifras que maneja Estados Unidos, por ejemplo que acapara el 35.5% de toda la capacidad de procesamiento de cómputo en el mundo al lado del 1% que México posee (hasta el año 2002).

Este avance en usuarios de Internet se ve reflejado también en las cifras correspondientes al número de computadoras en México, que en seis años ha llegado casi al doble. De acuerdo a cifras del INEGI en 1997 había en México 3600 computadoras y en el 2002 se contabilizaron 6900, un número relativo ya que observando el crecimiento de estas cifras y a dos años, podemos esperar que este número haya sido rebasado y por mucho, gracias en parte a las facilidades que actualmente hay en el mercado para adquirir una computadora, así como a la adquisición de estos equipos por parte de centros educativos y de trabajo.

Por consecuencia el número de *Host* en México también ha aumentado y aún en mayor medida, lo que constata el impacto y aprovechamiento de este medio. Mientras que en 1997 se contabilizó un total de 41 659, para el 2002 el número creció a 918 288. Esta cifra refleja, sin duda alguna, que Internet revolucionó el uso de los medios de comunicación y marca una pauta en la historia de los mismos dentro de la sociedad.  $3^3$ 

Este constante crecimiento debiera ser aprovechado para nuestro beneficio, ya que el aumento de usuarios es evidente y esto habla de un interés de la gente por este medio. Claro está que esto debe ser apoyado por las facilidades de acceso a este medio, proporcionando más y mejores equipos con acceso a Internet en lugares de fácil acceso para cualquier sector de nuestra sociedad. Y así hacer que el 12% de mexicanos (cifra calculada en el 2002) que tienen un acceso frecuente a Internet, crezca notablemente.

#### 3.Fuente:

http://www.itu.org FITU. International **Telecommunications** Union. 13 de Agosto de 2003.

Aún tenemos tanto por hacer, y tanto tiempo por delante, lo que nos coloca en un compromiso social en el que podemos colaborar en proyectos benéficos para el desarrollo colectivo, y así encontrar nuestra identidad cultural, demostrando que se puede hacer aún mucho por medio de Internet.

## **1.1.1 Aplicaciones y usos de Internet**

Internet nace en los años 60, como estrategia de comunicación en los EE.UU. Con el fin de mantener una constante comunicación entre sus fuerzas durante la guerra, en los distintos lugares que se encontraran. Se comenzó con cuatro computadoras conectadas entre sí y con el tiempo este sistema fue creciendo y perfeccionándose hasta llegar a lo que conocemos actualmente.

Su evolución se debe en una parte a la entrada de la publicidad en la Red, ya que un anuncio puede ser visto por millones de personas en todo el mundo, con las posibilidades de dirigirnos al sector del público que realmente nos interesa. Y por otra a las ventajas de comunicación y contacto a otra máquina conectada a Internet en cualquier parte del mundo, a un bajo precio y facilidad de intercambiar no solo mensajes sino archivos, ya sea de sonido, imagen, programas, etc. en tiempo real, aprovechado mayormente en el futuro este recurso. <sup>4</sup>

Siendo Internet un medio de comunicación con una vida corta pero no por eso menos notable en su desarrollo, no termina en lo que actualmente conocemos de ella, desde su creación, esta no ha parado de crecer y evolucionar debido a que cada vez son más los usuarios de la misma. Su perspectiva de futuro es importante y su efecto final aún está muy lejos de definirse. Hay que esperar más de Internet, se acerca una culturización a base de este medio, por ser una red libre ya que se puede acceder a ella desde cualquier punto del planeta. Probablemente la característica más interesante de Internet es que se puede tener acceso a cualquier parte del mundo por el precio de una llamada local, lo que significa una ventaja de comunicación y economía para los usuarios.

Internet como tal, se divide en cuatro partes:

**FTP**

Consiste en la transferencia de archivos de una computadora a otra en Internet. Las empresas de cómputo ponen cada vez más al alcance del usuario sus productos bajo este formato con el fin de que estos puedan

Basado en: Matthew, Shipley, Cómo Funciona la World Wide Web.

bajarlos sin tener que comprarlos. De esta manera los usuarios pueden verlos, probarlos y actualizar sus versiones.

La mejor forma de localizar archivos en servidores FTP es utilizando un servicio de búsqueda, que nos permite localizar servidores FTP anónimos que constituyen uno de los principales medios de distribución de software e información en Internet.

Podemos transferir archivos de sonido, de texto, programas, vídeo, sonido, etc. Existen también cuentas FTP con una clave para el usuario, estas por ejemplo pueden servirnos para: actualizar páginas Web, facilitar el acceso de una manera sencilla y rápida a la red comercial de una empresa, catálogos y demos. <sup>5</sup>

### **WWW**

Es un servicio de transmisión y presentación de documentos de hipertexto multimedia, de manera ordenada y organizada; así como de la transmisión de mensajes en tiempo real, por medio de correos electrónicos y charlas en línea, a través de Internet. Estos documentos, conocidos como páginas o sitios Web electrónicos se encuentran almacenados en otras computadoras conectadas a Internet, de manera que puedan ser consultados. Para poder visualizar y localizar estos documentos son necesarios los programas llamados *browsers* los cuales manejan una interfaz gráfica, que hace más sencilla la navegación. Los más conocidos son: Microsoft Internet Explorer, Netscape Navigator, Oracle Power Browser y Ópera.

Los documentos WWW que visualizamos están escritos en su mayoría en código HTML ( *HiperText Markup Language*), y son enviados a través de la red por medio del protocolo http ( *HyperText Transfer Protocol*).

Entendiendo, dentro del contexto de Internet al protocolo como "las reglas que determinan cómo deben interactuar las computadoras y las aplicaciones". 6

http://www.baluma .com/internet1al10 /historia.asp. Aluma.com, Informática On Line 4 de abril de 2003, 23:45 hrs. Internet del 1 al 10.

5. Basado en el documento Internet: Una Red para la gente. Agosto, 2003. Coordinación de Publicaciones Digitales de la DGSCA, UNAM.

6. Basado en:

Estos documentos son publicados en la red en forma de hipertexto, es decir, que contienen enlaces no solamente a otros textos dentro del mismo documento, sino también a otras direcciones URL en cualquier otro lugar de la Red. Además de texto se pueden conectar gráficos sonido o vídeo.

Los llamados sitios Web son creados con diversos fines, pero el principal es comunicarse con cualquier lugar del mundo donde se encuentre una computadora conectada a Internet.

Para acceder a la información, cada sitio requiere de una dirección única URL (*Uniform Resource Locator*). La dirección consta de tres partes. <sup>7</sup>

> ٠ **Protocolo** ٠ **Ordenador:** Donde está almacenado el fichero. m. **Ruta de acceso al mismo**

> > Por ejemplo: http://www.unam.mx

En la ruta de acceso está contenido un sufijo por medio del cual podemos identificar el tipo de página de que se trata.

Algunos de los sufijos más representativos son:

.com - compañía (comercial) .edu - Educación .gob - Gubernamentales .net - redes

O del país que procede

.mx - México .jp - Japón .fr - Francia .es - españa

7. Información tomada del documento: Iriarte, Eric. Sobre la realidad de hacer Ecommerce, Capítulo III: La Brecha Digital como Factor Negativo. DGSCA, UNAM 2000.

Este elemento de Internet será en el que concentremos nuestra atención, ya que dentro de su contexto está el proyecto a realizar: una página de Internet a la que se podrá acceder libremente. Por lo que se hablaremos de estas publicaciones más ampliamente

## **E-mail**

El E-mail o Correo Electrónico es el intercambio de mensajes, por medio de las telecomunicaciones. Su impacto ha sido tal, que ha sustituido, en parte, el servicio postal, por su fácil acceso, el bajo costo y facilidad de transportar archivos. Este fue una de las primeras aplicaciones de Internet y actualmente es una de las de mayor uso. Un alto porcentaje del tráfico en Internet se debe al correo electrónico. Los mensajes son redactados y pueden ser acompañados por archivos adjuntos, de imagen o sonido. <sup>8</sup>

#### **Telnet**

La Red nos ofrece la posibilidad de utilizar, mediante nuestro acceso, otras computadoras situadas en cualquier parte del mundo. Al igual que el FTP necesitamos el software necesario y un protocolo específico para este servicio llamado Telnet.

Mediante este sistema podemos utilizar otra computadora de una manera remota. Para acceder a este servicio necesitamos saber el nombre y la dirección del servidor remoto y estar habilitado para poder utilizarlo mediante un identificador de usuario ( *USERID*) y un *password* o clave de acceso. Para esto se ha de contratar una cuenta. 9

8 Datos obtenidos de: http://www.baluma .com/internet1al10 /historia.asp

Con estas aplicaciones, Internet tiene aún mucho por delante, avances, ventajas y sorpresas de las cuales seremos testigos en no mucho tiempo. Dada la velocidad con que este medio progresa y se transforma, se ha convertido, en comparación con los demás medios de comunicación, en el de más presencia y el que más rápidamente nos ha sorprendido en los últimos años.

9 Idem

De acuerdo con algunos datos de la Revista Inter-forum  $10,$ los usos predominantes de Internet en Latinoamérica, son:

- 1)La comunicación a distancia vía Correo Electrónico
- 2) Búsqueda de Información Documental
- 3) Noticias Generales
- 4) "Navegar" por entretenimiento
- 5) Contacto con Instituciones

A diferencia de Europa y USA, que seguirían el siguiente orden:

- 1) Viajes
- 2) Compras
- 3) Noticias
- 4) "Navegar" sin algo específico
- 5) Transacciones Financieras

Esto nos da una visión más amplia hacia donde gira el futuro de Internet en cada zona. Pero no todo depende de nosotros, es necesario seguir desarrollando la infraestructura necesaria que soporte este avance, fomentar el comercio electrónico que genere ingresos, para que haya un aprovechamiento del mismo y moldear el uso de Internet a la situación y necesidades de nuestro país, que como hemos visto, no son las mismas que en otras zonas del mundo.

Estudios presentados por Inter-forum han demostrado que, en los últimos 5 años ha destacado la proliferación del comercio electrónico en Latinoamérica y se ha facilitado el acceso a diversos productos y servicios, aunque todavía es limitado. Esto nos lleva a la necesidad de una planeación de modelos rentables de comercio y, en general, de publicación por Internet que permitan globalizar el uso de la tecnología, sea cual sea el género de los sitios: negocios, servicio, comercio electrónico, corporativo, entretenimiento, informativo, etc.

Y en lo concerniente a México también es importante conocer, de manera particular, los principales usos de Internet, (tabla 2) y de esta manera darnos una mejor idea del camino que ha tomado y tomará esta tecnología, los campos que se explotan actualmente y los que aún hacen falta promover y aprovechar. Así también podemos conocer el parte del perfil con que cuentan los "cibernautas" mexicanos.

10. http://www.revistai nterforum.com/esp anol/articulos/060 301tecno.html. Revista Inter-forum, 14 de marzo de 2003. El Futuro de Internet en el Caribe

y Latinoamérica.

Tabla 2

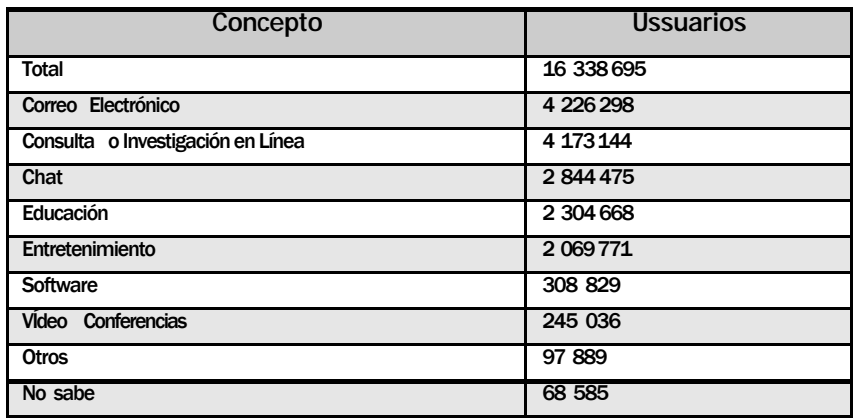

#### **Principales usos de Internet, 2001**

FUENTE: INEGI. ENCO, Módulo Nacional de Computación Año 2001 Fecha de actualización: Miércoles, 13 de Agosto de 2003

El correo electrónico prevalece como el más importante, sin embargo, los otros usos destacados nos dan la pauta para conocer los intereses del público mexicano respecto a usos de Internet. Público que, de acuerdo al INEGI suma la cantidad de 10,765 hasta el año de 2002 y que seguramente ha crecido, de los cuales 5,933 lo consultan desde su hogar y 4,832, fuera de él. Lo cual nos indica que, aunque se cuenten con distintas posibilidades para acceder a Internet, la mayoría de las personas que lo utilizan son aquellas que lo tienen más a la mano.

Nuestro País está pasando en una etapa de transición en la nueva forma de comunicarse, más sin embargo desde hace años ha estado presente la tecnología, una muestra de esto es que en México fue inventado el término Informática y que con el tiempo ha tomado la connotación de: "procesamiento electrónico de datos, es decir la utilización de la computadora para la creación y el mantenimiento de sistemas de información bancos de datos, lo cual naturalmente está relacionado tanto con la computación y las matemáticas como la administración y al

manejo de empresas".  $11$  Esto repercute e influye en la sociedad, formando un sector interesado e involucrado en el área tecnológica adquiriendo características y comportamientos específicos que los caracterizan como integrantes de este grupo. Tales como el frecuente uso de Internet, el uso del correo electrónico como uno de sus principales medios de comunicación, la realización de conferencias a distancia, el uso de Internet Móvil, etc. Que para otros grupos no son parte de su vida social y profesional, es decir, no son significativos.

## **A FUTURO**

Debido a los alcances de Internet, y a lo que aún está por venir, cada vez estamos más seguros de que no es una moda pasajera, sólo basta mirar a nuestro alrededor y comprobar como las direcciones, mensajes, noticias, radio, en Internet son cada vez más extensas, todo el mundo habla de Internet. ¿Estaremos entrando en una revolución mundial?. ¿A una sociedad basada en la tecnología?, son preguntas por responder.

"Aunque es una red por su propia denominación y por su dispersión geográfica, su origen está en los ordenadores. Debe continuar cambiando y evolucionando a la velocidad de la industria del ordenador si quiere mantenerse como un elemento relevante. Ahora está cambiando para proveer nuevos servicios como el transporte en tiempo real. La disponibilidad de potencia de cálculo y comunicaciones accesibles en máquinas como los ordenadores portátiles, los PDA y los teléfonos celulares, está posibilitando un nuevo paradigma de informática y comunicaciones "nómadas", de telefonía Internet... Está cambiando para acomodar una nueva generación de tecnologías de red con distintas características y requisitos: desde ancho de banda doméstico a satélites. Y nuevos modos de acceso y nuevas formas de servicio que dará lugar a nuevas aplicaciones, que, a su vez, harán evolucionar a la propia red... la industria busca la forma de movilizar y aplicar las enormes inversiones necesarias para el crecimiento futuro, por ejemplo para mejorar el acceso del sector residencial. Si Internet sufre un traspiés no será debido a la falta de tecnología, visión o motivación. Será debido a que no podemos hallar la dirección justa por la que marchar unidos hacia el futuro". 12

11. Repercusión Social de la computación en México. Investigación realizada por Antonio Juárez Heredia. DCAA/DGSCA/UNAM. Junio-septiembre, 1998.

12. http://www.solotut oriales.com/tutorial es.asp?id=0304 Solo Tutoriales Enero de 2004 Historia de Internet. Aún quedan por desarrollar miles de aplicaciones impensables para nosotros, ya que actualmente se siguen desarrollando nuevas generaciones de Internet, basadas en una red de alta velocidad sin restricciones de ancho de banda y que nos brindará la posibilidad de ejecutar aplicaciones desde otra computadora, realizar comunicaciones de videoconferencia en tiempo real o descargar videos en un tiempo récord. <sup>13</sup>

Pero eso no es todo, en el campo de las comunicaciones aún hay un amplio campo de desarrollo por medio de Internet. Cada día nacen medios de comunicación que se distinguen principalmente de los anteriores porque son multimedia, hiperaccesibles, e instantáneos. Y esto nos permite experimentar distintos modelos de comunicación: uno a uno, (como el correo electrónico, los modos de conversación o *"talk"*), de "muchos a muchos" (como las listas de discusión, las conferencias electrónicas y los cuartos virtuales de conversación o *"chats"*), de "uno a muchos" (como las teleconferencias y revistas electrónicas) y sistemas de difusión de información sencillos y económicos, como el WWW, podría generar mayores cuotas de participación para los, hasta ahora, pasivos receptores. <sup>14</sup>

Pero quizás la característica más relevante de todas es que la tecnología abre la posibilidad de la interactividad, lo que convierte al usuario pasivo en activo y al mismo tiempo productor de información y contenido. Esto nos llevará a una culturización en la que los medios electrónicos serán parte de nuestra vida diaria en muchas de las áreas que la componen, desde una comunicación personal, pasando por las compras diarias, hasta la información minuto a minuto. Así cada uno de nosotros tendrá la necesidad de mantenerse en contacto con esta tecnología, que irá sustituyendo poco a poco las relaciones personales por relaciones "en línea".

Una de las innovaciones que ha tenido auge en nuestro país es Internet inalámbrico que, pese a los obstáculos económicos, legales y de telecomunicaciones, y que aún no cuenta con un alta demanda, su presencia ha sido bien recibida, sobre todo en las empresas. Y aunque ya es considerado como la promesa de la tecnología y las telecomunicaciones a nivel mundial, sigue predominando el acceso a través de líneas telefónicas, sin embargo sus beneficios están convenciendo cada vez más. <sup>15</sup>

13. Datos obtenidos de: http://www.baluma .com/internet1al10 /historia.asp

#### 14.

http://funredes.org /mistica/english/cy berlibrary/participa nts/docuparti/esp\_ doc\_15.html MISTICA, 28 de marzo de 2003, 23:35 hrs. El Uso de Internet y La Teoría de la Comunicación. Raisa Urribarrí.

#### 15.

Datos obtenidos de: www.eluniversal.co m.mx/pls/impreso/ noticia\_busqueda.h tml?id\_nota=3369 9&tabla=finanzas\_ h. El Universal On Line, 22 de mayo de 2003, 23:00 hrs. El uso del WIFI crece en México. Acosta Vázquez, Nelly.

Ciertamente, el obstáculo más importante al que se enfrenta el *WiFi* (o acceso a Internet inalámbrico a través de equipos móviles) en México es el poco acceso de dispositivos móviles: celulares con acceso al Web, computadoras de bolsillo (PDA) y *notebooks*. 16

Los pasos ya se están dando, ya que recientemente una compañía de telefonía celular implementó un nuevo servicio para recibir mensajes de forma ilimitada a través de Internet, o vía operadora, lo que nos incluye a la revolución mundial de la información.  $17$ 

Así también, no se ha definido un modelo para la comercialización del acceso inalámbrico a Internet, que permita convencer a los usuarios de las ventajas que representa en relación con Internet por módem. Además de que las condiciones geográficas de la ciudad de México tampoco son del todo propicias: "hay demasiados elementos, naturales y artificiales, que causan interferencias". 18

Se toman como dos posibles objetivos para el *WiFi* mexicano: las oficinas y hogares y en lugares comerciales (tiendas, librerías y/o cafés). Aunque no lo debemos tomar como un concepto nuevo, ya que varios usuarios en México hemos experimentado el acceso rápido, comenzando con una buena cultura de su uso. Y el que podría ser el detonante serían las zonas rurales, en donde escasean las líneas telefónicas convencionales y este servicio representaría un ahorro de recursos, explica Gabriel Moreno, analista de Select.

"De acuerdo con InfoAméricas, el *WiFi* (o acceso a Internet inalámbrico a través de equipos móviles) tiene dos grandes ventajas: es más barato y más rápido que un acceso alámbrico." 19

Para concebir el futuro, tenemos que entender lo que ha pasado con Internet. El pasar de una conexión gratuita a pagar por ella y de ofrecer un contenido de solo texto a la necesidad de contar con una imagen gráfica, son solo un ejemplo del giro que las necesidades van creando, un desarrollo y renovación constantes, a las que se irán integrando soluciones a problemas y las mismas irán generando más necesidades. Se automatizarán las más posibles operaciones, lo que reducirá costos y abrirá aún más la puerta a la sociedad y la comercialización digitales, pero limitando el empleo de personas en distintas áreas, esto, como la mayoría de los avances y descubrimientos tecnológicos tienen ventajas, pero si no se lleva con medida las desventajas pueden llegar a rebasarlas.

16. http://www.elunive rsal.com.mx/pls/im preso/noticia\_busq ueda.html?id\_nota =33581&tabla= finanzas\_h. El Universal On Line, 16 de mayo de 2003, 23:30 hrs. Lanza Telcel nuevo servicio de mensajes. Mejía Guerrero,

17. www.e luniversal.co m.mx/pls/impreso/ noticia\_busqueda.h tml?id\_nota=3369 9&tabla= finanzas\_h

18. Idem

Angelina.

19. http://funredes.org /mistica/english/cy berlibrary/participa nts/docuparti/esp\_ doc\_15.html

Otro punto cumbre del futuro de Internet en nuestro país es el generar contenido gratuito en Internet, ya que es la mejor manera de explotar su potencial y cautivar a un mayor número de usuarios. Tal como sucede con la televisión y la radio, los cuales obtienen recursos por medio de la publicidad. Aunque actualmente, el cobrar por un servicio ofrecido por Internet se ha vuelto una tendencia, al parecer efímera, ya que los expertos dicen que sólo se trata de algo pasajero para demostrar que Internet es negocio; y que en el futuro la gratuidad no se perderá, ya que se trata de un medio de información. Sólo se cobraría por información especializada y para garantizar su confiabilidad y autenticidad.

Para que todo esto funcione y sigamos siendo parte de las nuevas tecnologías y ventajas, es necesario envolvernos en una cultura informática de la que saquemos provecho y, de esta manera, poder exigir que los avances se vayan dando conforme a las necesidades, y que estos mismos creen más.

# **1.1.2 El papel del Diseñador Gráfico en una publicación digital**

# **El documento digital**

El nacimiento de nuevos medios de comunicación crean la necesidad de establecer nuevos tipos de mensajes, novedosos y que ponen aprueba la creatividad del comunicador para aprovechar al máximo las ventajas que ofrece cada uno de ellos.

El entorno del ciberespacio no es la excepción, y con el impacto de Internet, es necesario identificar y aprovechar los beneficios que puede aportar al desarrollo de nuestra sociedad. Una de sus características más importantes es que podemos publicar en la red, documentos, imágenes,

videos que llegan a cualquier persona en cualquier lugar, sin tenerlos de manera física. También tienen la ventaja de crecer hasta dónde se requiera y no es estático, ya que puede cambiar las veces que se quiera. Facilitan la preservación de la información y son un espacio de gran valor expresivo.

"Estamos hablando de documento cuando vemos una expresión de ideas o de hechos que puede ser comprendida por más de una persona y que puede ser vista con cierta independencia del creador o del lugar donde se ha creado". <sup>20</sup> Lo que se aplica claramente en Internet por medio de las páginas Web

En Internet podemos encontrar un sinnúmero de información de los temas más variados que podemos imaginarnos. Esto, claro está, no quiere decir que los documentos análogos sean obsoletos o lleguen a ser remplazados, pues cada uno tiene sus características que los hacen irremplazables, ya que estamos hablando de dos soportes totalmente distintos. Simplemente se diversifica , y por qué no, se complementan unos de otros. Y podemos decir que el punto de diferencia entre lo digital y lo analógico es la tecnología.

Las publicaciones electrónicas son posibles gracias a los nuevos usos de los sistemas de información basados en la tecnología. En su mayoría son creadas con la finalidad de tener un amplio futuro, sin embargo es necesario utilizar la tecnología adecuada para que esto pueda llegar a ser posible.

El impacto de Internet ha llevado a que su propagación sea asombrosa y día a día se multiplica. Los temas y fines son tan variados como los aspectos que conforman la sociedad y cada vez más gente se ve involucrada, ya sea como emisor, receptor o codificador del mensaje, para lo cual es necesario aplicar la creatividad llevada de la mano con la tecnología.

Los diseñadores encontramos en el desarrollo de estos documentos, un amplio campo de trabajo. Para esto contamos con recursos como editores html, lo que nos permite observar los resultados desde el armado del documento, aunque también se requieren conocimientos en dicho código de programación.

20. http://www. analitica.com/cyber analitica/matriz/46 16117.as p Analítica,13 septiembre de 2003, 22:40 hrs. El documento en el entorno virtual I.

Además del código html hay programas y herramientas, que avanzan tan rápido como la propia Red, y que nos permiten dar a las páginas una identidad más completa y profesional, con una gran variedad de opciones en cuanto a diseño, hasta donde nuestra imaginación le ponga límite.

Su expansión y variedad ha llegado a un punto en que uno de los papeles de algunas páginas web es el de agradar y entretener. Actualmente la cantidad de sitios en Internet es tal, que cada una compite con las otras (de su tipo), lo que establece, en ocasiones al elemento gráfico como un punto importante para el éxito .

Sin perder el objetivo principal de una página Web, que es informar, no se debe dejar a un lado su aspecto gráfico, ya que del orden, la jerarquización de la información, la utilización de los elementos adecuados y un aspecto apropiado al tema, depende el éxito de tal.

De esta forma podemos considerar al diseño como un elemento importante dentro del mundo del Web, ya que de un diseño eficaz depende que un sitio sea atractivo, ágil de navegar y continúe siendo visitado por el usuario, y no sólo hablamos de los colores, imagen y aspecto del mismo; sino de un diseño de navegación amigable y sencilla que permita aprovechar la utilidad de un sitio, que a comparación de un libro o una revista analógicos, maneja el hipertexto, es decir, poder movernos libremente, de un lado a otro, entrar y salir de cada sección desde cualquier lugar del documento, sin perdernos o estar en apuros durante nuestra visita al sitio. Y de la navegación depende el orden de la información, el informar por medio de los accesos (botones o links) lo que el sito contiene y la forma de llegar a esa información.

Pero no es sencillo crear un sitio Web, ya que al igual que cualquier diseño, exige un estudio completo, del tema, del receptor y de cada producto en particular, identificar las necesidades del cliente y sus perspectivas. Para aportar esa imagen propia que lo distinga, lo identifique, además de hacerlo original y único y quede en la memoria del receptor, para tener un punto favor de que nuestro sitio sea

nuevamente visitado o recomendado y sobre todo cumpla con los objetivos planteados en el estudio previo. Y con la gran diversidad de sitios que navegan por la red hay que tomar en cuenta el giro de cada uno, tanto que un sitio comercial no puede ser igual a un informativo o a un educativo.

Un sitio con una personalidad propia, será más atractivo y tendrá una "ventaja" sobre los demás, pues en ese instante decidiremos consultarlo, esto sucedería en la mayoría de los casos. Debido a esta circunstancia, quienes nos dedicamos a diseñar para Internet, nos hemos visto en la urgente necesidad de hacer de las publicaciones electrónicas más que un medio informativo, con carácter atractivo, donde se pretende cautivar al público al que esta dirigido e incluso al que no lo está. Aunque esto no debe sustituir su contenido.

La importancia del diseño Web va más allá del significativo avance de este medio en los últimos años, tenemos que tomar en cuenta lo que está por venir, las utilidades de aplicación en este medio generarán a su vez otras tantas, incrementándose en el futuro este ciclo. De esta manera, los estilos y variedades de las publicaciones exigirán una mayor atención. Otro punto a favor para los diseñadores, es la necesidad de actualización y modernización de los sitios y aplicaciones, ya que la tecnología avanza, las utilidades van siendo mayores. Ante tales ventajas, los emisores, los usuarios y el mismo sitio exigen un constante mantenimiento del cual depende su permanencia o ausencia de la red. Con esto el diseñador no sólo es creador si no que también preservador de las aplicaciones en Internet.

Hasta hace poco tiempo Web era un campo desconocido para los diseñadores, ya que las publicaciones eran más informativas, limitadas y específicas. Pero conforme pasa el tiempo cada vez más especialistas del diseño se ven involucrados en el campo, al nivel de que los sitios han alcanzado un alto grado de complejidad, tanto gráfica como de navegación. La popularidad de este campo ha ido creciendo y las ventajas de contar con un diseñador en una publicación digital son más visibles.

Entre estas podemos enumerar las siguientes:

- **1.** Se explotan más las posibilidades de un sitio Web, mediante los recursos de mercadotecnia, comunicación y estrategias de posicionamiento.
- **2.** El sitio toma una identidad propia con la cual el usuario lo identifica más fácilmente.
- **3.** Hay orden en la estructura de la publicación, facilitando y agilizando su navegación.
- **4.** Se crea un conjunto entre la identidad de la empresa o producto que se va a publicar y el sitio.
- **5.** Permite aprovechar las herramientas y recursos para la creación de sitios Web, eligiendo los más adecuados para cada necesidad.
- **6.** Se elige el modelo ( de navegación, imagen y desarrollo) plenamente orientado a las necesidades del cliente.
- **7.** Se piensa en el receptor, lo que espera y sus necesidades, para elegir el modelo adecuado.
- **8.** Se establecen estrategias para mantener el posicionamiento del público meta.

Internet es un espacio que se presta para diseñar y aplicar cada vez con más facilidad un gran número de tecnologías, debido al acelerado crecimiento que se da día a día en este terreno, las publicaciones Web son tan variadas y tan extensas que la competencia es una de las causas que provoca el mejorar la imagen de una publicación. Así también por la salida al mercado de herramientas más amigables, sencillas de usar, que permiten que cada vez más y más gente se interese e incursione en esta área. Aunque esto puede representar un riesgo, ya que no es suficiente con saber utilizar las herramientas para la creación de publicaciones electrónicas, hay que tener un conocimiento preciso de cuándo y de qué manera deben aplicarse cada una de ellas para lograr los mejores

resultados. Se requieren más conocimientos especializados que son los que hacen la diferencia entre que una página sea diseñada y desarrollada profesionalmente y sea simplemente elaborada con una idea ambigua de lo que es, basándose en las ya existentes o en lo que haga la "competencia".

Un sitio puede ser creado por una sola persona o, si su dificultad lo exige, se convierte en un proyecto interdisciplinario en el que se conjunta a artistas, diseñadores, animadores, fotógrafos, escritores, programadores, capturistas y un responsable, encargado del proyecto. Lo más optimo es que todos tengan experiencia en los formatos digitales o al menos conozcan un poco del tema, para que el resultado sea el adecuado y en un tiempo razonable.

Una publicación representa dificultades y retos que el campo mismo impone, ya que precisa de cuidados específicos y conocimientos extras, lo que requiere de especialistas en tecnologías de Internet y en diseño Web para el desarrollo, implementación y operación de un sitio.

Lo primero que debemos de tomar en cuenta al diseñar un sitio Web, es que se trata de un soporte totalmente diferente al papel o cualquier otro soporte físico, por lo que las características de producción serán distintas y propias y deberán ser tomadas en cuenta por el diseñador.

Primero debemos tener muy claro que en ocasiones el éxito de una publicación digital depende más de su penetración y popularidad que a la calidad de su contenido o forma, y al igual que cualquier diseño, a su funcionalidad. Podemos crear una gran imagen con todos los recursos más modernos, pero si no cumple con las expectativas del usuario, en cuanto a información y contenido es muy difícil que tenga éxito.

## **LIMITANTES**

Al diseñar para web, nos enfrentamos con ciertas restricciones, que deben ser tomadas en cuenta en todo momento, ya que si alguna es ignorada o asumida a la ligera, el resultado final puede ser totalmente distinto a lo que tenemos planeado. Sólo el tiempo va haciendo que se comentan menos errores y da las soluciones a los problemas que se nos presentan.

Incluso se pueden encontrar otras limitantes, dependiendo el tipo de proyecto, y en el momento encontrar la solución por uno mismo.

Primero comenzaremos mencionando de manera general los conocimientos básicos con los que un diseñador debe contar para realizar publicaciones para web:

- 1. Código HTML
- 2. Manejo de un editor HTML
- 3. Manejo de imágenes y texto para web
- 4. Conocer el funcionamiento del Internet y navegadores
- 5. Conocer de manera general el funcionamiento y configuración de una computadora.
- 6. Se recomienda conocer lenguajes, software y aplicaciones complementarias que favorezcan el desarrollo del sitio

Tomando en cuenta lo anterior, las limitantes que encontramos son las siguientes: 21

## **1. Código HTML y el armado de las páginas**

Lo primero que debemos entender es que lo que vemos en Internet es código HTML codificado por un *browser* y que esto ya representa una cantidad de restricciones. El familiarizarse con los recursos, herramientas y dicho código, es uno de los primeros pasos. Los mismos recursos fuerzan a los diseñadores a formarse métodos y estrategias para solucionar los problemas a los que se enfrentan y sólo con la experiencia en su uso se van descubriendo las mejores soluciones para cada caso en particular. Y crean un proceso adecuado para adaptarse los aspectos limitantes.

21. Basado en: McKelvey, Roy. Gráficos para el Hiperespacio - Diseño para Internet. Ed. McGraw Hill. Primera edición. México, 1999.

La estructuración de cada documento requiere del orden obtenido por tablas, una buena legibilidad que la da el adecuado uso de la tipografía y el color, la exacta vinculación entre los documentos que integran un sitio o ligas, que ya sean absolutas o relativas, si no funcionan el sitio simplemente no será útil.

El código se estructura por medio de etiquetas que tienen un objetivo específico, cada una debe ir debidamente estructurada para evitar errores en la publicación y obtener el resultado planeado. Y su conocimiento es imprescindible sobre todo a la hora de solucionar algunos errores o detalles que un editor no nos permite realizar.

A medida que nos familiaricemos con el código, sus limitantes y posibilidades podremos sacar mayor provecho, utilizando nuevos elementos que se pueden integrar a la Web.

#### **2. Imágenes para Web**

Una imagen en Web necesita de requerimientos especiales, distintos a los que un diseñador utiliza para impresión.

Primero hay que tomar en cuenta que una imagen pesa y que, debido a que del peso de la publicación depende el fácil y rápido acceso a la misma, debemos tener claro que el abuso de imágenes hace el sitio más pesado. Cada imagen debe ser cuidada en tamaño, peso y formato, sin perder calidad, ya que esto afecta la composición y la calidad del sitio.

Otro factor que hay que tomar en cuenta es la resolución de la imagen. En impresión, la ideal para una buena imagen es de 300 dpi (puntos por pulgada), y para Web, la ideal es de 72 dpi. Esto influirá directamente en el peso de la imagen, el cual será mucho menor, pero sin disminuir la calidad de su visualización en pantalla, pero no se tendrá el mismo efecto al ser impresa. Algunos softwares de edición de imagen ya nos ofrecen opciones para la creación de gráficos para Web e incluso el armado de páginas, pudiendo exportar el proyecto a HTML.

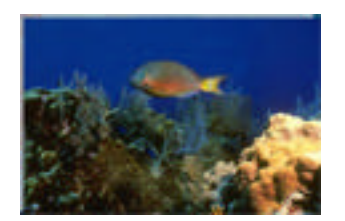

Imagen para Web

Imagen para impreso

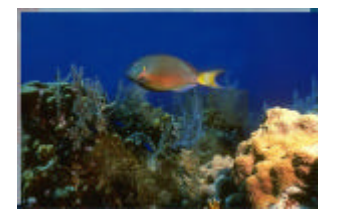

#### **3. El ancho de banda y el despliegue de la información**

El ancho de banda es "la cantidad de datos que es posible enviar a través de una conexión, sin que el medio que transporta la información se sature y suele medirse en bits por segundo (bps). Un módem, por ejemplo, es capaz de transmitir 30 mil bits por segundo antes de saturarse". 22

Por lo que, no importa que tan novedosa e impactante sea una publicación y que tan útil sea para los visitantes su contenido, si no se despliega en tiempo razonable. La mayoría de los usuarios tienden a abandonar un sitio cuando este tarda en cargar la información y buscan otra opción que le ofrezca lo que busca; lo que muestra claramente que el diseño debe ser funcional y cumplir con las exigencias que requiera.

Debemos recordar que en nuestro país la mayoría de las conexiones son por medio de módem y el ancho de banda es muy bajo, por lo que es recomendable cuidar el peso en cada uno de los elementos y valernos de recursos que nos permitan optimizarlo lo mejor posible, y esto se logra con el conocimiento y la experiencia.

#### **4. El perfil del usuario**

Un diseño debe ir dirigido a un núcleo social en particular. Dependiendo de esto y del producto a servicio de que se trate, será el giro que le demos y la personalidad que adoptará, por lo que es recomendable conocer al público que va a visitar el sitio, entender sus necesidades y expectativas con respecto a él, además de involucrarse en el contenido del sitio, empaparse del tema, si no estudiarlo al menos conocer algunos aspectos del mismo ya que esto nos ayudará a resolver el problema de la imagen de una manera más acertada.

#### **5. Variedad de recursos**

HTML, Javascript, Shockwave, Flash, Director, video y otras tecnologías que día a día nos sorprenden, pueden agregar mucho atractivo a un sitio, como movimiento, efectos, presentación de la información de manera dinámica y original; sin embargo no debe abusarse de ellas. Cada una tiene una característica que le irá mejor a cada sitio, sólo que debemos aprovecharlas aplicando nuestra creatividad, más no convertirlas en la

22. www.solotutoriales. con/tutoriales.asp?i d=0304

finalidad del sitio, pues tomarían la parte primordial, dejando en segundo plano al contenido, distrayendo al usuario.

#### **6. Un Sitio que crece**

Un sitio web está conformado por páginas conectadas por hipervínculos. El número y organización de estos define la arquitectura del mismo. Y del diseño de la arquitecturadepende la facilidad de acceso a cada página, y comodidad al navegarlo. Sin embargo hay que tomar en cuenta que dicha arquitectura puede ser modificada en algunos casos y esto nos creará conflictos cuando no se tiene un orden en la misma.

Al desarrollar un sitio debemos crearlo con la idea fija de que nunca se termina. Como se mencionó anteriormente, Internet evoluciona y las herramientas también, por lo que un sitio, con regularidad requerirá de actualizaciones, adiciones o cambios por lo que debemos crear un sitio bien estructurado, conservando un respaldo de cada uno de los archivos e identificar muy bien la organización y niveles con los que cuenta, sobre todo llevar una coherencia en el concepto total, para que en un futuro sea mucho más sencillo cualquier cambio que éste requiera.

#### **7. La diversidad de máquinas**

Uno de los errores más grandes que podemos cometer los diseñadores de Web, es el tomar una sola máquina para crear, probar y examinar un sitio. Una página nunca se verá igual de una máquina a otra. Elementos como la resolución de pantalla, el navegador utilizado, tamaño del monitor y ajuste de brillo, contraste y color del mismo, afectan la visualización de nuestro diseño.

En este caso la resolución en pantalla es medida en pixeles y cada usuario elige a su gusto la que utilizará o empleará la que su computadora tenga al adquirirla; las más populares actualmente son las de 800x600, 1024x768 y hay quienes utilizan 1200x 1400 o mayor. Y es uno de los factores que más afecta la presentación de un diseño.

La resolución influye en el tamaño y nitidez de visualización de cualquier elemento en la pantalla y por lo tanto a los elementos representados, imágenes y textos serán representados de distintas maneras en cada una afectando su proporción y orden, entre mayor sea la resolución, mayor será la calidad de la imagen en pantalla y menor será el tamaño de visualización; estas variaciones pueden ser controladas de acuerdo a la forma en que fue realizada la página. En este punto interviene conocimiento de la presentación de cada resolución y el manejo y ubicación de los tamaños de los elementos que conforman el diseño, y de los conocimientos de ajustes que permite el código HTML por medio de la utilización de tablas.

Se recomienda basarse en una resolución específica y de ahí ajustar la presentación a las resoluciones restantes de manera que no se pierda la idea principal.

Actualmente la más utilizada por los diseñadores web por el número de usuarios que la utilizan en sus computadoras, es la de 800X600, sin embargo la de 1024X768 ha ganado adeptos.

Resolución de pantalla

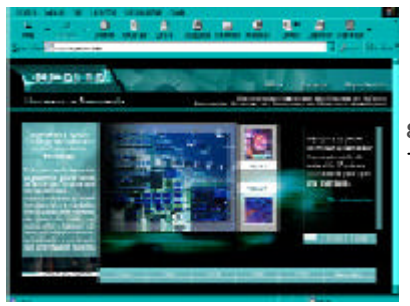

800 X 600

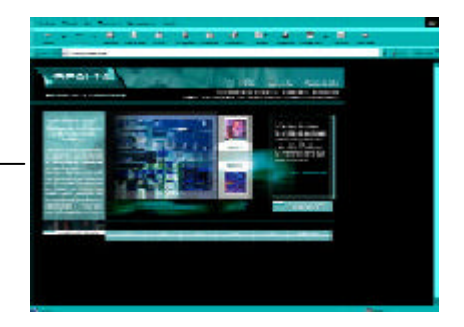

1024 X 768

Cada navegador funciona de distinta manera. Algunos permiten acciones del código que otros no, o lo interpretan de manera diferente, por lo que debemos basarnos en los más populares para visualizar la página desarrollada y localizar posibles errores.

También influirá el tipo de monitor, su tamaño y ajustes, estos últimos van actuar sobre el color, por lo que es muy difícil visualizar los tonos exactos que un diseñador propone, ya que el contraste, brillo y nitidez son muy variados. Igualmente si la máquina es PC o Macintosh afecta en ocasiones a la visualización de la imagen.

Por esto es necesario que al desarrollar, debemos probar nuestro diseño en distintas máquinas para que, de esta manera estandaricemos la imagen lo mejor posible para que se aprecie de manera adecuada.

#### **8. Programación**

Algunos sitios, por su complejidad o necesidades, requieren de lenguajes de programación más complicados, esto puede representar que nuestro diseño esté limitado. Que la estructura de navegación e incluso el uso de ciertas herramientas se vean afectadas al incluir programación; o al contrario, permita facilitar el trabajo, ahorrando pasos al desarrollo de elementos que pueden optimizarse por medio de programación. Por lo que se recomienda, que cuado sea el caso, se trabaje muy cercanamente con el programador y así llegar a un acuerdo de cual sería la forma más adecuada de llevar a cabo el sitio y se evite problemas de desenvolvimiento para ambas partes.

#### **9. Nuevas tecnologías**

Cuando en el desarrollo de un sitio hacemos uso de nuevas tecnologías e integramos contenido que requieren de software especializado para poder ser visto, debemos informarle al usuario de lo que necesitan para poder visualizarlo. Ya que en ocasiones las máquinas no cuentan con los recursos para poder ver la información y ante esto el visitante no podrá tener acceso total a la misma, lo que romperá con la utilidad del sitio. Además de informar se recomienda facilitar el acceso al recurso, ya sea

dándolo dentro del sitio o poniendo un link a donde podremos obtenerlo. Estas tecnologías son programas, accesorios o herramientas que permiten eficientar o darleuna presentasción distinta a un sitio, complementando lo qque puede hacerse con HTML.

## **10. Diseño para Web y diseño impreso**

Una página Web no es una página impresa. En ocasiones se ha tratado de darles apariencia de publicaciones análogas, siendo que Internet es un medio único con personalidad propia, un reto para el diseñador. Lo que lo hace interesante, ya que se debe buscar un equilibrio entre desempeño y calidad visual.

Una página de Internet permite la interacción, es decir el intercambio de ideas entre emisor y receptor de manera instantánea. Es dinámica, ya que se puede actualizar las veces que se requiera.

Gracias al hipertexto puede visitarse de manera libre ingresando a cualquier sección que la conforma en el orden que el usuario desee. <sup>23</sup>

23. Basado en: Gráficos para el Hiperespacio

# **1.2. El diseñador gráfico como comunicador visual**

El papel del diseñador gráfico es más importante de lo que la mayoría de la gente cree. Ya que es el encargado de codificar el mensaje que el emisor quiere dar a conocer, y su incerción en la realidad, es decir, el intermediario entre el emisor y el receptor y de quien depende la forma del mensaje y que este sea correctamente recibido y cumpla con su objetivo. Esto a partir de recursos metodológicos, de acuerdo a los vehículos de cominicación visual y/o audiovisual. Poniendo en práctica sus conocimientos.

Con las nuevas tecnologías se dispone de diversas opciones y medios que mejoran y ofrecen soluciones a este proceso, lo cual no quiere decir que sustituya la principal arma del diseñador: la creatividad.

Para conseguir que el mensaje sea codificado de manera correcta requerimos seguir un método en función de los objetivos, metas, misiones, visiones, valores y todos aquellos criterios con que cuenta el emisor.

Para entender mejor el papel del diseñador en la comunicación visual, primero daremos una introducción al significado del diseño y su papel en la sociedad.

## **La comunicación visual**

La comunicación es un proceso, en el que se hace común un significado, en el que intervienen un emisor, un receptor y el mensaje y es transmitido por medio de un canal; esta permite la interacción social y el intercambio de conocimiento, influyendo en el entorno cultural. El emisor es quien quiere hacer común el mensaje, el receptor es quien lo

24. Seminario de Tecnologí a Multimedia.
recibirá e interpretará, mientras que el mensaje es lo que será común entre ambas partes. El Canal es el medio por el cual será transmitido dicho mensaje.

La comunicación visual es prácticamente todo lo que observamos, todas aquellas imágenes que recibimos en cada momento y puede ser intencional, es decir, llevar un significado específico, un propósito que tendrá que ser descifrado por el receptor; o casual, que es interpretada libremente, ya que llega a nosotros sin ninguna finalidad.  $25$ 

Por sus características y finalidad, la comunicación intencional es la que nos concierne para nuestro proyecto, ya que nuestro diseño tiene objetivos específicos directamente relacionados con el potencial receptor y contendrá un valor estético.

#### **El mensaje visual**

Dentro de la gran variedad de mensajes que recibimos a diario se encuentran los visuales, que son aquellos que actúan directamente sobre nuestro sentido de la vista y que al igual que cualquier otro necesitan de un emisor y un receptor, los cuales deberán encontrarse en el mismo entorno, para que el mensaje tenga el resultado que se busca.

El emisor crea el mensaje en forma de texto, para que el diseñador lo convierta en mensaje visual. Y, tomando en cuenta el contexto y el objetivo que tendrá dicho mensaje y la identificación de los elementos a proyectar, creará un código vidual comprendido por el receptor. Siguiendo un proceso de acuerdo a los medios de comunicación visual, solucionará el problema con la creación de un nuevo objeto que llegará al emisor por medio de un canal, para su uso.

Para transmitir un mensaje visual, a parte de la información en sí, una parte importante es el soporte, es decir, el conjunto de elementos que hacen visible el mensaje, el cimiento que está conformado por: la textura, la forma, la estructura, el módulo, el movimiento.

25. Basado en: Munari, Bruno. Diseño y Comunicación visual. Ed. Gustavo Gili. España, 1985.

Existen aspectos que que pueden alterar la recepción del mensaje visual, entre los que podemos mencionar los filtros. Son características con que cuenta el receptor y por los que pasará el mensaje antes de ser

descifrado, de estos dependerá la manera en que será recibido el mensaje. Uno es de orden sensorial, y se refieren a las deficiencias en la vista que padecen algunas personas, ya que una persona que sufre de daltonismo recibirá o descifrará un mensaje con elementos cromáticos de manera distinta al resto de la gente. Otro es de tipo operativo o depende de las características constitucionales del receptor, por ejemplo, un niño no descifrará el mensaje de la misma manera que una persona adulta o viceversa. Y por último el filtro cultural se refiere a aquellos mensajes que sólo el receptor reconoce culturalmente, que forman parte de su entorno, por ejemplo la música oriental no es reconocida como música por muchos occidentales debido a que no corresponde a sus normas culturales. <sup>26</sup>

Estos filtros no siempre se presentan de la misma manera, pues puede haber una gran diversidad de combinaciones entre ellos, como cada ser humano es diferente. Y una vez que el mensaje libera la zona de filtros e interferencias, llega al receptor, llamada "zona emisora del receptor", la cual puede emitir dos tipos de respuestas al mensaje: una interna y otra externa. <sup>27</sup>

Puesto que el comunicar es hacer común algo, podemos concluir que el mensaje visual, en este caso intencional, tiene una finalidad que será captada por cada receptor, de distinta manera, pero siempre cumpliendo con el objetivo del mensaje. Y para que el resultado sea el esperado, el intercambio de conocimiento debe darse en un entorno cultural común tanto para el emisor como para el receptor. <sup>28</sup>

#### **El diseño Gráfico**

El Diseño es parte del quehacer humano que se enfoca a cualquiera de sus actividades en el cual, el objeto, una vez insertado en la realidad adquiere la condición de ser él mismo por propia definición, tanto por su constitución, origen y pertenencia, como por su estética y función. <sup>29</sup>

> Diseño - designio Designar — elegir, atribuir

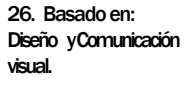

27. Idem

28. Idem

29. Definición creada a partir del Seminario de Tecnología Multimedia.

"El Diseño Gráfico constituye el universo de la creación y de la difusión de mensajes visuales...(La Difusión de mensajes por los medios de comunicación, configura el universo del diseño gráfico)"

*Joan Costa*

El objetivo de un diseño es cumplir una necesidad, esencialmente de comunicación, con la finalidad de ser útil y eficaz, es decir apto para su uso. Y su proceso comienza con esta necesidad del emisor, el cuál contactará al diseñador para que satisfaga esa necesidad de convertir su mensaje a un código visual, que estará representado por el diseño desarrollado, y será transmitido al receptor a través de un medio.

"El mensaje gráfico es un conjunto de signos extraídos de un código visual determinado que son ensamblados según un cierto orden". <sup>30</sup> Todo esto valiéndose de la creatividad que debe estar presente en el perfil del diseñador.

Este proceso creativo al que se enfrenta el diseñador está integrado por etapas, menciona Wucius Wong (inspirado en los trabajos de Walas y Moles), las cuales no se presentan en forma lineal, ya que deben retomarse cuántas veces sea necesario hasta conseguir el objetivo.

Dichas etapas son las siguientes:  $31$ 

- I. Información, Documentación
- II. Incubación

III. Creativa Idea

IV. Verificación, Desarrollo

V. Formalización

VI. Difusión del mensaje

30. Costa, Joan. Imagen Global.<br>Ediciones Ceac. **Ediciones** Barcelona, 1989.

31. Basado en: Costa, Joan. Imagen Global.

El primer punto corresponde a la recolección de datos útiles sobre el tema, una vez obtenidos se madurarán y se estudiarán para elaborar ideas, que generarán la idea creativa, las posibles soluciones al problema; las cuales serán llevadas a una etapa de desarrollo y comprobación, sometiéndolas a las correcciones necesarias para crear el prototipo final. Llegando a este punto se pasa a la producción y difusión del mensaje.

Como diseñadores tenemos la tarea de elegir los elementos que integrarán esa creación, como la forma, textura, color y de atribuirle un orden y ubicación a cada uno; para dar origen a la nueva obra que representará un concepto determinado. Pero también los elementos conceptuales que representaremos, primero que nada centrados en un grupo social debidamente identificado, que será el que adopte el producto. Dicho grupo poseerá características específicas de ideología y costumbres que tendremos que tomar en cuenta para llegar a ellos. La intención del mensaje debe ir en relación a estas particularidades sociales, como parte interna del mensaje.

Y debemos tener muy claro que el diseño no se basa sólo en una apariencia, debe tener bases firmes, adecuadas al usuario, debe permanecer y cumplir con una función. Respecto a la actividad del diseño Wicius Wong nos dice que: "El Diseño es un proceso con un propósito de creación visual...que favorece a necesidades prácticas y debe exhibir un mensaje predeterminado" 32. Remarcando que cualquier diseño implica un doble proceso:" internamente, un desarrollo creativo; externamente, un desarrollo comunicacional". <sup>33</sup>

Para esto hay que tener muy claro que el diseñador debe manejar el lenguaje visual y todo lo que esto implica. Dentro del Diseño hay principios relacionados a la organización visual, cuyos conocimientos serán de utilidad para un mejor desarrollo profesional dentro del campo. Y de acuerdo a esta preparación y a su percepción de las cosas el diseñador expresará el mensaje a ser transmitido. 34

El diseñador es un creador de imágenes, se expresa a través de diversas técnicas para llegar a un fin: comunicar, se convierte en el intérprete entre 32. Wong, Wucius. Principles of Form and Design. Ed. Van Nostrand Reinhold New York. United States of America. 1993.

33. Imagen Global.

34. Basado en: Principles of Form and Design.

empresa y mercado. <sup>35</sup> Se vale de todo tipo de materias y recursos para solucionar problemas de interacción humana, a través de la información, influyendo en el entorno cultural en el cual se ve inmerso, realizando un producto funcional.

Para completar esta sección es conveniente incluir otro concepto que va muy ligado a nuestra investigación, este es la telecomunicación. Ya que estamos trabajando con este tipo de tecnología y el soporte que estamos utilizando para nuestro proyecto forma parte de este proceso, esto nos permite entender mejor la manera en que un diseñador gráfico debe de trabajar al hacerlo para Internet y multimedia en general.

#### **Telecomunicación**

"Transmisión de palabras, sonidos, imágenes o datos en forma de impulsos o señales electrónicas o electromagnéticas. Los medios de transmisión incluyen el teléfono (por cable óptico o normal), la radio, la televisión, las microondas y los satélites. En la transmisión de datos, el sector de las telecomunicaciones de crecimiento más rápido, los datos digitalizados se transmiten por cable o por radio." $36$ 

Los datos digitalizados pueden generarse directamente en código binario (1/0) en una computadora, o a partir de una señal de voz o imagen mediante un proceso de codificación. En una red de transmisión de datos se interconectan un gran número de fuentes de información de tal forma que los datos puedan transmitirse libremente entre ellas. Los datos pueden estar constituidos por un determinado ítem de información, un grupo de éstos, o por instrucciones de computadora.

Los dispositivos utilizados pueden ser computadoras u ordenadores, terminales (dispositivos que transmiten y reciben información) o periféricos. La línea de transmisión utilizada puede ser una línea telefónica normal o una dedicada, un enlace por microondas, un satélite de comunicaciones o cualquier combinación de estos sistemas. 37

35. Basado en: La imagen Global.

36. Diccionario de Términos Informáticos e Internet. Ed. Anaya Multimedia. 1a. Edición. España, 1997.

37. Diccionario de Términos Informáticos e Internet.

# **1.3. El diseño Multimedia**

"La multimedia es la integración sobre el mismo soporte, de elementos de naturaleza diferentes (texto, sonido, imagen), diferenciada de la monomedia donde los soportes utilizaban un solo elemento." 38

"La tecnología Multimedia en cómputo integra varios elementos que forman parte de un mismo programa o aplicación. Los elementos multimedia más comunes son: texto, imagen fija, imágenes en movimiento (animación y video digital) y audio (música, locución y efectos especiales sonoros), que le brindan al usuario, de una manera atractiva, la posibilidad de interactuar libremente con el sistema. De esta forma, la integración y la interacción son las características funcionales más importantes de un programa multimedia. "

La integración de medios nos permite crear un sinfín de soluciones y opciones para presentar un mensaje, ya que empleamos la combinación de texto, sonido, imágenes, animación y video, en el mismo soporte.

Uno de los retos para el diseñador en multimedia es encontrar la traducción adecuada a este medio y aprovechar de la mejor manera todas las ventajas que ofrece.

Con la Multimedia nos referimos al nacimiento de un nuevo modelo de información. Un modelo donde el óptimo aprovechamiento de esa combinación de medios y la creatividad del diseñador puede dar como resultado un proyecto muy eficaz.

Estas presentaciones, debido a su utilidad y dinamismo, cada vez son más utilizadas, sobre todo las realizadas en y para medios informáticos. Y no es raro que algunos de nosotros ya hayamos tenido acercamientos comunes con ellas y hasta sea parte de nuestra vida diaria. Entre las aplicaciones más comunes podemos mencionar los juegos, programas de aprendizaje y material didáctico, páginas de Internet, presentaciones de cursos y conferencias y presentaciones que acompañan a algunos discos musicales.

38. http://www.ucm.es /info/Psyap/taller/ fonte/ Universidad Complutense de Madrid, 27 de mayo de 2003, 10:30 pm.<br>La formación formación multimedia.

39. http://www. multimedia.unam. mx/diplomado/ Diplomado de Multimedia, 12 de febrero de 2004, 14:00 hrs. Presentación y objetivo.

La mayoría de estas aplicaciones están compuestas por hipervínculos, que nos permiten movernos por la presentación libremente. <sup>40</sup>

Un proyecto Multimedia se distingue por poseer dinamismo y ofrecer amplia gama de posibilidades, al hacer mezclas de sus recursos hasta obtener el resultado deseado. La integración de varios medios invita al receptor a percibirlo con más de un sentido y fomenta la interactividad, ya que al llegar el mensaje a él ofrece la posibilidad de respuesta y utilización libre y a su gusto, puede desplazarse como mejor le convenga.

De acuerdo a lo anterior, a una página Web pueden integrarse elementos multimedia: de sonido y visuales generalmente, adquiriendo un alto grado de interactividad entre emisor y el receptor, parte a lo que debe su popularidad y cada vea más gente recurra a este medio.

#### **Elementos de sonido**

El sonido es un elemento muy utilizado en las presentaciones multimedia, ya sea como pista, en efectos o voz en off, destaca y complementa la información. En ocasiones llega a convertirse en el elemento principal, en cuanto al mensaje se refiere, el cual es apoyado por el componente visual. Así también crea una atmósfera, además de complementar el concepto, total del proyecto.

El sonido, igual que los elementos visuales, debe tener un formato adecuado que podamos editar y manipular y finalmente aplicarlo en las presentaciones. Algunos de los formatos de audio más utilizados son: los archivos de forma de onda (WAV), el Musical Instrument Digital Interface (MIDI) y el mp3, un compresor de archivos de sonido. Los archivos WAV pueden ser muy grandes, por lo que no son recomendados para Internet, ya que incrementaría demasiado el peso de la página, aunque se puede recurrir a la compresión, son más utilizados para proyectos que sean consultados localmente o par Cd. Los archivos MIDI no almacenan sonidos, sino instrucciones que permiten a los sintetizadores reproducir los sonidos o la música, lo que los hace mucho más pequeños que los WAV y más óptimos para Internet, aunque la calidad del sonido es bastante menor. Los archivos mp3 son los más utilizados en para proyectos web y multimedia en general, ya que poseen un peso mucho menor que un archivo WAV y su calidad es mejor que la de un archivo **MIDI** 41

40. Basado en: Multimedia, Video - Based SURVEILLANCE **SYSTEMS** Requierements, Issues and Solutions. Edit by Foresti, Gian Luca; Mähonen, Petri y Ragazzoni, Carlos. Ed. Kluwer. United States of America, 2000.

41. Basado en: Furht, Borko; W. Smoliar, Stephen y Zhang, Hongjiang. Video and Image Processing in Multimedia System. Ed. Kluwer Academic Publisher. United States of America, 1996.

#### **Elementos visuales**

El elemento visual es lo que nos compete como diseñadores, es lo que dará forma a nuestro diseño y será percibido por el receptor. Y pueden llegar a complementarse con los elemento de sonido, creando la idea global del proyecto.

Estos elementos pueden ser imágenes estáticas o dinámicas, animaciones o videos, los cuales deberán tener un formato específico para que se obtenga de ellos el mayor provecho y sean debidamente entendidas por el receptor. Dada su importancia, se hablará más ampliamente de cada uno de ellos más adelante.

#### **1.3.1 Estructura, selección y jerarquización de la información**

Para realizar una presentación multimedia es necesario tomar en cuenta de que el hacer uso y aprovechamiento de los recursos no garantiza el éxito y funcionamiento de la misma. Es necesario hacer una estructura y planeación, buscar la organización y el entorno adecuados para cada caso, que invite y facilite al usuario la interacción. La interfaz completa debe ser fácil de usar y cada elemento debe estar justificado y adaptado a la presentación, formando una unidad, con la que se identificará, deberá tener una identidad.

"Que la visita a una publicación digital sea placentera o frustrante depende mucho de su estructura, claridad de sus jerarquías de información de la relevancia y versatilidad de sus hipervínculos".  $42$ 

Una exitosa y clara organización de la información, mediante el diseño de navegación, permitirá el total aprovechamiento de la publicación.

La composición de cada diseño debe ser equilibrada, de acuerdo a la importancia de cada uno de los elementos. De esta depende la manera en que el receptor recibirá el mensaje y le indicará la importancia de cada

componente dentro del mismo. El color, el tamaño y la ubicación son algunas consideraciones que indicarán la importancia de cada elemento dentro del proyecto.

En una publicación digital, existen distintas maneras de jerarquizar la información de modo que el usuario obtenga lo que necesita y reciba ordenadamente el contenido, sin confundirlo. Llevarlo de la mano por el recorrido, esto lo obtenemos mediante la jerarquización de los elementos.

Para jerarquizar, primero debemos tener la estructura de las pantallas que compondrán nuestro trabajo, y de esta manera buscar la ubicación de cada elemento, el orden de lectura occidental, (de izquierda a derecha y de arriba hacia abajo) es un aspecto importante que nos ayuda a ubicar cada elemento según su importancia y según el orden de recepción de la información por parte del usuario. En el presente caso (como en la mayoría) damos prioridad al producto, objeto, organización, etc. de que va a tratar en nuestro proyecto, la identidad corporativa, logotipo y nombre o imagen del emisor, sería lo primero que atraería la atención, a lo que s debe darse prioridad. Como segundo elemento a destacar sería el slogan o tema general, que dará al usuario una introducción de lo que encontrará en nuestro proyecto.

Otras cualidades que nos serán de gran ayuda para jerarquizar la información es el tamaño, los títulos en mayor dimensión, inmediatamente atraen la atención y suponen mayor importancia que el resto de los elementos. Así también el color refuerza un elemento para darle mayor importancia, ya que el contraste figura-fondo atrae la atención, de acuerdo a la forma en que se utilice y a la finalidad que tenga nuestro elemento dentro de la estructura. Ya que puede haber elementos de menor tamaño o que se encuentren rodeados de otros más, pero que se aproveche de un color que contraste con el fondo para resaltar cierta importancia que quiera dársele. Y por último está la ubicación de los elemento, que también tiene mucho que ver en este aspecto y se refuerza con los dos anteriores, ya que, tanto el color y el tamaño hacen un juego amplio de posibilidades para resaltar la importancia de cada elemento.

Tomando como base lo anterior y concentrándonos en un sitio Web, el menú de navegación es un elemento que no podemos dejar pasar por alto. Su importancia radica en que, es el que nos va a indicar de lo que vamos a encontrar en la publicación, es decir, es una vista general del contenido total del sitio. Por lo tanto debe estar visible a primera vista en

la pantalla, ser claro, conciso e identificable inmediatamente en cualquiera de las páginas que conformen nuestro sitio y tener uniformidad en cada una de ellas con el fin de facilitar la visita, ya que de este dependerá un sencillo y amigable recorrido.

Dar este orden, por lo general es sencillo y debe adelantarse a las necesidades del receptor, lo que se comprobará al recibir la respuesta correcta del receptor a nuestro mensaje y ante todo que estemos conscientes de lo que queremos comunicar y que estemos familiarizados con el tema que vamos a tratar.

#### **1.3.2 Elementos gráficos para Multimedia: color, textura, forma y tamaño**

Al llevar a los elementos conceptuales a elemento visuales, estos adoptan forma, tamaño, textura y color, que son parte importante dentro del diseño, porque son los que finalmente observamos, cada uno de ellos tiene características específicas. Y si hablamos de un proyecto Multimedia y que nuestro soporte será la computadora, como Diseñadores Web debemos tener muy claras algunas consideraciones extras para cada uno de estos, antes de crear un diseño de este tipo, ya que el tratamiento y comportamiento de la información es muy distinto que en cualquier otro tipo de diseño.

#### **Color**

Uno supone que el color forma parte de una determinada forma, sin embargo sólo existe como impresión sensorial de quien lo percibe, el color es una sensación. "Su aspecto es más bien relativo y depende de la iluminación existente". <sup>43</sup>

43. Küppers, Harald. Fundamentos de la Teoría de los Colores . Ed. Gustavo Gili. 2ª. Edición. España, 1982 .

Johannes Itten en su libro el Arte del Color, propone distintos puntos de vista en la forma de estudiar los colores, sin embargo existen dos que son importantes por la forma en que se genera el color, y conociendo lo esencial de cada uno podemos comprender mejor lo que es en sí.

Primero nos habla del color desde el punto de vista del físico, quien estudia la energía de las vibraciones electromagnéticas y los fenómenos que origina, en dónde la descomposición de la luz blanca produce los colores espectrales al pasar por un prisma. De acuerdo a estas vibraciones y longitudes de onda coloreadas, la medida y clasificación e los colores son una aportación de la física.

Por otro lado está el punto de vista fisiológico, el cual nos explica que nuestro ojo y nuestro cerebro reaccionan a las acciones operativas de la luz.

Y podemos complementarlo con lo que menciona, Harald Küppers: que el color es un fenómeno fisiológico. Y que un objeto no posee un color, si no que tiene el poder de captar o absorber la luz; y aquella que no es absorbida, "es remitida como residuo lumínico". La cual se convierte en transmisora de información que da cuenta "de la forma en que este estímulo se diferencia de la composición espectral de la iluminación general. El color sólo nace cuando este estímulo de color motiva al órgano intacto de la vista de un contemplador a producir una sensación de color". <sup>44</sup>

El uso del color en un proyecto en el que el soporte es un monitor, como el nuestro, el uso del color requiere especial atención, ya que no será percibido de igual manera en las máquinas de los usuarios, debido a la poca estandarización en las computadoras. Sin embargo el diseñador debe aprender a localizar los tonos ideales para que, aunque se desplieguen de manera distinta, no cambie la idea del diseño y puedan ser vistos con la menor diferencia posible.

Para lo que debemos entender lo siguiente: las computadoras almacenan y manipulan colores representándolos como una combinación de tres números. Por ejemplo, en el sistema de colores RGB (siglas en inglés de *red-green-blue*, 'rojo-verde-azul'), la computadora

44. Fundamentos de la Teoría de los Colores

utiliza los números respectivos para representar los componentes primarios rojo, verde y azul de cada color. Otros sistemas pueden representar otras propiedades del color, como por ejemplo el matiz (frecuencia de la luz), la saturación (la intensidad cromática) y el brillo.

El color es un factor clave que influye en el peso del archivo de la imagen. Por lo que debemos aprovechar las posibilidades que nos da el código html de aplicar colores sólidos de fondo con una contrastante tipografía y las imágenes aplicadas como fondos, para ahorrar peso en nuestra página, sin sacrificar el valor visual sin tener que recurrir a imágenes pesadas.

#### **Textura**

De acuerdo a lo que nos dice Wucius Wong, podríamos definir a la textura como una manera de sensibilizar una superficie, ya sea matéricamente o gráficamente. Nuestra superficie puede estar uniforme, pero a la vez llevar una planeación muy variada, debido a la dinámica que ofrece la superposición y mezcla de texturas. <sup>45</sup>

Una textura, puede nacer desde la forma más sencilla, que es el punto hasta una estructura más compleja y entre esta llenar una superficie de manera constante y planeada, que dará identidad a nuestro campo visual, creando una sensación en el receptor. Esta puede ser visual o sensorial, y en nuestro caso, a través de la pantalla podemos percibir una gran cantidad de texturas visuales gracias a las imágenes, tratamiento del color e incluso texto, elementos base de nuestro diseño.

#### **Forma**

La forma es aquello con que consta la materia, cada cosa es identificada por sus características formales. En el campo visual podemos identificar dos tipos de formas. Las formas geométricas, que son estructuras creadas y planificadas. Y las formas orgánicas, que son aquellas que podemos encontrar en aquellos objetos o manifestaciones naturales. 46

45. Principles of form and Design.

46. Basado en: Principles of form and Design.

La forma, dentro de la comunicación visual es de gran importancia, ya que es lo que vamos a percibir en la totalidad del mensaje y se va a quedar grabado en nosotros, por medio de la forma vamos a identificar nuestro objeto, en este caso nuestro diseño tendrá una forma por la que será reconocido. Y estará compuesta por colores y texturas que crearán un todo.  $47$ 

#### **Tamaño**

El tamaño es un atributo de la forma y como lo explica Wucius Wong, es relativo de acuerdo con lo que se le compare. Y puede calificarse como grande o pequeño, pero también tiene medidas físicas. <sup>48</sup>

En nuestro proyecto el tamaño es un aspecto al que debe ponerse atención, ya que como se vio anteriormente, la resolución de la pantalla afecta el tamaño en que es presentado nuestro diseño. Siendo la resolución de 800X600 (de las más utilizadas) la que presenta los elementos a mayor tamaño en relación a la de 1024X768 o 1200X1400 debemos optimizar la presentación en pantalla para que en cualquier tamaño sea presentada de forma ordenada.

#### **1.3.3 La interfaz gráfica y su importancia dentro de una publicación digital**

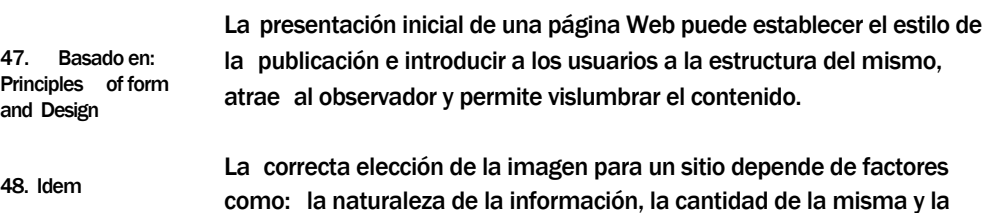

frecuencia con que esta va a hacer modificada, así como el tipo de público al que va a estar dirigida y la respuesta que queremos obtener.

La Interfaz la podemos identificar como el punto en el que se establece una conexión entre el emisor y el receptor y les permite trabajar de manera sencilla en la computadora. En Web, la interraz permite navegar fácilmente por el sitio. Estas están conformadas por un diseño gráfico, los comandos, mensajes y otros elementos que permiten la interacción. "La interfaz está formada por instrumentos, comandos y métodos que nos permiten interactuar con la computadora en una operación específica, facilitando la entrada y salida de datos e información." <sup>49</sup>

La interfaz gráfica, está compuesta por medios gráficos, que hacen más amigable el campo de visión del usuario y será en la que nos concentremos para nuestro fin.

#### **Interfaces gráficas**

A lo largo de la evolución de Internet, también las interfaces han evolucionado, a favor de una mejor navegación y presentación de los sitios. Pero no sólo se queda en esta utilidad, la interfaz también le crea una identidad a la página, la cual deberá estar conformada por una imagen global unificada con la que sea identificada. La interfaz con la cual los usuarios interactúan en la pantalla es esencialmente gráfica para, aparte de hacerla útil, hacerla amigable.

Cada interfaz es distinta dependiendo del giro del sitio y del concepto que se le quiera imprimir. Podemos partir de una interfaz básica, la cual incluye un menú de navegación y la ventana de presentación general, con la identidad del producto, servicio o propietario del sitio. Hasta interfases más elaboradas que presentan efectos, reúnen archivos de distintas clases y manejan conceptos más estudiados y creativos. Sólo que todo este despliegue de tecnología y creatividad no servirá de nada si no cubre las necesidades de los usuarios.

"Hoy en día los gráficos por computadora son muy utilizados principalmente para la interacción usuario-computadora. La interacción gráfica nos provee una comunicación ilustrada facilitándonos la

49. Campbell-Kelly, Martin y Aspray, William. Computer: a History of the Information Machine . BasicBooks, HarperCollins. United States of America, 1996.

interacción con el hombre. El usuario controla el contenido, la estructura, la apariencia de los objetos y las imágenes desplegadas por medio de los dispositivos de entrada tales como teclado, mouse, pantallas sensitivas al contacto, etc." <sup>50</sup>

Para lograr una interfaz atractiva y funcional, debemos tomar en cuenta un proceso de diseño "centrado en las tareas del usuario", en el que la prioridad será las necesidades del usuario, por lo cual se presentan los siguientes puntos a tomar en cuenta para completar tal proceso.

- 1. Identificar las necesidades del cliente.
- 2. Identificar a los usuarios-receptores.
- 3. Identificar las tareas representativas que cumplirá el diseño.
- 4. Estudio y análisis de la competencia.
- 5. Diseñar la primera idea.
- 6. Presentación de la (s) idea (s).
- 7. Armado de la interfaz.
- 8. Construir el diseño.
- 9. Pruebas.
- 10. Rastrear el diseño.

**1. Identificar las necesidades del cliente**

El cliente es la primer persona en saber lo que desea, la finalidad del proyecto y los objetivos que espera que cumpla. Para esto, los acercamientos, entrevistas y pláticas con él serán necesarios. En ocasiones no tendrá la idea muy clara de cuál es el medio o el sistema más adecuado a su necesidad, por lo que nuestro papel también será el de proponer la mejor opción o diversas posibilidades, justificar ante él tal decisión e identificar los resultados que dicha decisión traerá consigo.

50. Computer: a History of the Information Machine

**2. Identificar a los usuarios - receptores**

En cualquier campo del diseño, la identificación del público meta es imprescindible, de este punto se tomarán las primeras decisiones en la construcción de nuestro diseño. El identificar a este grupo en ocasiones puede resultar sencillo, pero en otras no tanto, ya que pueden ser varios grupos diferentes entre sí o un grupo muy grande y con características muy generales.

Hay que analizar al usuario y sus necesidades para lograr integrarse a él y el resultado sea el esperado.

En base a las características del usuario podemos tomar algunas decisiones respecto a los vínculos del menú, qué servicios complementarios deben incluirse (estructura del formulario de contacto, mapa de sitio, búsqueda interna y externa, links externos, etc.)

**3. Identificar las tareas repreesentativas que cumplirá el diseño.**

En este punto, deberemos identificar varias tareas específicas que la página llevará a cabo. El cliente proveerá al diseñador estas características y éste a su vez buscará y propondrá la mejor solución para cada una de ellas. Un sitio puede contar con una, con varias o con todas estas características como objetivos finales.

> Entre estas tareas más representativas podemos identificar las siguientes:

> > Informar Vender Cautivar a un grupo **Documentar** Organizar **Entretener**

Entre mejor entienda el diseñador al emisor y al receptor, mejor será el resultado del diseño, junto con un buen aprovechamiento de los datos recabados.

**4.Estudio y análisis de la competencia.**

Esto sería equivalente a un estudio de mercado, en el que se pueden identificar analizar interfaces existentes, del mismo giro que el próximo sitio a crear. Para conocer sus propuestas, ideas y conceptos. Porque podemos darnos cuenta de que manera han dado resultado unas interfaces a diferencia de otras y así tomar la mejor decisión.

#### **5. Diseñar la primera idea.**

Se hará un primer bosquejo de la interfaz y estructura general del sitio. Es recomendable en pensar dos ideas distintas para posteriormente elegir la más adecuada o hacer un híbrido de ambas. Deberán ser creadas como una imagen general, un prototipo. En esta fase el equipo de diseño deberá tomar en cuenta las características específicas de navegación, programación (si es necesaria) y como deberá de ser presentado a los usuarios. Para que el diseño no se vea afectado.

**6. Presentación de la (s) idea (s).**

En esta fase se presentará la idea al cliente para su evaluación, justificando cada uno de los elementos y la estructura general de la interfaz, ya que de la decisión que surja de este paso, dependerá el nacimiento de la imagen del sitio.

#### **7. Armado de la interfaz.**

Una vez aceptado y corregido el prototipo se comenzará su acoplamiento y desarrollo con el software específico para la tarea, se crearán las pantallas necesarias para el sitio y a la par la complementación con textos, imágenes y cada elemento que esté contemplado dentro de su estructura.

#### **8. Construir el diseño.**

El paso siguiente es desarrollar el sitio en su totalidad, llevando una frecuente comunicación con el cliente para un mejor resultado. Las revisiones periódicas son necesarias ya que es mejor arreglar pequeños detalles durante el proceso a tener que corregir un gran número de ellos una vez terminado.

#### **9. Pruebas.**

Es necesario que, una vez terminado el sitio se haga una prueba general de él para detectar errores y corregirlos antes de que sea lanzado al aire. Probar todos los vínculos, visualizarlo en diferentes máquinas, con distintos tipos de conección, etc. Es recomendable hacerlo y una vez hecha la revisión el sitio puede ser abierto al público.

**10. Rastrear el diseño.**

Una vez que el sitio ha sido lanzado al aire, es recomendable seguir el contacto con él, saber de qué manera ha sido aceptado o rechazado, si cumplió con el objetivo y si funciona correctamente.

Estos puntos son relativos, ya que dependerá de cada sitio la forma en que cada uno de ellos participe, pero de cualquier manera engloban una idea general de lo que se debe de hacer para crear una interfaz profesionalmente.

También debe tomarse en cuenta que el sitio puede crecer o rediseñarse, por lo que no debe darse por cerrado un proyecto totalmente.

Así también debemos tomar en cuenta de que en la actualidad existen tendencias y modas en el diseño de interfaces y que no siempre esas tendencias serán el mejor resultado para nuestro proyecto, debemos estudiar bien la necesidad del emisor y del receptor para que la interfaz sea la adecuada, así como el uso de determinadas tecnologías, con respecto a otras sea el mejor.

Como mencionamos anteriormente, una imagen para Web no tiene las mismas características que para impresión. En web los formatos más adecuados son: GIF y JPG y aunque la diferencia entre ambos en un principio no es muy visible, se debe recurrir a una o a otro según la necesidad, ya que cada uno tiene ciertas ventajas respecto al otro, en ciertos momentos.

Estos formatos almacenan, manipulan y representan las imágenes como filas y columnas de pequeños puntos. Son gráficos en mapa de bits, en el que cada punto tiene un lugar preciso definido por su fila y su columna, igual que cada casa de una ciudad tiene una dirección concreta.  $51$ 

La resolución de una imagen, para Web es extremada baja, no debe exceder los 72 dpi (puntos por pulgadas), ya que esta es suficiente para una buena apreciación en pantalla y reduce mucho su peso. Caso totalmente opuesto en una publicación análoga, en el que la resolución debe ser mayor, para una mejor calidad de la imagen.

### **Formato gif**

Graphics Interchange Format. Creado por Compuserve en 1987.

Este formato almacena las imágenes con un máximo de 256 colores, con la posibilidad de reducir más este número. "El formato GIF comprime la imagen buscando las secuencias repetidas en los datos y abreviándolas. Esto quiere decir que las zonas grandes de un sólo color se comprimen muy bien, al contrario de las que tienen muchos tonos y graduaciones." 52

51. Basado en: Principios de diseño básicos para la creación de sitios web

Principales características:

52. http://netdial.carib e.net/~euzkal/HTM L/curso\_html\_pg9. htm

**Transparencia.** Permite ser guardada con un fondo transparente. El definir ese GIF como transparente, nos permitirá que el fondo del documento se visualice a través de la imagen, quedando ésta perfectamente integrada en la página.

**Entrelazado.** Permite que la imagen vaya apareciendo en pantalla a medida que se carga. Primero aparecer borrosa, y se va clarificando, ello permite al visitante hacerse una idea de lo que se verá en la imagen. Deja entrever la imagen sin tener que esperar a su total carga y que aparezca de golpe en pantalla.

**Peso.** Se puede reducir el tamaño de un archivo GIF, reduciendo el número de colores. <sup>53</sup>

**Imágenes animadas.** Este formato permite realizar una secuencia animada muy sencilla, llamado GIF animado, siguiendo el principio básico de cuadros por segundo para recrear movimiento.

El método de compresión utilizado por el formato GIF es muy conveniente para comprimir áreas monocolor, una imagen con grandes zonas de colores planos, sin mezclas, o de pocos colores, GIF la mostrará mucho mejor que JPG.

# **Formato jpg**

Fue creado por el Joint Photographic Experts Group, JPEG, aunque el sufijo utilizado es JPG.

Para imágenes más complicadas, como por ejemplo fotografías de objetos de la vida real, es recomendable el formato JPEG. Almacena las imágenes con 16.7 millones de colores, que es mucho más de lo que el ojo humano puede distinguir, y hace uso de complicados algoritmos matemáticos para comprimir el tamaño de los ficheros hasta la décima parte de su tamaño original. Esto quiere decir que una imagen complicada que se haya comprimido con este formato tendrá, comparando con el formato GIF, una calidad mayor y el tamaño de archivo será menor.

Normalmente con una imagen con muchos colores, obtendremos un archivo con JPG, que permite un mayor grado de compresión que GIF. Hay que jugar con las variables "compresión" y "calidad de imagen". A mayor

53. http://netdial.carib e.net/~euzkal/HTM L/curso\_html\_pg9. htm

compresión, menor calidad de la imagen y menor tamaño del archivo. Hay que buscar la combinación adecuada y que más nos interes. Su carga se presenta en pantalla de forma lineal. Es decir, la imagen va apareciendo desde la parte superior de la misma, línea a línea hasta que termina su carga. <sup>54</sup>

#### **1.3.5 El uso de la tipografía, el formato adecuado del texto**

"La tipografía, en su definición más simple, es el uso de letras para expresar y comunicar mensajes...dispone de la libertad de dar forma al texto escrito. En una definición más amplia, la tipografía incluye a toda la comunicación escrita, que comprende la escritura, la caligrafía y la tipografía en sentido estricto, mediante el uso de la letra impresa". 55

Es cierto que el término de tipografía, como tal, por su origen con los tipos movibles, está dirigida a la letra impresa, sin embargo con la llegada de la computadora y la introducción de medios de comunicación como Internet, este término debe ser ampliado y no sólo catalogarlo para los impresos. Aunque su finalidad sigue siendo la misma, comunicar a través de la palabra. Y con el uso de las nuevas tecnologías es necesario que un diseñador esté actualizado y entienda estas técnicas para sacar el mayor provecho posible.

Este cambio también ha traído consigo el adoptar términos como la fuente digital, la cual "es un programa de computadora que genera caracteres...es un caracter específico de una tipografía específica". <sup>56</sup>

Por sus características, se han formado siete grupos de familias tipográficas básicas: romano antiguo, romano moderno, egipcio, paloseco, paloseco modificado, escritura (script) y fantasía, mismas que serán descritas a continación de manera general en el siguiente cuadro. <sup>57</sup>

54. http://netdial.carib e.net/~euzkal/HTM L/curso\_html\_pg9. htm

55. Clark, John. Diseño Tipográfico. Ed. Parramón. Barcelona, España.

56. Sinclair, Joseph T. Typography on the web. Ed. Boston : AP Professional. United States of America, 1999.

57. Beaumont, Michael. Tipo y color. Ed. Herman Blume. 1a. Esición Española. España, 1988.

# **Familias Tipográficas**

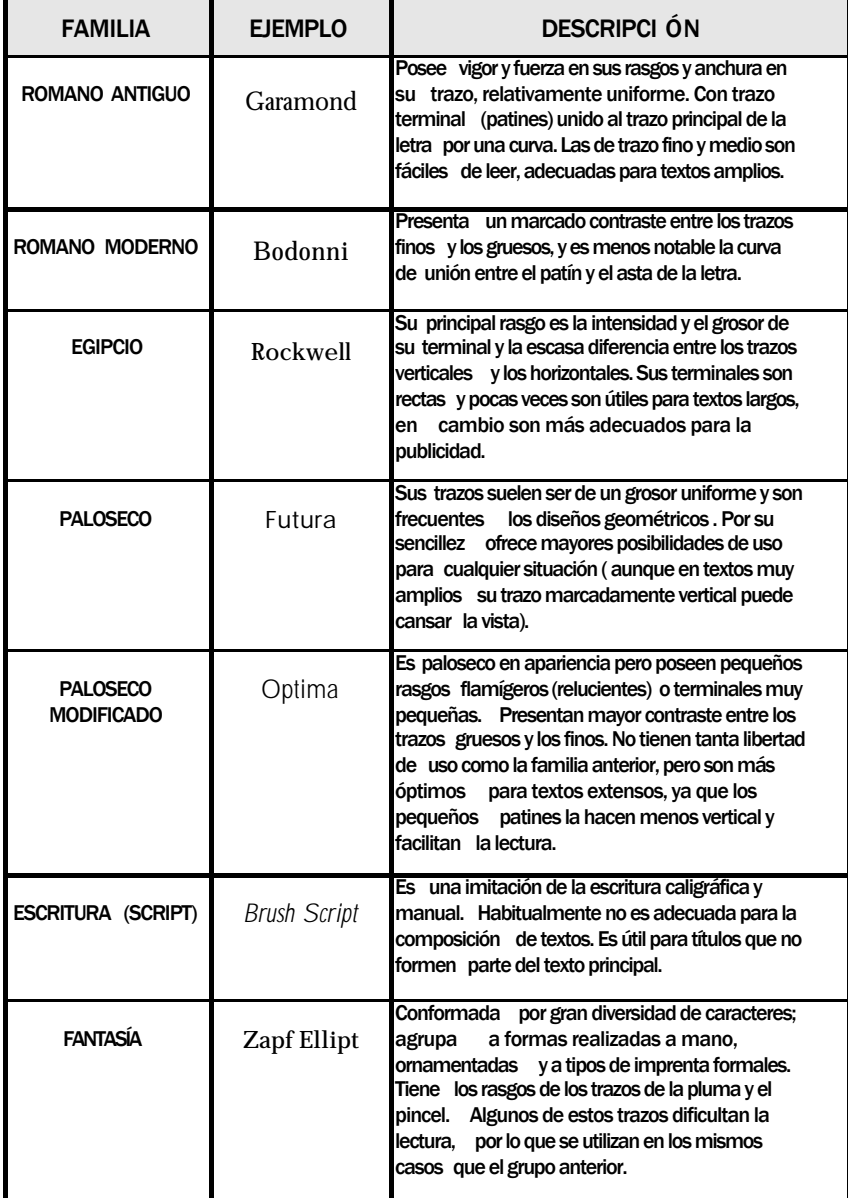

La elección de la familia, el color y tamaño de la tipografía para un diseño deber ir estrechamente relacionado con el tipo de producto o servicio, además de una buena decisión del diseñador.

Una característica que debe tomarse en cuenta dentro de la tipografía es la legibilidad. Podemos encontrar un sin fin de fuentes tipográficas pero a parte de la expresividad propia deben de ser útiles y cumplir con su finalidad; expresar simplicidad y claridad. Algunas se pueden utilizar para títulos o textos cortos sin cansar al espectador y ser leídas si ningún problema, sin embargo en textos largos pueden dificultar la lectura y cansar. La facilidad de lectura depende también de una buena organización de la información en el espacio disponible, del espacio entre caracteres y entre líneas, sobre todo en textos extensos.

La tipografía toma un papel importante dentro del diseño, ya que, de acuerdo a los atributos con que cuente (color, tamaño, familia, etc) apoyará al concepto. Podemos encontrar una tipografía apropiada para un sitio infantil, pero no será la misma que para un sitio de vinos o de viajes. Cada familia tipográfica tiene una identidad, producen una sensación distinta y expresan ciertos significados.

"El diseño mediante letras aporta la enorme precisión de un gran detalle y a la vez una gama sin par de expresiones, con pocos elementos. Trabajar con letras permite la creación de tipos personalizados, combinaciones únicas y posibilidades especiales de situar las letras y crear una composición global". <sup>58</sup> Por lo anterior podemos darnos cuenta de la importancia de la tipografía en el diseño, ya que un diseño puede ser incluso a base de sólo tipografía.

En una página web hay dos maneras básicas de utilizar la tipografía.

Una es como imagen. Con la ayuda de un editor de imágenes, nos ofrece mayores posibilidades de diseño y creatividad, con la finalidad de resaltar el texto con efectos o distribuciones que no se consiguen en el documento html. Y nos permite utilizar otras familias tipográficas que no podemos incluir en html. Este recurso es utilizado la mayoría de las veces para títulos y el diseño de la imagen del sitio.

58. Beaumont, Michael. Tipo y color. Ed. Herman Blume. 1a. Esición Española. España, 1988.

La segunda es el texto directo en el documento, esto reduce el peso de la publicación, sin embargo es muy limitado, ya que tenemos que utilizar fuentes específicas, que la mayoría de los usuarios tenga, pues el código

html registra la fuente y la busca en la máquina del usuario al consultar el sitio, si esta fuente no es encontrada se cambia por una standar, generalmente times, lo que provoca un cambio general en la imagen y distribución del diseño.

Las fuentes más indicadas son Times New Roman, Arial, Verdana o Courier, y existe la opción de especificar una lista de fuentes en las que se indica que si no es encontrada la primera opción se recurra a una segunda o a una tercera, de acuerdo al número de opciones que se deseen especificar. Algunos editores ofrecen algunas listas ya elaboradas y la posibilidad de crear otras personalizadas o se pueden especificar directamente desde el código. También no debemos de olvidar que existen caracteres que, aunque vemos de forma normal en el texto, en el archivo html aparece en código y que si se trabaja desde este, debemos tomar especial atención para que sean vistas de manera correcta.

El tamaño de los caracteres también se ve limitado al ofrecernos una marcada diferencia entre un tamaño a otro dificultando en ocasiones la adecuada adaptación de un texto al diseño o distribución que queremos hacer. Sin embargo dentro de las limitaciones de texto, el html ofrece una opción que permite crear más variantes. Son las hojas de estilo, la cual consta de marcas especiales para especificar en el texto variaciones como títulos, bloques de texto, citas, permitiendo más valores de tamaño y formato, tanto por bloques especificados, como por textos delimitados por cierto tipo de etiquetas.

En una publicación analógica la distribución del texto se puede hacer por columnas o bloques de texto, en una publicación digital el texto puede ordenarse por medio de tablas. Con columnas y renglones pueden ser aprovechadas hasta donde nuestra creatividad nos permita. Al igual que el uso de capas, que pueden ser más dinámicas en cuanto a la ubicación pero deben ser cuidadosamente ubicadas en el área, por medio de coordenadas para que sea percibida de igual manera desde cualquier resolución.

También podemos especificar la alineación y colocación del texto respecto a la celda, tanto en sentido horizontal como vertical y alinearlo en las distintas posibilidades: bandera izquierda, bandera derecha, centrada y en bloque, además de alinearlo o colocarlo en relación a la imagen cuando se encuentran dentro de la misma celda.

Se debe manejar un color de texto y un color de fondo para que exista el contraste para facilitar la lectura y de nuestro juicio dependerá que el uso de determinados colores cumpla con este propósito.

## **1.3.6 Efectos especiales**

Con el vertiginoso avance de la tecnología, cada vez contamos con más herramientas que nos permiten dar a las publicaciones digitales efectos y características que producen distintas sensaciones en el espectador y ponen aprueba nuestra creatividad al diseñar.

Sin embargo no hay que abusar en demasía de estos y debemos saber determinar cuando es necesario o apto aplicarlos y cuando no, ya que en ocasiones resultan molestos o innecesarios.

#### **Animaciones**

Las aplicaciones multimedia pueden incluir animación para dar dinamismo a la presentación. Son especialmente útiles para simular situaciones de la vida real resaltar un elemento o simplemente hacer más agradable el proyecto. La animación también puede realzar elementos gráficos y de vídeo añadiendo efectos especiales como la metamorfosis, el paso gradual de una imagen a otra, etc.

Las animaciones pueden crearse con distintos tipos de herramientas y cada una nos dará un resultado propio, el cual será el más óptimo de acuerdo al efecto que busquemos.

Existen sitios 100% animados, que son realizados en su totalidad en softwares para este fin y los cuales ofrecen un mundo nuevo en el diseño y la interactividad, sin embargo en nuestro proyecto no será el caso por lo que sólo servirá de apoyo en algunos detalles.

**Imágenes en 3D**

Las imágenes en 3D son otro recurso que puede ser bien aprovechado, para formar un ambiente más real y espectacular. El cálculo de escenas en 3D se realiza mediante algoritmos de rendering.

Existe software y hardware especiales para gráficos en 3D. El cálculo de imágenes 3D por hardware suele ser cara, pero permite al usuario crear hasta 60 imágenes por segundo en tiempo real. Los sistemas de render por software son más lentos, y exigen hasta todo un día para plasmar una única imagen. Se puede lograr una calidad que puede llegar al realismo fotográfico. <sup>59</sup>

#### **Modelado**

A través de este recurso podemos obtener efectos especiales más avanzados de representación de objetos. Se crean los objetos en 3D. Los puntos de la superficie del objeto, llamados vértices, se representan en el ordenador por sus coordenadas espaciales. Hay que especificar otras características del modelo, como el color de cada vértice y la dirección perpendicular a la superficie en cada vértice . Como los polígonos no proporcionan superficies suaves, los modelos detallados exigen un número enormemente elevado de polígonos para crear una imagen con aspecto natural. <sup>60</sup>

Una vez creados estos modelos, se colocan ante un fondo, especificando a la escena el tamaño y orientación del objeto. A continuación se seleccionan los colores, su situación y la dirección de la luz, así como la localización y la dirección del ángulo de visión de la escena.

59. http://www.terra.es /personal/lermon/ esp/enciclo.htm EVIN, Enciclopedia Virtual Informática 17 de junio de 2003 10:45.

#### 60. http://www.terra.es /personal/lermon/ esp/enciclo.htm EVIN, Enciclopedia Virtual Informática 17 de junio de 2003 11:00.

#### **Video**

La inclusión de video también le ofrece al sitio una visión distinta y muchas opciones de presentación creativa, el único inconveniente es el peso. Un archivo de video hace más pesada y, por lo tanto, lenta una

página. Sin embargo, con un video corto y optimizado se pueden obtener buenas soluciones. Existen distintos formatos, como MPEG, AVI, MOV, etc.

#### **Java Script**

El Java Script, es un lenguaje que nos permiten crear efectos sencillos y de poco peso, ademas de darle dinamismo a las páginas Web y lograr una verdadera interactividad con los usuarios. Entre estos podemos mencionar, que cambien las fotos cuando el mouse pasa sobre el área, generar una calculadora en el navegador, abrir ventanas automáticamente para poner publicidad y muchas otras utilidades. <sup>61</sup>

Entre las ventajas del JavaScript se encuentra su facilidad de aprendizaje, ya que no es necesario ser programador para entenderlo y que casi todos los navegadores lo soportan. Y como una de sus principales características encontramos que es un lenguaje completamente abierto, esto quiere decir que podemos tomar las funciones que se usaron en otras páginas y adecuarlas a nuestro trabajo.

Los lenguajes de script están diseñados para expandir y mejorar las posibilidades de una aplicación (como el Internet Explorer o el Netscape Navigator), de manera sencilla y dinámica. Solamente indicándoles a estos como manipular el documento HTML, mediante la respuesta a una acción. Esa acción se llama evento y se refiere a una acción del usuario, es decir, interactividad. <sup>62</sup>

61. Basado en: http://www.lawebd elprogramador.com /temas/javascript1. php La Web del Programador 12 de enero de 2004, 22:30 hrs. Guía practica de javascript. Rawski, Tomás

62. Idem

# **1.4 Un catálogo para Internet**

"El catálogo es la relación ordenada en la que se incluyen o describen de forma individual libros, documentos, personas, objetos, etc., que están relacionados entre sí". <sup>63</sup>

Puede entenderse también como una lista o clasificación, en la que los elementos que la conforman tienen características en común u opuestas, que hacen posible dicha clasificación. Es un recurso útil para obtener orden.

#### **1.4.1 Características un catálogo para Internet**

De acuerdo a nuestra investigación y a la definición anterior, podemos concluir que un catálogo virtual es una publicación electrónica, especializada en la que se muestran, ordenan y administran artículos, para su consulta. Generalmente siguiendo estándares de organización, que permiten una libre navegación por los mismos.

Los elementos que conforman un catálogo virtual pueden ser presentados en distintos formatos, siendo la imagen la más utilizada, sin embargo pueden ser catalogados: archivos de video, texto, sonido, animaciones, etc. Permitiendo que por medio de un orden el usuario tenga acceso a ellos desde cualquier computadora con conexión a Internet y la posibilidad de ser consultado las 24 horas del día. De esta manera su consulta esta abierta a todo público, incluso a aquel que no esté considerado como cautivo.

Un catálogo virtual también puede reducir el tiempo de consulta, gracias a que en su mayoría cuentan con búsqueda interna. Como recurso para el usuario y ventaja de utilidad, un catálogo suele contar con un motor de búsqueda, que puede ir de la más general a lo particular, este último con distintos rangos que permiten hacerla más específica o delimitada.

Así también un catálogo puede ser utilizado para distintos fines, pueden ser educativos, comerciales, de consulta o simplemente para ordenar y preservar un material o incluso aprovechar más de uno de estas finalidades.

#### **1.4.2 Ventajas de un catálogo para Internet**

El formato analógico aún es imprescindible, sin embargo el formato digital ofrece características que lo hacen distinto y en ciertos casos, mejor. Como vimos anteriormente, permite acceder a cualquier usuario, cliente o comprador potencial a los productos y servicios, facilitando así la llegada de la información y el ahorro de costos.

Una de las más importantes ventajas de esta solución es que puede personalizarse, según las necesidades de cada cliente. Incluir mas herramientas de acuerdo a que tan sofisticado y completo se requiera, y aunque, entre más ventajas ofrezca, lo hace más complejo, las posibilidades de utilidad son numerosas.

Algunas de las soluciones que pueden incluirse en un catálogo virtual, están:

> **1.** Secciones en hipertexto que permite navegar libremente y visualizarlas siempre desde cualquier punto que nos encontremos del catálogo.

**2.** Un módulo para registro de usuarios y control de los mismos, la cual se puede dividir en opciones para personas registradas y las que no lo estén.

- **3.** Añadir páginas referentes a su actual sitio Web
- **4.** Listados de productos
- **5.** Fichas de productos con foto
- **6.** Carrito de la compra
- **7.** Notificación de pedidos
- **8.** Venta con tarjeta
- **9.** Búsquedas en bases de datos

**10.**Restringir el acceso a la información o a una parte de la misma a usuarios registrados.

Otra ventaja, es el poder realizar el mantenimiento de los artículos y el contenido en general; altas, bajas y modificaciones, de forma sencilla e inmediata, con una instrucción elemental, sin necesidad de depender de la persona que realice el recurso.

Pero el catálogo moderno comienza a ser accesible por Internet desde hace ya varios años, mediante el recurso al sencillo servicio Telnet, y se hace más accesible aún con la popularización cada vez mayor del acceso por la World Wide Web. La revisión del catálogo ya no requiere el acceso directo a los documentos , puesto que podemos ver la información sobre éstos sin que tengamos oportunidad de verlos físicamente.

Con este tipo de catálogos nos enfrentamos a documentos con mayor potencial expresivo que los documentos clásicos. Un nuevo documento puede utilizar tantos medios como se considere necesario o relevante, puede extenderse todo lo que queramos en todas las direcciones que sea necesario, y no tiene que ser estático, pudiendo cambiar a cada momento si se desea. <sup>64</sup>

Un documento puede actualizarse cada que se requiera. Sin embargo los documentos electrónicos no serán mejores porque se los actualice día a día, o porque se les llene de detalles, efectos que no aporten nada nuevo

al contenido sino simplemente se base en la imagen. "Pero tomará mucho tiempo llegar al punto en que se acepte que los documentos son simplemente eso, documento, transporte de ideas, no de formas o de estilo de vida". <sup>65</sup>

Otra ventaja es la rapidez con que podemos transmitir información, por lo consiguiente, el ahorro de tiempo también genera ahorro de recursos.

La aplicación inmediata de esta característica es la de poder transmitir hasta los usuarios más lejanos las novedades casi de forma instantánea. En el Catálogo Virtual podemos reflejar productos y servicios con sus características de forma accesible y amena. Además reduce los costes de actualización de forma drástica, al compararlos con el tradicional proceso de diseño, impresión y envío, en conjunto con la calidad en la mayor parte de los casos. <sup>66</sup>

#### **Tipos de catálogos**

De acuerdo a la experiencia, tanto en visitas a sitios web, como en el desarrollo de diversos proyectos, se propone la siguiente clasificación de los tipos más representativos de catálogos que encontramos en Internet:

#### 65.

http://www.scrin.co m/comercio/catalo govirtual.htm

66. Basado en http://www.cri2. com/comunicación .htm#catalogovirt 09 de enero de 2003 Héctor Kuga Carrillo. **Catálogos de consulta.** Estos generalmente sirven para conocer los elementos y características específicas de una cosa, con fines meramente de estudio y conocimiento de lo listado. Un ejemplo son las bibliotecas y catálogos virtuales.

**Catálogos de venta.** Realizados con fines comerciales, agrupan los productos y/o servicios que una empresa ofrece a sus consumidores. Son utilizados, cada vez más por tiendas, almacenes, distribuidores, etc.

**Catálogos de muestra y exhibición.** Estos agrupan elementos que son presentados al público para que sean conocidos y/o visitados, dentro de estos podremos identificar a los museos, galerías, etc.

**Catálogos de educación a distancia.** Habitualmente creados con fines educativos y es una manera de llevar el conocimiento a otros lugares de manera más rápida y específica, serían parecidos a los de consulta pero dirigidos hacia un fin y un público más específico, por ejemplo los títulos de la bibliografía para un curso realizado a través de Internet.

#### **1.4.3 Recursos a considerar para un catálogo en línea**

Un sitio Web puede ir de la forma más sencilla de presentar y ordenar la información, hasta el más complejo despliegue de tecnología. Y un Catálogo Virtual puede ser uno de los sitios que más aproveche estas soluciones.

Comenzando porque el mecanismo por el cual los artículos son mostrados es mediante un acceso a una Base de Datos remota, que es la que contendrá los datos e imágenes de los productos, teniendo así una enorme versatilidad a la hora de modificar, dar de alta o baja productos.

Las formas de administrarlos son básicamente dos. La primera es mediante una interfaz de usuario para que el cliente lo administre desde su empresa (o su casa) vía Internet. La segunda la realiza directamente el desarrollador del sitio u otra persona involucrada en el proyecto que esté a cargo de la administración.

También debemos considerar la parte del espacio, ya que los archivos ocupan espacio físico en disco y en el caso de una publicación en Internet, este espacio se encuentra en un servidor, el cual puede ser propio o rentado (una parte). Si estamos hablando de un sitio que va a ser

actualizado y alimentado con información nueva constantemente, debemos estar pendientes de que el espacio en el que se encuentra alojado es suficiente y estar al tanto de que tanto se utiliza en cada actualización, así también evitar dejar archivos que no son utilizados y solamente ocupan espacio.

Para obtener los mejores resultados es necesaria la búsqueda del software o recursos en general que ofrezcan las funcionalidades necesarias, de acuerdo al tipo de proyecto, ya que cada uno es distinto y requiere de diferentes soluciones, personalizadas a sus necesidades. Y de estas forma aprovechar los beneficios que un catálogo nos puede brindar. Y ser lo suficientemente útil. 67

67. Basado en http://www.cri2. com/comunicación .htm#catalogovirt 09 de enero de 2003 Héctor Kuga Carrillo.

# $\prod$ **REALIA, en la red**

# **2.1 La UNAM y la necesidad de tener un Catálogo de la Historia de la Computación en México.**

#### **Contexto Histórico de la UNAM**

Siendo México un país en vías de desarrollo, es vital contar con bases educativas sólidas que permitan un avance significativo a nivel mundial, ya que de la formación que se tenga, dependerá el camino que seguiremos y el que nos guiará hacia uno mejor del que ahora nos encontramos.

Esto no es tan sencillo como parece. Una exitosa, o mejor dicho, óptima formación educativa depende de elementos como la sociedad, el gobierno, el mismo individuo y por su puesto las instituciones de formación, que en conjunto definen el perfil que se muestra al mundo. Y depende de la cultura que cada uno como individuo se va formando. Cada quien ve el mundo de manera distinta, de acuerdo a su educación y el medio en que se ha formado. La cultura comienza en el momento en que se recibe información, datos que son analizados e interpretados por la mente del receptor y les da un sentido que aporta a su propia visión. <sup>68</sup>

68. Revista Ciencia y Desarrollo. No. 95, Artícul o "Perspectivas de la Computación en<br>México". México. México. D.F., 1990.

"La educación es un factor fundamental para promover la incorporación plena de los individuos a la vida social, económica y política del país. También es clave para desarrollar las facultades de las personas y su potencial en los diversos ámbitos de la vida, así como para adquirir las capacidades y conocimientos que requieren para el desempeño de actividades productivas adecuadamente remuneradas. Como ningún otro componente del desarrollo social, la educación ejerce una acción directa para atenuar las disparidades sociales y contribuir tanto a la formación de los ciudadanos, como a la conformación de una sociedad más justa, más participativa y más democrática."

Dada la situación en la que nos encontramos actualmente, en la que alrededor de un 43.5% de la población son niños menores de 18 años,  $^{70}$ el sistema educativo debe proyectar un plan a futuro y de acuerdo a ello determinar los requerimientos físicos, tecnológicos y humanos para alcanzar esta meta.

Debemos tomar en cuenta para el significado porcentual de tal cálculo, el descenso en el crecimiento demográfico de los últimos años.

LA SEP ha puesto en marcha programas y proyectos estratégicos con objetivos y metas definidos para mejorar el sistema educativo, por mencionar algunos: Escuelas de calidad, El Programa de Fomento a la Investigación Educativa, Programa de Innovación y Calidad SEP, Programa Nacional de Educación 2001.2006 y el Programa Nacional de Lectura.

Otros datos que hay que tomar en cuenta, en materia educativa son las estadísticas y estudios realizados constantemente, a nivel nacional y mundial que nos expresan una situación crítica de rezago educativo, comenzando por el hábito de la lectura que es en promedio de un libro al año por habitante, cuantificando los libros de texto lo que nos expresa la poca atención en este aspecto. O los últimos lugares alcanzados en las olimpiadas de conocimiento realizadas a nivel mundial en las que países que tienen problemas similares a los que atravesamos, están por delante nuestro. Incluso el nivel de analfabetización que ciertamente ha disminuido pero no ha sido el esperado, de acuerdo a las proyecciones.

69. http://www.conapo .gob.mx/m\_en\_ cifras/principal.h tml Consejo Nacional de Población, CONAPO 3 de octubre 2003 12:30 am México en cifras

70. Dato tomado del sitio de UNICEF http://www.unicef. org

Y a pesar de que la taza de nacimientos ha disminuido, actualmente se presenta un alta demanda en los niveles medio superior y superior, la cual irá en aumento en los próximos años, la razón principal se debe a las

numerosas generaciones que nacieron en la época de alta fecundidad. Este hecho, aunado a las demandas de equidad social, las presiones ejercidas por el aparato productivo y las perspectivas de la competencia económica internacional, imponen nuevos y complejos desafíos al sistema educativo nacional.

En el XII Censo General de Población y Vivienda, 2000, se indica que el 90.5 % de la población mayor de 15 años es alfabeta. Lo que es un hecho es que la situación puede estar mejor, ya que se cuenta con una parte de la infraestructura educativa necesaria para lograrlo. A lo largo del territorio contamos con instituciones con variadas opciones en materia de educación, oportunidades y servicios para los estudiantes, lo que en otros lugares del mundo es imposible encontrar siquiera en una mínima proporción.

Organizaciones educativas, como la Universidad Nacional Autónoma de México o el Instituto Politécnico Nacional, basan su existencia y calidad en una historia que además de larga es de constantes avances, desarrollo y competitividad, ofrecen esa experiencia para crear individuos más completos.

Hemos conseguido reconocimientos mundiales en áreas como la ciencia, la cultura, etc. Descubrimientos, investigaciones e importantes logros son muestra. Pero aún cuando son muy aisladas esto demuestra que nuestra cultura es capaz de alcanzar objetivos a la par de las grandes potencias mundiales.

Lo anterior no podría ser posible sin el apoyo de instituciones educativas, del gobierno y privedas, hacia este tipo de actividades y que cuenten con los recursos necesarios para llevarlas acabo. Laboratorios de investigación y experimentación, instalaciones completamente equipadas con la más alta tecnología; bibliotecas especializadas, videotecas y hemerotecas, profesores preparados y apoyo mediante becas e intercambios son parte de lo que se necesita y actualmente ya contamos en nuestro país.

La Universidad Nacional Autónoma de México es una de las instituciones educativas más importantes de Latinoamérica, sustentada con grandes cimientos que se han fortalecido a lo largo de los años.
Posee una de las más extensas instalaciones, no sólo en la parte educativa, sino también en la deportiva, de investigación y cultural.

Hace más de dos años, el Instituto de Altos Estudios de la Universidad Shangai Jiao Tong realizó un estudio sobre la situación de las universidades en el mundo, por encargo de la Comunidad Europea. De ese estudio se obtuvo un ranking de las 500 mejores universidades del mundo. Más de diez mil entidades fueron analizadas en sus antecedentes académicos más importantes: currículo de sus académicos, relevancia de sus programas de pre y posgrado, calidad de su investigación (medido esto por publicaciones con reconocimiento internacional) e importancia de sus relaciones internacionales, medido por el nivel de las otras instituciones con que mantiene intercambio y convenios.

En los resultados dados a conocer el año pasado, solamente siete universidades latinoamericanas se contaron en este ranking mundial. La UNAM de México, la UBA de Argentina y cuatro Brasileñas.  $^{71}$ 

La UNAM fue la única Universidad mexicana que figuró entre las de mayor nivel educativo, ocupando a nivel mundial el lugar 180, y el primero en América Latina. Con este reconocimiento internacional como institución educativa, la UNAM ha sido un simiento importante del progreso en México.

Su importancia además ha significado un gran apoyo al país en materia de economía, investigación, descubrimientos, alcances deportivos, etc. Al grado de ser la única reconocida en el extranjero como nivel universitario en algunas de sus áreas.

71.

http://www.posgra do.unam.mx/plurali tas/noticias/rankin g.html, Pluralitas. Posgrado UNAM. 12 de marzo de 2004, 12:35 hrs. La UNAM en el lugar 180 en el ranking mundial de universidades; la número uno en América Latina.

Su consistencia radica en la estructura, orden y dinamismo que demuestra en cada área que la conforma, repercutiendo en la sociedad y su desarrollo. A lo largo de su historia se han creado los organismos que a la fecha la integran, como la Escuela Nacional Preparatoria, el Colegio de Ciencias y Humanidades, las Escuelas, Institutos y Facultades. Con más de 70 carreras, impartidas en sus instalaciones (planteles, reservas, laboratorios) a lo largo del país, da constancia de su interés para la sociedad.

Para comprender un poco más su importancia haremos un breve recorrido por su historia:

La primera Universidad en México abrió sus puertas el 25 de enero de 1553. Su organización e imagen fueron semejantes a las de las universidades europeas de tradición escolástica, particularmente la de Salamanca.

Al cabo de unos años sufrió retrocesos que causaron su cierre en el año de 1865.

## **1910**

Gracias a un proyecto presentado por Justo Sierra el 11 de febrero de 1881, en México nacía una nueva institución el 22 de septiembre de 1910, "como la solemne de la Universidad Nacional de México, siendo "madrinas" de la nueva universidad mexicana las de Salamanca, París y Berkeley. "

## **1915**

En ese año se publica el proyecto de ley que declaró la autonomía universitaria, firmado por Venustiano Carranza. Fungía como rector el licenciado José Natividad Macías.

## **1929**

En el año de 1929 el perfil de la Universidad contemporánea se delineó.

El Consejo Universitario aprobó los grados académicos que iba a conceder la Universidad: bachiller, maestro en ciencias, maestro en bellas artes, maestro en letras, maestro en filosofía, doctor en ciencias, doctor en letras, doctor en bellas artes y doctor en filosofía.

## **1945**

El Congreso de la Unión aprobó el Proyecto de Ley sobre la Fundación y Construcción de la Ciudad Universitaria.

### **1954**

Se entregó la Ciudad Universitaria a la Universidad. Fue establecida la Dirección General de Enseñanza Preparatoria.

El 18 de septiembre de 1968 el ejército ocupó la Ciudad Universitaria. Hubo detenidos. El 19 del mismo mes, el rector protestó por la ocupación militar, que duró 12 días. El 1 de octubre se reanudaron las labores de investigación y administración. El 2 de octubre, se celebró un mitin en la Plaza de las Tres Culturas de Tlatelolco. Tras una señal luminosa se abrió fuego contra el Edificio Chihuahua, donde supuestamente se encontraba el CNH. Se disparó contra la multitud, con gran cantidad muertos, heridos y detenidos. Días después, el CNH anunció que, pese a la represión, el movimiento continuaría.

## **1971**

Año en que el Consejo Universitario aprobó la creación del Colegio de Ciencias y Humanidades. Se abrieron los planteles de Azcapotzalco, Naucalpan y Vallejo, que empezaron a trabajar en abril. De esta manera, aumentó la población estudiantil. Se organizó el Colegio de Directores de Escuelas y Facultades y se aprobó su Reglamento.

## **1977**

La UNAM comenzó a abrir espacios en escuelas incorporadas y a través de la televisión. Se crearon la Secretaría Ejecutiva del Consejo de Estudios de Posgrado, el Centro de Investigaciones y Servicios Educativos (CISE), y las Direcciones Generales de Intercambio Académico y de Asuntos del Personal Académico.

### **1979**

En 23 de abril de se inauguró el Espacio Escultórico. En septiembre entró en operaciones el Observatorio Astronómico de San Pedro Mártir, en Baja California. Las nuevas instalaciones de la Biblioteca y Hemeroteca nacionales fueron inauguradas. Fue creado el Centro Coordinador y Difusor de Estudios Latinoamericanos. Entraron en actividad el Centro Universitario de Profesores Visitantes y el Centro Universitario de Producción y Recursos Audiovisuales.

Se funda el Centro Universitario de Comunicación de la Ciencia. Se construyeron las salas Miguel Covarrubias y Carlos Chávez en el Centro Cultural Universitario. Se realizó en el Palacio de Minería la Primera Feria Internacional del Libro. La población de la UNAM era de 294 mil 542 estudiantes. Su personal docente ascendía a 27 mil 515 y el administrativo a 23 mil 716.

## **1981**

Se crean la Dirección General de Proyectos Académicos, el Centro Universitario de Investigaciones Bibliotecológicas y los programas universitarios de Cómputo, de Alimentos y de Investigación Clínica.

### **1983**

Fue creada la Dirección General de Desarrollo Tecnológico. Fue creado el Centro de Investigaciones Multidisciplinarias, cuya sede estaría en Cuernavaca.

## **1984**

Se creó una reforma universitaria y derivó en un Plan Rector de Desarrollo Institucional. Se celebraron convenios bilaterales con universidades del extranjero, como la de Chicago y la UCLA, de Estados Unidos; la de Brock, de Canadá y la Von Humboldt de Berlín. La Dirección General de Desarrollo Tecnológico se convirtió en Centro de Innovación Tecnológica. Se ampliaron las instalaciones de la Estación de Biología de Los Tuxtlas y se inauguró la Estación de Puerto Morelos, del Instituto de Ciencias del Mar y Limnología.

## **1986**

Fueron creadas las direcciones de Literatura y de Teatro y Danza. El 31 de octubre quedó integrado el Consejo Estudiantil Universitario (CEU), cuya finalidad era la derogación de las modificaciones planteadas en lo relativo a pagos y a exámenes.

En este año se puso en marcha un proceso de academización de la Universidad, con el Programa de Liderazgo Académico y Apoyo a la Carrera de Profesor e Investigador Universitario. Se puso en marcha el primer enlace satelital de la Red Universitaria de Telecomunicaciones.

## **1991**

Se crearon la Secretaría de Servicios Académicos y la Unidad de Apoyo a Cuerpos Colegiados. En octubre se puso a la disposición de la comunidad la supercomputadora CRAY Y-MP-432, una de las más avanzadas del mundo académico.

## **1992**

Se constituyó la Fundación UNAM, Asociación Civil, para apoyar a la Institución. En diciembre fue inaugurado el Museo de las Ciencias, Universum. Se comenzó la construcción de una ampliación a la Biblioteca Nacional, para alojar el Fondo de Origen y el Fondo Reservado de la Biblioteca Nacional.

## **1995**

El 28 de marzo la Universidad Nacional Autónoma de México lanzó al espacio el satélite UNAM-SAT I, desde la base rusa de Plesetzk a bordo del cohete Start. La operación del proyecto fracasó debido a fallas del cohete ruso, pero días después se anunció que se lanzaría el satélite gemelo UNAM-SAT B, junto con el consorcio A&TT.

En mayo de 1995, desde la DGSCA se inició el programa UNAM-EU de educación a distancia y servicios en línea, con la transmisión de la primera videoconferencia: "Alternativas y Perspectivas para la crisis económica en México", en la cual alumnos de la Escuela Nacional Preparatoria, dialogaron con estudiantes de la Escuela Permanente de Extensión en San Antonio, Texas.

El 5 de septiembre, la UNAM se convirtió en la tercera institución del mundo que lanza al espacio su propio satélite, con la misión exitosa del UNAMSAT-B. El satélite fue diseñado y construido totalmente por científicos mexicanos de la Máxima Casa de Estudios. El UNAMSAT-B fue lanzado al espacio por las Fuerzas Aeroespaciales rusas desde el cosmódromo de Plesetsk. Dicho satélite está diseñado para medir la velocidad de los meteoritos cuando entran en la atmósfera terrestre, información con la que se puede determinar si provienen del Sistema Solar o de fuera de él. Con el lanzamiento del UNAMSAT-B, México ingresó al grupo de las potencias cósmicas mundiales.

### **1997**

En enero, la compañía Oracle de México donó a la Coordinación de Difusión Cultural de la UNAM la base de datos donde esta sustentado un sistema de información que dicha dependencia universitaria ha desarrollado para enlazar a las direcciones que la integran, así como al Antiguo Colegio de san Ildefonso y al Museo de las Ciencias Universum.

El 8 de abril el rector Francisco Barnés de Castro puso en funcionamiento la supercomputadora más completa de América Latina y una de las de mayor capacidad en el mundo, la Origin 2000 Silicon-Graphics, en la Sala de Máquinas de la Dirección General de Servicios de Cómputo Académico. Mediante un convenio signado entre la UNAM y el Instituto Federal

Electoral (IFE), los resultados de las elecciones federales del 6 de julio fueron difundidos de manera inmediata a través de Internet. El rector Francisco Barnés de Castro inauguró en agosto en el Hospital Central de la Cruz Roja un laboratorio de cómputo financiado por la Fundación UNAM, con el cual suman 35 espacios de este tipo establecidos en centros hospitalarios.

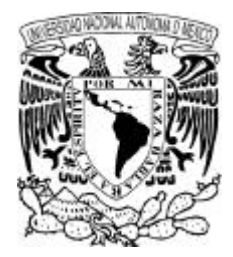

En la actualidad la Universidad posee una estructura sólida, imparte clases de Bachillerato, Licenciatura y Posgrados, así como los sistemas de educación abierta, continua y a distancia.

La comunidad universitaria está integrada por el personal docente y de investigación - investigadores, técnicos académicos, ayudantes de profesor y de investigador -, estudiantes y por todos aquellos egresados de la institución.

La UNAM conforma una comunidad activa que se encuentra congregada en los múltiples centros de estudio y de investigación publicados en diversas partes del país.

La forman Centros de Investigación, Centros Culturales y Recreativos, Bibliotecas, Centros de Idiomas, Cómputo y Comunicaciones.

Ofrece Becas e intercambios académicos a alumnos sobresalientes, como parte de la ayuda a la comunidad.

"La Ley Orgánica de la UNAM es el máximo ordenamiento jurídico que regula su personalidad, su estructura y su vida interna. En el artículo primero de dicha norma se establece que "La Universidad Nacional Autónoma de México es una corporación pública, organismo descentralizado del Estado, dotado de plena capacidad jurídica y que tiene por fines impartir educación superior para formar profesionistas, investigadores, profesores universitarios y técnicos útiles a la sociedad; organizar y realizar investigaciones, principalmente acerca de las condiciones y problemas nacionales, y extender con la mayor amplitud posible los beneficios de la cultura".  $72$ 

72.

http://serpiente.dgsca .unam.mx/rectoria/ htm/cronos.html UNAM. 10 de julio de 2003, 23:50 hrs. UNAM en el tiempo

II **<sup>70</sup>**

II **<sup>71</sup>**

## **ORGANIZACIÓ N**

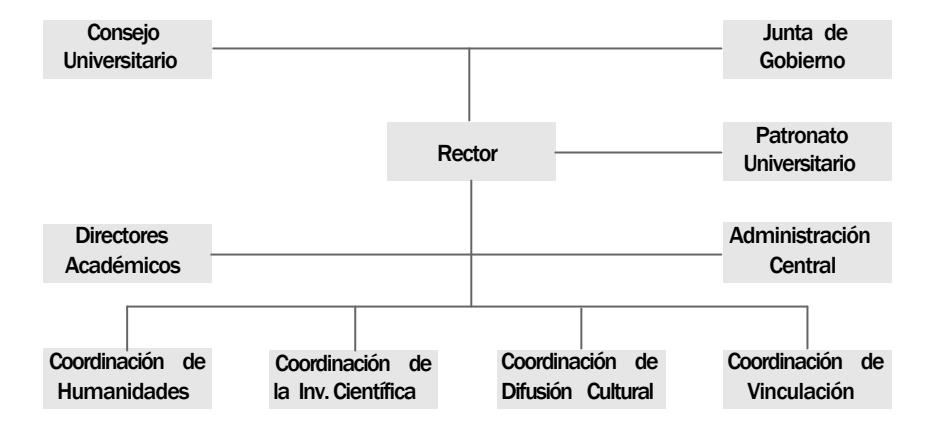

**La Universidad Nacional Autónoma de México cuenta con una gran red de servicios que apoyan a la comunidad.**

**Algunos de ellos son:**

**Bibliotecas y Colecciones**

La institución cuenta con una extensa red de bibliotecas que contienen la colección documental más importante del país, dedicada a servir a la educación superior e investigación. Todas las facultades, escuelas, centros e institutos, así como muchas dependencias administrativas cuentan con una biblioteca.

El sistema bibliotecario de la UNAM, ofrece una amplia gama de alternativas, entre las que se pueden encontrar ejemplares del siglo XVI, incunables, libros raros, manuscritos, tesis sobre temas diversos, libros especializados, publicaciones periódicas, fotografías, diapositivas, carteles, juegos pedagógicos, mapas y planos.

**Publicaciones UNAM**

Publica periódicamente un conjunto de ediciones que incluyen periódicos, revistas, cuadernos, anales, memorias, catálogos, carteles y folletos.

Con la llegada de Internet a México, la UNAM se ha puesto al día publicando diversos materiales en la Web, publicaciones como libros, catálogos y revistas, forman ya parte de su acervo electrónico. Y se sigue trabajando intensamente para impulsar aún más la producción de estas publicaciones.

**Museos**

Con el fin de difundir la cultura y mostrar al público su acervo, la UNAM ha creado un gran número de museos. Algunos antiguos planteles, fueron adaptados como recintos de preservación y exhibición. Entre los que se encuentran:

> Museo de las Ciencias UNIVERSUM Museo de la Luz Museo Universitario del Chopo Casa de Lago Antiguo Colegio de San Ildefonso Centro Cultural Universitario Museo Universitario Contemporáneo de Arte Palacio de Minería

**Servicios de Cómputo**

La UNAM cuenta con equipos de cómputo de la más alta tecnología, con los que presta los servicios de cómputo más avanzados, tanto a sus dependencias, como a instituciones externas. Esto se concentra en la Dirección General de Cómputo Académico. Además cuenta con centros de cómputo en sus institutos de investigación, facultades y escuelas. Los cuales atienden la demanda de recursos y servicios de cómputo de estudiantes, docentes, investigadores y académicos.

Información tomada del sitio: http: //www. unam.mx

Otros servicios que la Universidad Nacional Autónoma de México ofrece a los estudiantes son:

> Orientación y Servicios Educativos Servicios a la Comunidad Estudiantil Servicios Médicos Bolsa Universitaria de Trabajo

## **ESTRUCTURA**

La UNAM cuenta con una base estructural sólida lo que ha permitido ser una de las Instituciones más importantes de nuestro país. <sup>73</sup>

- Consejo de estudios de posgrado
- Consejo de planeación
- **Consejos** académicos de área
	- Consejo Académico del Área de las Ciencias Físico-Matemáticas y de las Ingenierías
	- Consejo Académico del Área de las Ciencias Biológicas y de la Salud
	- Consejo Académico del Área de las Ciencias Sociales
	- Consejo Académico del Área de las Humanidades y de las Artes.
- Consejo académico del bachillerato
- Consejo asesor de cómputo
- Consejo técnico de la investigación científica (ctic)

73. http://serpiente.dg sca .unam.mx/rectoria/ htm/organiza.html UNAM. 10 de julio de 2003, 23:50 hrs. Organización.

**Historia del Cómputo en la UNAM** 

A continuación hacemos una reseña a través del tiempo, que demuestra la importancia de la Universidad Nacional Autónoma de México en materia de Cómputo. <sup>74</sup>

### **1955**

II **<sup>74</sup>**

Se crea en la Facultad de Ciencias el Departamento de Cálculo Electrónico. Se crea la Sección de Máquinas de la Dirección de Servicios Escolares.

**1958**

Con los recursos procedentes del Departamento se fundó el Centro de Cálculo Electrónico. La UNAM instala la primera computadora en Latinoamérica, la IBM-650.

### **1965**

**1966**

Se inician proyectos importantes para la investigación, tales como el estudio de nuevos lenguajes de programación, estudios léxico-estadísticos, órbitas de estrellas y el cálculo de la interacción de varios cuerpos. Se instaló la primera computadora para apoyo administrativo, automatización de nóminas y contabilidad, una IBM-1440. Esto

da lugar a la creación del Departamento de Sistemas del Patronato Universitario.

74. Información tomada del sitio http:// www.dgsca.unam.mx/ organizacion/histori a. html, Dirección General De Cómputo Académico UNAM. Martes 22 de Julio del 2003, 4:01 P.M.

Se fusionan la Sección de Máquinas de Servicios Escolares y el Departamento de Sistemas del Patronato Universitario, para formar la Dirección General de Sistematización de Datos.

Se fusionan la Sección de Máquinas de Servicios Escolares y el Departamento de Sistemas del Patronato Universitario, para formar la Dirección General de Sistematización de Datos.

### **1968**

Se inicia la etapa de Teleproceso en la UNAM. La docencia y la investigación por primera vez tienen acceso a un equipo de gran capacidad y sofisticación.

### **1970**

Se creó el Centro de Investigaciones en Matemáticas Aplicadas Sistemas y Servicios, con la integración de la Dirección General de Sistematización de Datos y el Centro de Cálculo Electrónico.

### **1973**

Se reorganiza el CIMASS, y da lugar a dos Centros, el de Investigación en Matemáticas Aplicadas y Sistemas (CIMAS) y el Centro de Servicios de Cómputo (CSC). Se construye la primera sala especial de máquinas. Instalación de terminales inteligentes.

### **1976**

Introducción de las primeras microcomputadoras.

### **1980**

Se inicia la construcción de las nuevas instalaciones de Cómputo Académico

# II **<sup>76</sup>**

### **1981**

Las necesidades de cómputo en la UNAM, en sus diversas áreas, las nuevas modalidades tecnológicas de cómputo a nivel mundial y el deseo de las autoridades Universitarias de impulsar el uso de esta tecnología, propician la creación de la Comisión para analizar el desarrollo de la computación de la UNAM.

### **1989**

Primeros enlaces de fibra óptica en México. Integración de las primeras redes locales. Enlace satelital con Cuernavaca, Ensenada y con la NFS Network. Incorporación de universidades de provincia a la red universitaria. Elaboración del Documento: Bases Para La Planeación Estratégica de la DGSCA.

### **1990**

Programa de reestructuración de telecomunicaciones. Primeros 25 centros de cómputo integrados a la red. Inicio de Internet en México.

### **1991**

La UNAM instala la primera Supercomputadora en Latinoamérica, la CRAY YMP/432. Se implementan: Telnet, FTP, Correo Electrónico y Listas de Correo.

### **1993**

Se desarrollan Bases de Datos y Revistas Electrónicas. Primer conferencia Internacional de Supercómputo UNAM-CRAY ( Astronomía).

Se crea el proyecto de Servicios Hemerográficos y de Texto Completo.

### **1995**

Se implementan los servicios de Traducción y WWW. La DGSCA es pionera en la implementación de los servicios de videoconferencias. Conferencia con el Dr. Mario Molina, Premio Nobel de Química 1995.

## **DGSCA**

La tecnología es una parte importante para el desarrollo de la educación y en general del país, nuestro nivel no se encuentra a la par de las grandes potencias, pero si mantenemos un avance secuencial que nos permite tener un acceso a algunos avances a nivel mundial.

Las instituciones educativas, en los últimos años han puesto gran interés en esta área con el fin de que los alumnos conozcan y tengan un fácil acceso a la misma. En materia tecnológica la principal rama que ha alcanzado más importancia y atención es el cómputo, debido a esto son cada vez más los servicios que se ofrecen en esta materia y las personas que se involucran en él.

Y con la finalidad de aprovechar la tecnología, la Universidad mexicana ha evolucionado rápidamente ya que actualmente existen planes de estudio dedicados a este medio. Así también ya podemos encontrar ediciones mexicanas que hablan de tecnología y un creciente interés científico, de investigación y desarrollo dentro de este campo.  $75$ 

75. Revista Ciencia y Desarrollo. No. 95, Artícul o "Perspectivas de la Computación en<br>México". México. México. D.F., 1990.

La Universidad Nacional Autónoma de México proporciona uno de los servicios de cómputo más avanzados del país, a través de la Dirección General de Servicios de Cómputo Académico (DGSCA); además de los centros de cómputo de sus instalaciones. Estos centros son aprovechados al máximo por los alumnos, académicos e investigadores.

El organismo más importante en esta área, dentro de la Universidad, es la DGSCSA, cuyo objetivo primordial es proporcionar soporte y mantenimiento a la infraestructura de telecomunicaciones de la UNAM, así como apoyar el desarrollo de la investigación a través de diferentes instrumentos de cómputo, especialmente en lo relacionado con el supercómputo. Esta se encarga de la operación de los sistemas centrales de cómputo académico y de las telecomunicaciones de la institución; su esfuerzo más amplio es la capacitación en tecnología de la información, de prospección e innovación y de asimilación de estas tecnologías en beneficio de la Universidad y de la sociedad en general.

"De igual forma busca diseminar la cultura informática mediante actividades docentes, tanto en el campus universitario como en los centros de extensión." <sup>76</sup>

Proporciona servicios de cómputo y desarrollo de sistemas de información para apoyar a la administración de las dependencias de la UNAM. Realiza investigaciones, impulsando nuevos desarrollos en métodos numéricos, algoritmos y computación visual. Estudiando cada innovación tecnológica a la que se tiene acceso. Ayuda a los estudiantes proporcionándoles servicios a bajo costo.

Ofrece cursos, diplomados, programas de becas, y participa en colaboraciones interinstitucionales, con el único objetivo de introducir la educación en tecnologías de información, en su uso óptimo, y en su integración a las tareas de las organizaciones modernas.

"Busca promover la vinculación con la sociedad e instituciones externas con las que se establecen convenios para brindar los servicios de informática que soliciten.

76. http://www. dgsca .unam.mx/somos.html Dirección General De Cómputo Académico UNAM . 12 de julio de 2003. Quienes Somos.

Apoya y orienta de manera permanente al desarrollo de los planes y programas que la UNAM tiene establecidos para la actualización y

superación académica de su comunidad en el campo de la computación, además establecer sistemas de cómputo académico de las dependencias, vigilando su adecuada operación. Orientar y apoyar a las dependencias tanto en la adquisición y mantenimiento de equipos de cómputo, como para el aprovechamiento óptimo de los recursos institucionales. " 77

### **Funciones**

Realiza investigación, impulsa nuevos desarrollos en métodos numéricos, algoritmos y computación visual. Explora las innovaciones tecnológicas más recientes, desarrolla nuevos sistemas.

Sus servicios educativos, Internet, supercómputo, telefonía, visualización, animación por computadora, diagnóstico, auditoría, diseño y programación de sistemas, se basan en una infraestructura actualizada. Nuestra institución está conformada por personas que conciben el servicio centrado en el usuario. Estamos obligados a proveer servicios a la UNAM al más bajo costo posible y con una capacidad consistente.

Ofrece servicios educativos, cómputo infantil, Internet, supercómputo, telefonía, visualización, animación por computadora, Productos Interactivos para la Docencia, Servicios de Red, Administración de Servidores, Seguridad en Cómputo, Sistemas, Tecnología para la Educación a Distancia, diagnóstico, auditoría, diseño y programación de sistemas.

Educa y capacita. Sus cursos, diplomados, programas de becas, y colaboraciones interinstitucionales tienen como objeto la educación de las personas en tecnologías de información, en su uso óptimo, y en su integración a las tareas de las organizaciones modernas. Un diseño educativo optimizado se acompaña de una capacitación práctica continua, basada en las necesidades reales y actuales de todos los sectores.<br>The contract of the contract of the contract of the contract of the contract of the contract of the contract o

http://www. dgsca .unam.mx/somos.html

## **Organización**

La DGSCA es un órgano particularmente joven, ya que un tercio de la comunidad que la conforma se encuentra constituida por becarios, estudiantes que cumplen con su servicio social y tesistas. Y quienes ahí laboran se encuentran en continua formación académica que va más allá del trabajo en la aulas, a través de investigación y realización y propuestas de proyectos.

Su actividad radica principalmente en la búsqueda y planeación de nuevos servicios y productos, aprovechando siempre la tecnología de información, la cuál también que permite realizar actividades nuevas que enriquecen la labor cotidiana de los grupos que tienen acceso a ella.

Considerado uno de los centros especializados más importantes en el país, su estructura es la siguiente:

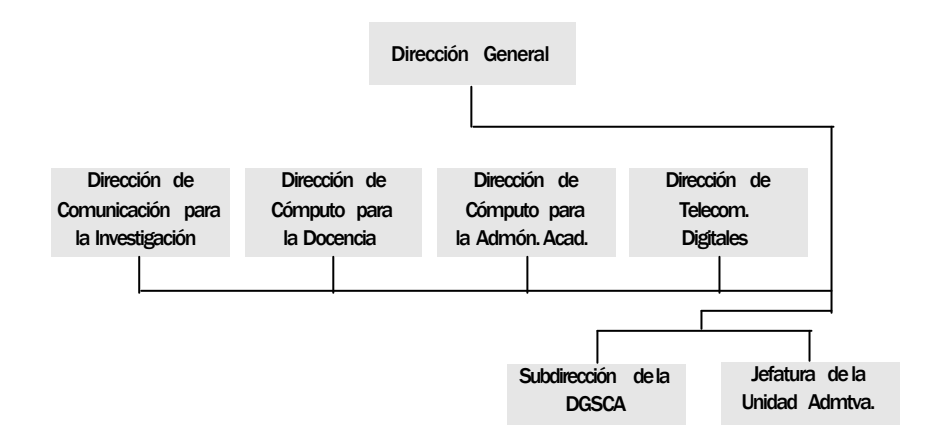

## **Coordinación de Publicaciones Digitales**

La Coordinación de Publicaciones Digitales es una área de la Dirección de Sistemas, de la Dirección General de Servicios de Cómputo Académico encargada de la digitalización de publicaciones de todo tipo, con la finalidad de formar acervos de información digital consultable a través de Internet o en CD ROM. Investiga y desarrolla tecnologías para bibliotecas digitales. Apoya a centros, institutos, dependencias y facultades, dentro y fuera de la UNAM, en proyectos relacionados a la difusión de la información y a la preservación de documentos con la aplicación de nuevas tecnologías.

Esta Coordinación tiene a su cargo el desarrollo del proyecto REALIA, el cual cuenta con el apoyo de la institución y llevando como marco de referencia la exposición: Memoria de Arena, realizada por la institución. <sup>78</sup>

78. Maestra Clara López. Coordinadora de Publicaciones Digitales. Agosto de 2003.

# **2.2 REALIA como elemento virtual**

II **<sup>82</sup>**

Existen muchas páginas web elaboradas por centros educativos de todos los niveles, Centros de Profesores y Recursos, que ofrecen información y recursos didácticos de todo tipo. También hay numerosas bibliotecas, museos o instituciones sociales (centros de investigación y formación, fundaciones culturales, editoriales, librerías, etc.) que muestran sus fondos o permiten buscar información sobre los más diversos temas. La WWW utilizada de modo adecuado puede convertirse en un fabuloso yacimiento de nuevas experiencias de aprendizaje. <sup>78</sup>

El proyecto REALIA nace con la idea de formar un lugar en Internet en el que estudiantes, investigadores, académicos y público en general puedan consultar el material que la institución conserva en materia de cómputo. El material fue recabado para presentar la exposición con la que se celebró en el año de 1998 el 40 aniversario de la computación en nuestro país.

En septiembre de 1997 se realizó la primera visita al almacén de bajas de la U.N.A.M., en ésta se rescataron aproximadamente 60 diferentes equipos relacionados con la tecnología computacional, a partir de esta primera inspección, se planeó montar una exposición en la que se mostrara este acervo y otros elementos que se fueran encontrando relacionados con el tema.

El objetivo principal había sido definido:

REALIZAR UNA EXPOSICI ÓN QUE MUESTRE EL DESARROLLO DE LA TECNOLOG ÍA DE LA C ÓMPUTACI ÓN DESDE HACE 40 AÑOS EN NUESTRO PA ÍS.

Dado el éxito de la exposición y la importancia del acervo que se logró reunir para la misma, la Dirección General de Servicios de Cómputo Académico, propone la creación de un espacio que aloje el material integrado por imágenes, textos, archivos de sonido y video relacionados con la tecnología computacional, su desarrollo histórico en México y sus aplicaciones, así como sus repercusiones en la sociedad y en la cultura. Dicho material es muy útil y no merece permanecer olvidado o archivado, la idea principal es mostrarlo para su aprovechamiento.

Al tratarse de una colección de tal importancia, requiere de un espacio que cumpla con las necesidades de organización y presentación adecuadas para que dicho material cumpla con un objetivo: ser consultado.

De tal manera que, para ofrecer una estructura amigable, sencilla y agradable se propone crear un catálogo virtual hospedado en Internet, el cual requiere de un adecuado diseño para su éxito.

Al proponer la creación de un catálogo, es necesario cubrir un número de exigencias que permitan que el proyecto conquiste su objetivo. Por lo cual se requiere de un profesional que ponga en práctica sus conocimientos y habilidades. Tal persona deberá cubrir con un perfil específico, ya que se requieren conocimientos en multimedia, Internet, diseño y esté familiarizado con el tema general del proyecto.

## **Objetivos**

**1.** La integración de una colección de imágenes, documentos de texto, archivos de sonido, videos, etc. relacionados con la tecnología computacional, su desarrollo histórico en México y en el mundo, sus aplicaciones actuales y su evolución futura, así como su repercusión en todos los ámbitos de la sociedad, la ciencia y la cultura.

**2.** Ofrecer estos materiales a través de la World Wide Web a investigadores, estudiantes y público en general interesados en el estudio de la evolución de la tecnología computacional tanto en México como en el mundo.

**3.** Promover la importancia de la preservación de los artefactos computacionales como fuentes para la historia de la computación y su influencia en todos los ámbitos de actividad humana.

**4.** Construir el primer catálogo virtual de historia del cómputo en México, sustentado por un trabajo de investigación serio y profundo, y enfocado particularmente al desarrollo que ha tenido la tecnología computacional en nuestro país.

## **Servicios futuros**

Con el propósito de que el catálogo amplíe sus posibilidades de ofrecer a los visitantes novedades y mantenerse a la vanguardia se planea en un futuro la adición de servicios y utilidades que lo complementen y lo engrandezcan.

· Foros

· Video en Demanda: conferencias, entrevistas, explicaciones, opiniones, anuncios, documentales, etc.)

· QuickTime VR: Manipulación de modelos virtuales de objetos y lugares.

· Software histórico: interfaces gráficas, emuladores de sistemas y programas, emuladores de juegos, juegos gratuitos, demos, etc.

· Ilustraciones: diagramas, gráficas, visualización y modelado científico, animaciones explicativas sobre funcionamiento de sistemas y procesos, etc.

· Versiones digitales de publicaciones fundamentales o relevantes para la historia de la computación

· Enlaces a sitios de otros museos, instituciones de desarrollo y difusión del cómputo, publicaciones, servicios de Internet etc.

## **EL ENTORNO VIRTUAL**

El entorno virtual tiene la virtud de ser fácil de portar entre lugares, estamos hablando de miles de datos legibles por computadora, desde miles de lugares distintos conectados entre sí.

A través de una computadora tenemos la posibilidad de acceder a experiencias que normalmente requerirían presencia física o al menos cierto contacto con una realidad fuera de nuestro alcance o muy limitada. Esta es la clave de la virtualidad: el medio se convierte en el lugar, y a través de las computadoras y sus redes, llegamos a lugares e interactuamos con ellos, incluso algunos de ellos sólo existen de manera virtual.

El formato electrónico tiene la virtud de ser esencialmente el mismo tipo de información de un documento impreso, pero requiriendo de medios especializados para ser consultado; y por otro lado, existen muchos documentos electrónicos que han sido creados en función de sus medios de interpretación y manipulación. Un ejemplo son las enciclopedias en CD-ROM, con textos, imágenes, animaciones y sonidos. Semejante documento análogo, pero no puede ser aplicado de igual manera, puesto que fue pensado para ser usado en la computadora.

Los catálogos convencionales pueden ser útiles para distribuirse más allá de los confines físicos de la ubicación del anunciante, pero nunca se ha logrado mantener este tipo de catálogo tan actualizado como el formato virtual puede permitirlo, ya que la actualización de los datos es a veces más rápida que la misma puesta en servicio de los documentos.

Las páginas creadas y mantenidas por personas o instituciones sin fines de lucro son a veces recursos de información tanto o más valiosos que cualquier servicio comercial. Esta presencia no comercial es característica fundamental de Internet "original" de los primeros años, sin embargo estamos viviendo una era de comercialización del ciberespacio. Sin embargo estas publicaciones aún siguen creándose en continuamente y en distintas áreas.

Las publicaciones electrónicas podrían tomarse como la manera óptima de que una colección se mantenga vigente y sea conocida por un tipo de público en general, ya que en la actualidad se ha convertido en el medio que provee información a estudiantes, investigadores y público en general interesado en determinados temas.

De un adecuado aprovechamiento de la tecnología depende que un archivo sea consultado de una manera sencilla y sean presentados los componentes, destacando su importancia para la sociedad y aportando una imagen que apoye el lenguaje de dichos archivos, mediante recursos de catalogación que las contextualicen de la mejor manera posible.

Otra ventaja de presentar material por Internet es mantenerlo preservado y actualizado, manteniendo interacción con los visitantes, ya que al tratarse de la historia de un tema tan extenso y en constante crecimiento como lo es la computación, se requiere de información que lo mantenga al día; y por medio de esta interacción se puede seguir reuniendo material para el catálogo.

El museo virtual busca reunir todos los materiales de información recopilados por la Exposición Memoria de Arena de 1998 así como otros trabajos de investigación realizados posteriormente y los que en un futuro se lleven a cabo. Actualizados y complementados constantemente, realizando estudios prospectivos, aprovechando los recursos de que actualmente tenemos a nuestro alcance.

## **2.2.1 Análisis del contenido**

Como anteriormente comentamos, de la colección que se obtuvo para la exposición "Memoria de arena", se creó un acervo de material, el cual está integrado por archivos de texto, audio e imagen. Tales archivos se encuentran reunidos, pero no organizados, lo cual es necesario para preservarlos y aprovecharlos más allá de la utilidad que tuvieron en su

tiempo y en la exposición. La utilidad más adecuada que se pensó para ellos es la consulta.

Su propósito es enseñar los conceptos básicos de la computación y un breve viaje por sus antecedentes. Utilizando un lenguaje sencillo que muestre su funcionamiento con el objetivo de permitir una ágil y fácil comprensión del material.

Los textos y archivos de video tratan principalmente las repercusiones, avances y aprovechamiento de esta tecnología en nuestro país, conteniendo datos interesantes. Las fotografías, principalmente de software nos indica, de manera gráfica, el avance de la tecnología computacional. Algunas acompañadas de una ficha técnica que describe su nombre (modelo), año de fabricación y características. Unas cuantas son, incluso la única fuente existente de tal objeto en la institución.

De igual manera se invitará al público que visite el sitio a que colabore con el mismo, con material de interés que pudiera ser preservado en él. Con el fin de que REALIA se convierta en el catálogo más completo de cómputo en México.

**El material y sus condiciones**

Algunas de las imágenes que se encuentran en los CD's que conforman REALIA no cuentan con texto u otro elemento que las identifique. Por lo tanto es material que no puede ser incluido en el proyecto hasta que sea revisado, identificado y clasificado.

Hay otro grupo de 16 imágenes que necesita ser restaurado par poder utilizarlo o definitivamente descartado, debido a su mala calidad.

Las imágenes que contienen información son 38, de las cuales en 12 está incompleta.

- 10 personajes clave del computo en México  $\mathcal{L}_{\mathcal{A}}$
- **Modems**

II **<sup>88</sup>**

- **Aplicaciones** del cómputo
- **Fundación Arturo Rosenblueth**
- La computadora en caricaturas
- Charles Babbage: mecánica aplicada a la computación
- Computo y educación
- **Hipermedia**
- **Las comunicaciones llegan al hogar**

Además de tres artículos muy completos, que en algunos casos abordan los temas de los artículos anteriores:

- **The State** Historia de la computación
- **The Second** Perspectivas de la computación en México
- $\mathcal{L}^{\mathcal{L}}$ Avances y perspectivas

Existen también las siguientes cronologías:

- $\mathbb{R}^n$ Cronología de la computación en la UNAM, en México y en el mundo 1945-1998
- Cronología del hardware y del software desde 1971 hasta 1997
- Cronología de la computación en general con antecedentes desde 4000 AC. (matemáticas de los sumerios)
- $\mathbb{R}^n$ Breve Crónica del Cómputo en la UNAM hasta la década de los ochentas (incluye computación en los bancos)
- **Cronología de Silicon Graphics**

Los archivos de video aún se encuentran en etapa de recopilación y selección y posteriormente serán editados para la óptima publicación en Internet; por lo que en esta etapa del proyecto no serán incluidos.

Se cuenta con la información bibliográfica completa de la exposición, con el inventario del material expuesto (sin imágenes) y con el esquema de la exposición 40 años de computación en México, aunque no se cuenta con el material necesario para cumplirlo.

No existe ningún dato posterior a 1998, por lo que sería necesario actualizar la información.

**Con el material que se tiene, los pasos a seguir son:**

- **1.** Buscar apoyo para identificar las imágenes sin datos.
- **2.**Revisar, ordenar y actualizar los artículos.
- **3.** Unificar y actualizar las cronologías.

### **Continuando el trabajo**

- **·** Organizar y evaluar nueva información obtenida a través de distintos medios si cumple con los objetivos de REALIA.
- **·** En caso de que no los cumpla completar la investigación.

El trabajo no es sencillo ni se finaliza totalmente con el desarrollo del sitio, ya que una de sus ventajas es el poder renovarlo y complementarlo continuamente, para que de esta forma sea un catálogo más completo que con lo que actualmente se tiene.

II **<sup>90</sup>**

Estamos viviendo una era virtual, en la que el mundo cibernético nos ataca por todos lados y el medio de la computación cautiva cada días a más porcentaje de la población. México es un enorme conglomerado social, con gran diversidad de niveles socioeconómicos y, por ende, con una extensa gama de necesidades, realidades y expectativas. Pero sin duda alguna cada vez son más las actividades de nuestra vida diaria en las que se ve involucrada la tecnología.

Las expectativas de crecimiento económico se cifran en el desarrollo de la computación y de la informática.

La colección que ofrecerá REALIA permitirá que se comprenda de mejor manera acerca de estas máquinas y lo que representan, así como su creciente utilización en la vida diaria, ya común para algunos de nosotros.

Esta colección de tecnología computacional y su desarrollo histórico en México y en el mundo, permitirá comprender sus aplicaciones actuales y su evolución futura. Comprender su trascendencia en la sociedad, la ciencia y la cultura. Y hasta asistir a la creación y desarrollo de nuevos proyectos, inventos y sistemas que permitan el crecimiento de la informática y de la vida en general en nuestro país.

El ofrecer estos materiales a través de Internet, permitirá que no sólo en nuestro país sea visitado, sino que, tanbién sea aprovechado en cualquier parte del mundo, de manera sencilla, ágil y actualizado.

# **2.3 La audiencia, estudio del público para una nueva propuesta, sus características y necesidades**

De acuerdo a la metodología del diseño, debemos seguir ciertos estándares, que al cumplirlos nos llevará a una mejor conceptualización del proyecto. Uno de los pasos que nos dará más bases para definir un concepto es la definición y delimitación del grupo al que va dirigido nuestro proyecto.

Por la naturaleza del material, los principales beneficiarios de este proyecto serán los investigadores, estudiantes, docentes y especialistas en temas sobre informática y tecnología.

Pero no podemos descartar a toda persona interesada en la tecnología, su funcionamiento e historia, ya que el material es parte ya de la cultura general de toda persona que se mantiene al tanto de los avances que ocurren a nivel mundial y repercuten de alguna manera en nuestra sociedad y cultura.

La educación basada en la tecnología brinda beneficios significativos para estudiantes, maestros, investigadores, etc. Uno de los elementos más importantes dentro de este nuevo esquema educativo es el uso de computadoras personales, aspecto que se implementa en cada vez más instituciones y que forma parte de la planeación que la SEP ha puesto en marcha. Y una buena parte de los usuarios (estudiantes) de esta tecnología necesitan de una base que refuerce este nuevo método de enseñanza. Así también los profesores pueden apoyarse del material de REALIA para complementar su formación sobre el tema.

La computadora es una poderosa herramienta para la enseñanza, por su versatilidad. Al alumno le permite personalizar su instrucción, adaptándose a su paso y necesidades, ya que los paquetes educativos tienen la ventaja de ser adaptables al plan de estudio, por lo que la computación tiene un impacto directo en la educación.

La investigación también se verá beneficiada con este material, ya que contiene datos, comentarios e instrucciones que servirán de base para nuevos proyectos y sobre todo para entender primero y solucionar después.

De esta forma concluimos que nuestro grupo es muy abierto y tomaremos como elementos básicos para definir al grupo meta de nuestro proyecto las siguientes características:

### **Edades:**

Desde estudiantes de secundaria, en los que el deseo por investigar y saber más sobre el por qué de las cosas comienza a surgir; hasta personas que dedican su vida a la investigación, principalmente en cuestión tecnológica, y si hablamos que el cómputo en México comenzó hace más de 40 años podemos delimitar el grupo a personas de 60 años aproximadamente. Tanto de sexo masculino como femenino.

### **Nivel social:**

Principalmente toda aquella persona que tenga acceso a una educación escolar formal, puede tener acceso a un equipo de cómputo, generalmente de sonas urbanas. Sin embargo se descarta a la gente que pertenece a grupos marginados, en los que la educación ya llegó a sus comunidades pero no de manera completa y que no están en una sociedad en la que los avances tecnológicos son parte de la vida diaria.

### **Profesión:**

El mayor porcentaje de estudiantes que visitarán REALIA corresponden a las carreras de Tecnología, Informática y Ciencias, principalmente

### **Gustos y pasatiempos:**

Actualmente el movimiento económico y social basado en la tecnología está dirigido por jóvenes. Un grupo denominado por Juan Luis Cebrián en su libro La Red, como la Generación de la Red, que es aquella que prácticamente nació y ha vivido rodeado con esta tecnología y cuentan con la ventaja de dominar el mundo digital, su cultura, su psicología, sus

valores y la forma en que va cambiando el mundo giran alrededor de la misma. Cebrián delimita a esta Generación con aquellos niños y jóvenes que en el año de 1999 se situaron entre los veintidós años. Debido a esta característica en particular sus gustos y pasatiempos se basan en la tecnología, el uso de videojuegos, computadoras, Internet, reproductores de audio y video, sistemas de educación, compras y entretenimiento presentan un marcado estilo de vida y cuentan con ideas frescas y distintas. <sup>79</sup>

Una ves que hemos definido estas características para comprender y conocer mejor a nuestro usuario es necesario profundizar más en nuestra cultura, que es la que define y determina nuestra percepción del mundo, y de acuerdo a esto podemos obtener un mejor entendimiento de los gustos y preferencias del público mexicano.

## **Perfil psicológico:**

"México es un enorme conglomerado social, con gran diversidad de niveles socioeconómicos y, por ende, con una extensa gama de necesidades y expectativas". <sup>80</sup> Y de igual manera una gran variedad de formas de pensar y de actuar, pero a pesar de este enorme número de perfiles, el mexicano, por su pasado, su cultura, su realidad económica y política posee particularidades que lo identifican y lo definen.

Para comenzar debemos recordar que en México existe una mezcla de culturas, una de ellas heredada de nuestros ancestros, primeros habitantes de nuestro territorio y la otra es resultado de una conquista de muchos años en la que se influyó determinantemente en la ideología del mexicano, y es a partir de una mezcla de ambas que hemos adoptado una identidad propia. Con el mestizaje nació una peculiar ambivalencia, el conquistador impuso sus modas y creencias, pero estas tomaron un nuevo y original sentido al unirlas con las tradiciones indígenas que no fueron del todo sometidas. Esta situación ha sido tomada igualmente de dos maneras, por una parte hay quienes nos sentimos orgullosos de nuestro origen, pero existe otro sector que manifiesta una actitud antiindígena, estereotipando con cualidades negativas al mexicano: la desnutrición, la pobreza, la lentitud, el masoquismo, etc. Sin embargo, este comportamiento es calificado por el psicoanálisis como una manera de librarse de la observación de estas características presentes en el interior de quien las critica. 81

79. Cebrián, Juan Luis. La Red. Grupo Santillana. Segunda Edición. España, 2000.

80. Revista Ciencia y Desarrollo No. 95, Artícul o "Perspectivas de la Computación en México". México, D.F. 1990.

81. Ramírez, Santiago. El Mexicano , Psicología de sus Motivaciones. Ed. Grijalbo. México, 1977.

A esta mezcla de culturas se unió la mezcla de rasas, que desde que se inició se observó un marcado racismo, en el que los grupos indígenas fueron marginados y las razas blancas y europeas formaban las fuerzas políticas. Y el naciente grupo mestizo representaría el sector reaccionario del mexicano.

Santiago Ramírez, nos dice que durante la lucha de independencia se ve a Estados Unidos como figura paternal posesiva que se manifiesta con la mutilación que sufrió el territorio mexicano. Esta imagen era anteriormente como de hermano mayor en igualdad de circunstancias. Sin embargo, su ubicación geográfica y el poder que fue adquiriendo ha significado que lo tomemos como ejemplo, siendo su influencia en la cultura mexicana una de las más marcadas. Por lo que corroboramos lo que Santiago Ramírez destaca acerca de que las diferencias psicológicas se derivan de la ubicación geográfica y esto aplica a nuestro país en relación a otros (México como "vecino" de Estados Unidos) y a la posición de algunas localidades en particular de nuestro país, como por ejemplo aquellas que coinciden con la frontera obtienen una proyección más directa e instantánea de lo que es la vida en ese país. O por la concentración del desarrollo y la industria en áreas urbanas en dónde se concentran la mayor parte de recursos, servicios y funciones, que influye a la desigualdad social y conduce a que se genere la migración.

Pero no solamente hemos sido influenciados por España y Estados Unidos, durante un periodo de nuestra historia se vivió un "afrancesamiento en la sociedad mexicana". <sup>82</sup> En donde nuestros valores típicos son despreciados, admirando lo ajeno, situación que no se presentó por única ocasión.

Sin embargo, la mayor influencia en nuestra época la representa Estados Unidos, que con su vida progresista y moderna algunas veces es admirado, pero por otro lado es visto como una inminente amenaza, debido a su poder. Esta influencia es evidente, por ejemplo en clases sociales de estratos elevados y con una buena integración familiar, en dónde se presenta un sentimiento de admiración que es demostrado al interesarse por el idioma extranjero, la necesidad de usar productos estadounidenses a cambio de los nacionales y en general la aceptación de lo norteamericano. Y el uso de la tecnología no podemos dejarlo a un lado, todos los avances, son adoptados y usados hasta que se convierten en un estilo de vida. "El mexicano proyecta su imagen ideal de fuerza, orden y nivel de vida, imagen de la que carece, en la figura del norteamericano". <sup>83</sup>

82. Basado en: Ramírez, Santiago. El Mexicano, Psicología de sus Motivaciones. Ed. Grijalbo. México, 1977.

83. Idem

Pero a medida que las clases sociales van descendiendo, el conocimiento e identificación con el estilo de vida que mencionamos anteriormente se hace más difícil y esto es reemplazado por un sentimiento de hostilidad. Y en medio de estas dos vertientes se encuentra una ambivalencia, que se ve más representada por tratar de alcanzar el estilo de vida estadounidense.

Es tal la fuerza que tiene Estados Unidos, no sólo en México si no en otras partes del mundo, que frecuentemente se denomina "americano" a aquello proveniente de ese país, siendo que México, Chile, Argentina, Bolivia y todos los países pertenecientes a este continente debemos conservar la misma designación, sin embargo esto no es así. Pero no todo está dirigido hacia esta influencia, ya que en el mexicano también encontramos sentimientos de defensa y orgullo por la mexicanidad, denominado por Santiago Ramírez como mecanismo de defensa ante el poder del país del norte, puede que lo sea, pero también se ha vuelto muy evidente en esta época en que un sector de la sociedad defiende y resalta lo mexicano, ya sea por fines comerciales, ideológicos o para oponerse a esa batalla ideológica.

Lo imponderable ante este enfrentamiento de identidades, es luchar por convertirla en una sola, propia y sólida conciencia que nos permita identificarnos como mexicanos. Esto ya está siendo posible gracias a manifestaciones culturales, científicas y de autoconocimiento. 84 Sin embargo algo que no podemos evitar es esta influencia e imitación hacia Estados Unidos que es también en dónde se encierra en parte el uso y aprovechamiento de la tecnología, que en ocasiones no se puede obtener los mismos resultados de éxito porque simplemente las condiciones del país y el perfil de los habitantes no son los mismos.

Y profundizando un poco en cuestiones de clases sociales podemos mencionar que aún hay gran cantidad de pobreza en nuestro país lo que se traduce en un amplio grupo de bajo nivel económico, que algunas veces no puede mantener una educación muy completa debido a que tienen que trabajar a muy baja edad para poder ayudar en el núcleo familiar o sobrevivir ellos mismos. Por consecuencia es muy difícil que estas personas tengan fácil y libre acceso a la tecnología. Tampoco debemos pasar por alto que las clases sociales son muy variadas, no podemos declarar a las tres más características baja, media y alta, como absolutas; ya que entre estas existe una gama de diferencias que son representadas por un grupo con especificaciones muy claras.

84. El Mexicano, Psicología de sus Motivaciones.

## **Clases Sociales Mexicanas**

- · 35% Baja-Baja: Trabajadores temporales, comerciantes informales, desempleados, gente
- · 25% Baja-Alta: Obreros y campesinos (agricultores) principalmente.
- · 20% Media-Baja: Oficinistas, técnicos, suervisores y artesanos calificados.
- · 14% Media-Alta: Hombres de negocios y profesionales qe han triunfado.
- · 5% Alta-Baja: Familias ricas de pocas generaciones atrás.
- · 1% Alta-Alta: Antiguas familias ricas.

II **<sup>96</sup>**

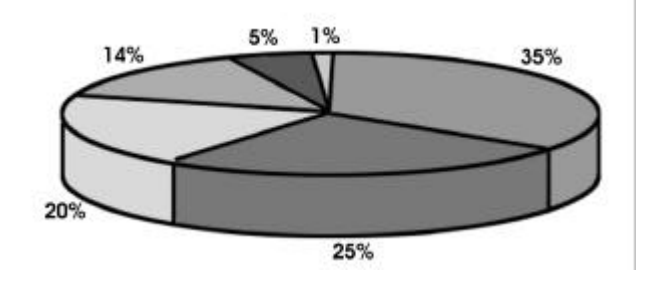

Sin embargo, como es de esperarse algunos sectores de la clase media y la clase alta son las beneficiarias directas de los cambios tecnológicos que en cierta forma representan un status o privilegio en comparación con los grupos más bajos.

Y pasando de las características generales de la identidad tenemos que mencionar un núcleo más particular en el que la definición de la identidad y las costumbres se forman de una forma muy arraigada, la familia. Es un aparato básico. Y es aquí y en la escuela en donde adquirimos las tradiciones y carácter que nos definirán como individuos. Actualmente este núcleo ha llegado a desintegrarse, sobre todo en áreas urbanas, en dónde la vida es más influenciada.

Ahora hablaremos específicamente de un grupo que nos interesa en este estudio: la juventud. Identificados por sus ideas innovadoras y creativas, poseedores de una visión siempre hacia el futuro, gusto por la modernidad, lo innovador y propositivo. En los jóvenes se observa una etapa de selección de preferencias y prioridades que lo hacen probar y experimentar con las oportunidades que se le presentan. Sus motivaciones se ven reflejadas en varios puntos de preferencia y en su continua búsqueda para satisfacer estas preferencias que le crean necesidades. Y es aquí en dónde debemos aprovechar para que prueben, conozcan, acepten y adopten lo que se propone, en nuestro caso, el uso de nuevas opciones de comunicación y de uso de la información.

Y conforme a las características mencionadas anteriormente podemos decir que se nos ha encasillado, se ha formado un estereotipo del mexicano que ciertamente lucha por su identidad y por encontrar alternativas de desarrollo.

Por lo tanto podemos concluir que a pesar de que se nos conoce por ciertas características, no existe un perfil del mexicano, si no varias fracciones divididas económica, geográfica, étnica y culturalmente. Pero para nuestro caso podemos tomar particulares aquellas que nos acercan a nuestro fin. Por un lado poseer una insistencia en copiar a Estados Unidos y todo lo que venga del exterior de nuestro territorio y la influencia que ejerce el uso de la tecnología; el deseo de desarrollo y querer estar a la vanguardia; y por su aceptación, Internet ha tenido mucho auge y su aprovechamiento para todo tipo de proyectos y distribución de información es cada vez más utilizado y apreciado.

Una vez que hemos estudiado el perfil general del mexicano, nos enfocaremos ahora al aspecto que nos interesa de él, sobre las características y rumbo que ha tomado en el uso de Internet y para lo cual nos basaremos en el trabajo de investigación: "Hábitos de los usuarios de Internet en México, 2003", en el que se analiza el uso de este medio conforme a diversos indicadores; realizado por la Asociación Mexicana de Internet (www.amipci.org.mx) y la consultora Select (www.select.com.mx) "Hábitos de los usuarios de Internet en México, 2003" el que se analiza esta actividad según diversos indicadores. Tal estudio se efectuó por medio de en cinco mil 770 entrevistas, y desprendió las siguientes cifras que son de interés para entender el rumbo que tomará nuestro trabajo: 85

85. Datos tomados del sitio: http://www. t1msn.com.mx/tec nologia/tips/art15 7tectipcibermex/ T1msn, 18 de enero 2004, 9:35 a.m. ¿Cómo son los cibernautas mexicanos?. Flores, Ramiro.

**1.** 34.4 por ciento de los cibernautas mexicanos radican en el Distrito Federal y en los estados más desarrollados del país, como Nuevo León (11.4 por ciento) y Jalisco (6.2 por ciento).

**2.** 67 por ciento de los usuarios son hombres, frente a 33 por ciento de mujeres.

**3.** El público joven predomina en los usuarios de la red: las personas de entre 18 y 34 años suman el 65 por ciento del total, y las personas mayores de 45 son quienes menos recurren a este medio, siendo un 12 por ciento.

**4.** 53 por ciento son empleados. En segundo lugar se encuentran los estudiantes, con 17 por ciento, los desempleados dos por ciento y las amas de casa dos por ciento.

**5.** El 69 por ciento de los usuarios de Internet cuenta con estudios superiores y que las personas que tienen poca educación suelen conectarse menos a la red.

**6.** El 48 por ciento tiene ingresos altos, la clase media representa alrededor del 46 por ciento y las personas de bajos ingresos suman el seis por ciento.

**7.** Acerca de las características del acceso a Internet, el 47 por ciento se conecta mediante la línea telefónica, un 12 por ciento a través de cable, el dos por ciento cuenta con acceso inalámbrico, el 18 por ciento prefiere el sistema ADSL y el 12 por ciento optó por enlaces dedicados E1/T1.

**8.** En cuanto a los lugares desde donde se conectan: la casa 39 por ciento, el trabajo 34 por ciento, los cibercafés o bibliotecas 13 por ciento, la escuela ocho por ciento y con parientes y amigos seis por ciento.

**9.** El 54 por ciento de los usuarios tiene entre tres y seis años de conectarse a Internet, el 17 por ciento de siete a 10 años, el 22 por ciento tiene dos años o menos de hacerlo y el 7 por ciento recurre a la red desde hace más de una década.

**10.** El 80.6 por ciento, se conecta más de cinco veces por semana y un 4.7 por ciento lo hace de una a dos veces en el mismo lapso. Por día, el promedio de conexión es de 3.5 veces. A su vez, el 42 por ciento de los usuarios permanece conectado más de 120 minutos, el 14 por ciento lo hace entre 90 y 120 minutos y el porcentaje de los que menos tiempo emplean en la red (menos de 15 minutos) es del seis por ciento.

**11.** Entre las actividades más frecuentes están: la consulta y envío de emails 87 por ciento, la búsqueda de información 82 por ciento, las consultas bancarias 64 por ciento, la lectura de noticias 55 por ciento y la descarga de archivos de audio, video y software 39 por ciento.

**12.** La introducción de Internet a México ha determinado que otros medios de comunicación pierdan adeptos: así, un 42 por ciento utiliza menos la televisión, el 35 por ciento ha dejado de escuchar la radio, un 50 por ciento ya no compra diarios, el 46 por ciento dejó de adquirir revistas, un 25 por ciento va menos al cine y 12 por ciento dejó de escuchar música por los medios tradicionales.

**13.** Las operaciones comerciales más frecuentes son el pago de servicios como luz y agua (39 por ciento), la compra de libros y revistas (33 por ciento), curiosamente la adquisición de boletos de avión (32 por ciento), de música en sus diferentes formatos (CD, MP3 y otros, 32 por ciento) y la compra de aparatos electrónicos (31 por ciento).

La tecnología ha sido adoptada en campos como el comercial, el industrial, el académico y el de la investigación, sin embargo cada grupo involucrado en estas áreas posee perfiles distintos, y la tecnología ofrece una solución distinta para cada uno de ellos. De lo anterior podemos decir que el público que más tiene posibilidades de acceder a nuestra página es el del Distrito Federal, por una parte por el número de accesos que se registran y por otro por ser el lugar en donde la Universidad está ubicada y el sitio cuenta con mayor referencia por parte de alumnos, académicos e investigadores pertenecientes a la institución.
Reforzamos el factor de la edad, que la mayoría es representada por los jóvenes por un valor muy amplio. El nivel de estudios es otro valor importante, ya que representa mayoría el grupo al que vamos dirigido.

Como podemos darnos cuenta, el perfil que estamos manejando para el público usuario de nuestro proyecto es muy importante, ya que abarcamos características que en su mayoría representan mayoría en los usuarios totales a Internet, lo que le da grandes posibilidades y la oportunidad de ser considerado como un sitio representativo de los intereses de los mexicanos que navegan en Internet. Y aunque los estudiantes no representan el número más alto, si es un grupo importante.

El grupo social se ve claramente marcado y respecto a lo ya visto por lo que representa el grupo con menos recursos económicos es claramente entendible el porqué este grupo representa el menor número de usuarios.

Pero lo que sí es demostrado es que ha sido preferido en comparación con otros medios de comunicación y sus usos son aprovechados para facilitar la vida conflictiva y abatida del mexicano.

## 000 **Propuesta**

## **3.1 El diseño de interfaz adecuado a la audiencia y al objetivo**

Si consideramos el número y variedad de sitios encontrados en la red y la imagen que se desea proyectar en cada uno de ellos, nos damos cuenta de la cantidad de gustos y percepciones que existen en cada persona, nunca nadie percibirá algo de la misma manera. Es por eso que debemos ser objetivos y basarnos en los elementos que puedan permitirnos trazar el camino que nos llevará a dar forma a nuestro proyecto, que además de ser útil, deberá contar con la imagen y estructura adecuada al tema, tratando de agradar e interpretar el gusto de nuestro público meta, es decir que sea reconocido como un catálogo de la Historia de la Computación en México y que a pesar de que la información que aquí se consulte, se pueda conseguir en otro medio, pero que el sitio goce de la preferencia gracias a su sencillez de obtener los datos y de su utilidad.

El diseño adecuado, es un término que podría sonar pretencioso, si tomamos en cuenta la diversidad de público y perfiles de usuarios a los que va dirigido nuestro proyecto. Sin embargo no es imposible, sin llegar a descubrir el hilo negro dentro del diseño gráfico, crear una opción que resulte la adecuada, amigable y sobre todo útil (que sirve y puede aprovecharse para su fin) a nuestro proyecto.

#### **Público meta**

III **<sup>102</sup>**

Definirlo es el primer paso y descubrir sus características, que nos serán útiles en el desarrollo del catálogo. Debido a que en la actualidad nuestro país está pasando por una etapa de juventud y sobre todo aquellos que se ven inmersos en la era tecnológica, en su mayoría son jóvenes (esto, impulsado en gran medida por los medios de comunicación), la edad estará delimitada entre los 12 (edad promedio en que un mayor número de niños comienzan a tener contacto con una computadora, ya que las escuelas ayudan a hacer mayor el número de usuarios y sus programas ya incluyen el tema, pero que además se comienza a definir su gusto por la tecnología, sus avances y posibilidades) y 45 años (edad promedio en el que los adultos jóvenes han vivido el desarrollo de la tecnología y han ido integrándose a este círculo ya sea por gusto o por necesidad, hablando específicamente de ciertos grupos de investigadores y personal docente quienes toman la tecnología como parte de su vida diaria). Este rango puede parecer extenso, sin embargo nuestro país, al ser una mezcla de culturas y contar con la influencia tan cercana de Estados Unidos, y a pesar de estar en vías de desarrollo, el interés y necesidad por vernos inmersos en la tecnología y la era digital se va extendiendo cada vez más.

Pero si tomamos en cuenta la edad promedio del mexicano, 22 años, nos ubicamos en medio del rango que delimitamos y un dato que nos es útil, la edad de la mayoría de nuestro en la que prevalecen los jóvenes.

Como características generales de nuestro grupo base, estudiantes e investigadores, principalmente los involucrados e interesados en las áreas matemática, científicas, tecnológicas y de telecomunicaciones, que tienen presente la imagen digital en su vida diaria y ponen mayor atención a todos los alcances y posibilidades que ofrece, generando en ellos una imagen ya definida de lo que es la tecnología tomándolo como parte de su vida diaria.

De acuerdo con la ideología de los jóvenes mexicanos y de la era por la nuestra cultura atraviesa actualmente, sobre todo en materia de tendencias en Internet, nos lleva a un proceso de sencillez en el que la imagen dice mucho y hasta detalles ocultos o sutiles crean una atmósfera

que refiere a las ideas que queremos manejar, en este caso por tratase de la Historia de la Computación en México, obtenemos una amplia gama de conceptos que podemos aprovechar para el diseño de la identidad de nuestro sitio, tales como: desarrollo, tecnología, la era digital, Internet, computadoras, redes y sistemas de telecomunicación, así como conceptos integrados a estas mismas.

En base a una imagen limpia, sencilla, agradable y con elementos de tecnología que sean fácilmente identificados por quienes se encuentran inmersos en esta área, tomando en cuenta que se tratará de una página informativa y de consulta, se ha desarrollado el diseño para el sitio.

## **Objetivo**

Como anteriormente se mencionó, el objetivo principal del catálogo es organizar y mantener el material con que cuenta la DGSCA, de la Historia de la Computación en México, con la posibilidad de crecer, tanto en el contenido de cada categoría como en el número de estas mismas. Seguido por la utilidad que tendrá al público meta, informarlo y ser consultado para investigación, capacitación o conocimiento general.

Estas características nos ayudan, primero a desarrollar el esquema de navegación funcional y que cumpla con las características de orden necesarias en la catalogación. Dar al público a primera vista las opciones de lo que encontrarán en el sitio, las cuales deben estar presentes en el menú de la propuesta, en cada una de las páginas lo que agilizará la búsqueda y adelantándose a las necesidades del usuario, haciendo la navegación amigable y permitiendo entrar a todas las opciones del sitio, sin importar en que sección nos encontremos.

Que el contenido del sitio en general comunique lo que se espera de él, con ayuda de los elementos y definiciones obtenidos de acuerdo al tema del proyecto. Y por medio su imagen dar al público la seguridad de que la información es verídica y confiable, junto con el sustento que da el renombre de la UNAM. Esta confiabilidad le da, a su vez, validez.

#### **Imagen**

De acuerdo a nuestra formación académica, concluimos que si hablamos de imagen, nos referimos a la representación de una cosa, ya sea mental o física.

"Por extensión en la lengua hablada, imagen es toda figura de retórica que establece el significado en la realidad del mundo perceptible...La imagen es una representación que se ofrece al espectador de dos maneras simultáneas: Transitiva, porque representa algo con sus formas y colores, y Reflexiva, porque se representa a sí misma representando algo".  $86$ 

"Etimológicamente: Del latín imago (de la misma raíz im: imitare). Imagen es la representación figurada - es decir, en forma de una figura, ya sea visible o audible- de un modelo original. Es una realidad que cabalga entre lo real (el modelo) y lo ficticio (la representación)...Podemos encontrar imágenes visuales, sonoras, poéticas, literarias; fijas y animadas; materiales y mentales, y también tantas clases de imágenes como medios para obtenerlas." 87

Como podemos darnos cuenta, de acuerdo a lo que Joan Costa nos dice, para percibir la forma intervienen los sentidos. Y la forma de percibir o de proyectar una imagen pueden tener tantas variantes, como formas de pensar hay en el universo ya que el factor social y cultural influye para que cada persona tenga su forma de representar un objeto o idea.

86. http://www.philips. cl/artephilips/termi nos/imagen.htm Arte Philips 24 de noviembre de 2003, 23:45 hrs. Términos

III **<sup>104</sup>**

87. Imagen global

88. Basado en Prieto, Daniel. Diseño y Comunicación Social. Ediciones Coyoacán . México,1997.

Para este caso nos concentraremos en la imagen visual, que es la que nos compete en este caso. Y podemos definirla como el soporte que materializa el universo perceptivo, y tiene como característica prolongar su existencia en el curso del tiempo. Es una representación física, ya sea bi o tridimensional, la cual estará adecuada a un contexto y a un soporte. Entendiendo como contexto a las características, ambientes u objetos que lo rodearán y lo integrarán a los sectores o situaciones sociales a los que va dirigidos. <sup>88</sup> Y el soporte como aquello que apoyará o contendrá nuestro mensaje, es decir el objeto en el cual la imagen quedará plasmada para su permanencia, en este caso corresponderá a una pantalla.

Nuestro propósito, ahora, es designarle una imagen a REALIA, partiendo de un proceso de diseño que ha sido elaborado específicamente para solucionar este problema. Basados en la experiencia desarrollando este tipo de proyectos, nuestro proceso nos lleva de la mano para obtener, de manera ordenada y segura un diseño con el cual REALIA tomará forma en el mundo real de la tecnología digital.

Aunque se trata de un proyecto académico no encontramos gran cantidad de restricciones, como puede pensarse, ya que la libertad en la proyección del tema y el estilo aunque no es totalmente libre tampoco es muy estricta.

Una de las características principales es que debe de contar con los créditos de la Universidad Nacional Autónoma de México y la Dirección General de Cómputo Académico (es ese orden).

Para cumplir con la propuesta, nos basaremos en la investigación anteriormente desarrollada, así como en los conceptos de la era digital, que es el tema que compete a nuestro proyecto.

Integraremos los conceptos que puedan sernos útiles para el desarrollo de la imagen de nuestro diseño.

#### **Informática**

Comenzaremos por definir a la informática, que es el tema involucrado completamente con el proyecto, por ser la parte integral del tema a tratar en el catálogo y por formar parte del desarrollo del mismo.

La informática es la técnica de procesado automático de datos por medio de ordenadores y computadoras. Su finalidad es el tratamiento de la información, codificando los datos en ordenadores por medio de un

sistema binario de bits. El conjunto de componentes físicos utilizados para este procesado se denomina hardware, mientras que el conjunto de programas, lenguajes y sistemas de procesado toma el nombre de software. Un ordenador se comunica con el exterior por medio de periféricos de entrada y salida (pantalla, impresora, teclado, lector de tarjetas, lector óptico, etc.). El resultado intermedio se acumula en memorias auxiliares (discos). El elemento principal de un sistema informático de tratamiento de datos es la unidad central, que es el encargado de ejecutar las instrucciones de los programas donde se realizan los cálculos, por oposición a los periféricos (órganos de entrada y salida).

Las principales ventajas que ofrece una computadora son la velocidad de cálculo y el fácil acceso a los datos. La utilización de circuitos integrados en amplia escala y de memorias con base en semiconductores ha favorecido la reducción del tamaño de las computadoras. <sup>89</sup> Lo anterior podemos relacionarlo con los conceptos de dinamismo, velocidad de la información, lo futurista y la gama de luces y formas que se perciben en pantalla y con las que se describen los procesos tecnológicos, tales como las redes, la telecomunicación y la virtualidad.

El concepto de informática se relaciona también con los pixeles, la mínima unidad gráfica perceptible en pantalla, cuya forma es cuadrada, lo que nos lleva a relacionarlo con lo cuadrado, lo lineal y lo estático.

Tal imagen debe ir de la mano con la distribución del contenido, la navegación (directa y ágil) y sin perder de vista el elemento proporcional, es decir la distribución de los elementos, textos e imágenes, de manera armónica y agradable, punto que se abarcará con más detalle posteriormente.

89. Gran Diccionario Enciclopédico Visual. Revisión y actualización: Armando Garzón Galindo, Programa Educativo Visual, S.L., Colombia, 1993.

### **COLOR**

Este elemento es quizá un de los más importantes para definir el estilo y la imagen que queremos mostrar al usuario, de nuestro sitio, ya que intervienen elementos psicológicos y fisiológicos que influyen en el espectador. Convirtiéndose en un elemento comunicativo, intrínseco en la imagen total. Y que de acuerdo a lo que dice Luis G. Serrano en su libro "Las sensaciones psicológicas que producen los colores", que "los colores son una fuente de potencia y energía dinámica...que obran en la presión de la sangre y en la actividad muscular y nerviosa de las personas", <sup>90</sup> podemos darnos cuenta de lo que los colores son capaces de provocar consciente o inconscientemente. Y, de cuerdo al efecto que se quiere crear en el espectador, se basa la gama de colores que se utilizará en determinado proyecto. Para un diseñador es indispensable conocer este aspecto que los colores pueden provocar, y esto aprovecharlo para justificar nuestros diseños, y sean efectivos.

Cabe mencionar que, de acuerdo a la teoría del color existen los colores luz y los colores pigmento, y para cada uno de estos tipos cuentan con bases distintas que hay que saber diferenciar sobre todo por el tipo de soporte que estamos utilizando. Ya que en pigmento los colores primarios o puros son el amarillo, rojo y azul y el blanco no es color, si no la ausencia del mismo. En cambio los colores primarios luz son el cian, el magenta y amarillo, y el blanco es una combinación de todos los colores. En este caso, por su naturaleza de provenir de la pantalla, los que nos competen son los colores luz. Que, por la conformación y funcionamiento del monitor, los colores de pantalla se producen mezclando la luz roja, verde y azul de puntos diminutos de fósforo. <sup>91</sup>

A partir de esto podemos concluir que por medio de los colores podemos crear mezclas que funcionarán como un medio de expresión que interviene en nuestro mensaje, generando cierta fuerza y energía, que serán respondidas a través de ciertas acciones y sensaciones positivas o negativas en el espectador, valiéndonos de su funcionamiento fisiológico.

Para cumplir con nuestro objetivo de cautivar a un determinado público y atraer su atención, se recurrirá a la psicología del color y los conceptos que definimos para apoyarnos en encontrar la imagen de REALIA. Conjuntando estos elementos, el resultado será el óptimo para el tipo de proyecto, de público y del cliente.

90. Serrano, Luis G. Las sensaciones psicológicas que producen los colores

III **<sup>107</sup>**

UNAM, México, 1963.

91. Basado en Diccionario de Término s Informáticos e Internet. Ed. Anaya Multimedia. 1a. Edición. España, 1997.

### **Definición de la gama de color**

Para nuestro proyecto, recurriremos al contraste mediante el color para atraer la atención del receptor y de esta manera dar más énfasis y dinamismo al diseño.

El contraste se produce de manera comparativa ya que los efectos que crean dos o más colores entre sí definen la forma en el valor de uno toma con respecto al otro.

Tomando en cuenta de que el color es un generador de emociones y efectos psicológicos que actúan directamente en nosotros, aprovecharemos tales recursos para la elección de los colores que conformarán nuestro diseño.

De acuerdo con la intención de nuestro proyecto, sus características y necesidades, hemos elegido la gama de colores, compuesta por tres colores principales, que serán los que representen el concepto. Y estarán complementados por variantes de los mismos, que proporcionarán variedad de tonos. Esta gama es descrita a continuación.

### **Negro**

Color utilizado para el fondo de nuestra interfaz, será la base de nuestro diseño ya que sobre él se colocarán el resto de los elementos.

A pesar de que al color negro generalmente, en los libros que hablan sobre la psicología del color, se le atribuyen características negativas como oscuridad, melancolía, depresión; Georgina Ortiz, psicóloga de la Universidad Nacional Autónoma de México, aclara que el aspecto de cada color cambia, si está en presencia de colores contrastantes en su ambiente inmediato, que es a lo que se le conoce como contraste simultáneo y que es al que recurriremos en nuestro trabajo, al complementar nuestra gama con colores brillantes, azul y blanco. Con los que buscaremos un aspecto específico para este color.

De los términos que rescatamos para el color negro como significados positivos, integrados al mismo y que aprovechamos para definir el concepto de nuestro diseño, están:

Solemnidad. Es decir formal, estable, importante, sólido (lo que permite tomarlo como soporte de nuestro diseño). Conceptos que podemos atribuir por ser un catálogo, un proyecto creado para una institución educativa de prestigio, a nivel nacional e internacional.

Profundidad , que nos permite aludir a lo espacial, lo extenso que refiere al ciberespacio (término que refiere a la WWW), el mundo digital, que representa el tema del catálogo y el soporte utilizado para el proyecto. A este término podemos agregarle el de futurista, representado por la tecnología, la ciencia y avances humanos.

Poder. Es considerado uno de los colores más poderosos (Georgina Ortíz). Y esto lo aprovechamos para dar un estatus al proyecto, primero por ser parte de la UNAM, lo que es garantía por una parte y por otra, responsabilidad ante la jerarquía de la institución. Además, por la calidad del contenido que lo conformará, ya que se trata de un acervo que ha sido conjuntado a través del tiempo y se tiene planeado seguir reuniendo.

Identificación con los sectores más ortodoxos de la juventud En un extremo encontramos al grupo anarquista que toma este color como moda y parte de su forma de vida; y por el otro está un grupo totalmente opuesto, aquel que se caracteriza por su fuerte lazo tradicionalista y religioso, pero que también le toman un importante significado al color negro, como parte de sus conceptos, dentro de sus creencias. Entre estos dos grupos opuestos, se encuentran el resto de los sectores de la juventud, aquellos mediados entre una y otra preferencias, de los cuales los dos grupos anteriores se convierten en el punto de unión y de partida que tiene en común un lazo significativo por este color.

A lo anterior podemos agregar el contraste que proporciona a la vista del espectador, resulta impactante, pero a la vez neutraliza la visibilidad. Da un toque jovial. Para la lectura en pantalla llega a resultar cansado si no se toman ciertas precauciones, como son el tamaño y tipo de fuente, la cantidad de información y la forma en que ésta es presentada; sin embargo depende de la manera en que sea utilizado, un adecuado tratamiento en estos factores determinan que se cunpla lo establecido. Como puntos a favor para utilizar fondo negro y no afectar a la lectura, podemos tomar:

- · La elección de la fuente tipográfica correcta, con el tamaño adecuado que permita que la lectura sea ágil y clara.
- · Elegir un color de fuente que permita el contraste, ya que el negro se presta para tal fin con colores brillantes, otorgando al diseño en pantalla un aspecto elegante.
- · La utilización de textos claros, en párrafos cortos que no sean cansados a la vista y formen parte del diseño.
- · Una distribución de los elementos (gráficos y textos) amplia, ordenada y basada en una estructura que dé espacio a cada uno y a la vez conforme una unidad.

#### **Blanco**

Color opuesto al negro, que también puede tomarse como un complemento, con lo que lograremos el contraste, sobre todo cuando éste se da en cantidades menores dentro del diseño. Su neutralidad le da la estabilidad a la espacialidad del negro y a otorgar vida y lo positivo que no tiene.

Johannes Itten nos dice que "se habla de contraste cuando se puede constatar entre dos efectos de colores que se comparan, unas diferencias o unos intervalos sensibles...y cuando estas diferencias alcanzan un máximo, se trata de un contraste en oposición o contraste polar". Lo cual se ve claramente ejemplificado con la oposición blanco-negro que utilizaremos en la relación fondo-contenido.

De acuerdo a los siete tipos de contraste que el autor maneja en su libro "El Arte del Color", <sup>92</sup> el contraste claro-oscuro es el que ilustra este caso y en el que nos basamos para crear el sitio. Ya que nos dice que los efectos que producen estos son totalmente opuestos. El color negro será el color principal, el fondo y el blanco, junto con el azul, darán la acentuación para que se de dicho contraste. Además de contar con tonalidades de grises que se darán con la transparencia del blanco, es decir una menor saturación de este sobre el fondo creará una variedad de grises que al final de cuentas será una transformación de los mismos al mezclarse visualmente.

92. Itten, Johannes. El Arte del Color. Ed.<br>Limusa. México. Limusa. 1992.

Los siete contrastes de colores mencionados por Johannes Itten son:

- 1. Contraste del color en sí mismo
- 2. Contraste claro-oscuro
- 3. Contraste caliente-frío
- 4. Contraste de los complementarios
- 5. Contraste simultáneo
- 6. Contraste cualitativo
- 7. Contraste cuantitativo

A continuación describiremos las características de este color que serán un recurso más de nuestro trabajo.

Limpieza. Que, vista desde el punto de vista sensorial, ayudará a la lectura apropiada de la información, con claridad y fuerza necesarios para que la lectura cómoda. Y desde el punto de vista simbólico, remarca la formalidad del proyecto y la organización educativa que representa, la integridad, seriedad y compromiso de lo que es digno de confianza.

Luminosidad. De acuerdo a la teoría del color, el blanco es la luz, y por lo tanto refiere a lo reluciente. Su aspecto luminoso lo comparamos a la enseñanza, la sabiduría y todo aquello que es alcanzado por medio del intelecto, que se busca en este proyecto y que habla de los aspectos de la institución. La cual ha prevalecido y dominado a través de su historia dentro del área educativa a nivel continental e incluso mundial y sigue dominando, términos relacionados con la luz y su resplandor.

Brillo **.** Relacionado con las buenas ideas, que dan paso a las soluciones a los problemas que el hombre enfrenta y trata de solucionar con elemento tecnológicos. Los adelantos tecnológicos, cada uno en su momento, brilló y destacó, por la evolución que marcó en su momento.

Características a favor por tratarse de un proyecto educativo, dedicado a la población escolar y científica de nuestro país. Remarcando la importancia del proyecto, su contenido, fruto del ingenio del hombre y la institución, una de las más importantes y fuertes mundialmente.

El blanco, al compararse con el color azul utilizado también en nuestro trabajo resulta también contrastante, ya que, valiéndonos de lo que menciona Itten, el contraste del color en si mismo le da valores infinitos, pero al ser un valor único tendrá siempre un contraste propio.

También es considerado un color sofisticado, lo que complementa la solemnidad del negro.

#### **Azul**

Utilizaremos un tono de azul saturado hacia el amarillo, para acentuar el dinamismo y el contraste buscados en nuestro proyecto.

El azul, reconocido por Goethe como un color completamente puro, 93 será identificado por su nomenclatura obtenida del software para editar gráficos Photoshop. En el sistema hexadecimal, universal utilizado en web y reconocido por el lenguaje HTML, el tono es #60ABB0. El cual contará con variables ya sea hacia el claro o el oscuro para dar diversidad al diseño.

Las características del color azul pueden determinarse de acuerdo a la tonalidad y al brillo u obscuridad que se le den al mismo. En nuestro caso recurriremos a una tonalidad cercana al verde, brillante y contrastante. Lo que nos permitirá destacar lo sensitivo de ambos colores (azul y verde), es decir, que llega a los sentidos, produce sentimientos con lo que buscaremos evoca un acercamiento más profundo con los visitantes de REALIA.

Un color juvenil, que combina un estado de emoción y entusiasmo con la serenidad y tranquilidad, con lo que reafirmamos la neutralidad del blanco y ayuda a una lectura amigable, es decir cómoda al espectador, y que también representa el equilibrio y el control, identificado con el público receptor y con el emisor.

#### 93. Pawlik, Johannes.

Teoría del color. Ediciones Paidós Ibérica, S.A., España 1996.

A pesar de ser un color frío, sus asociaciones con ciertas emociones lo hacen un color ideal para el perfil del público al que nos estamos dirigiendo.

Esperanza, constancia, libertad, confianza. Características del carácter positivo, distintivas de la personalidad de la juventud de nuestro país, el cual se encuentra en una etapa de evolución y desarrollo en la que estas son parte esencial de la misma. Así mismo se aplican al caracter de la UNAM, la cual ha llegado a ser lo que es por la gente que la conforma y que sin estas características no lograría llegar a donde está. Además de que la institución misma evoca este esperanza para los estudiantes y académicos, quienes mediante la confianza y la constancia, tenemos la libertad de llegar hasta donde deseemos.

III **<sup>113</sup>**

Inteligencia. El azul es considerado un color inteligente, constatado en su uso por las instituciones educativas en escudos, uniformes, etc. Y la UNAM no es la excepción (aunque en distinto tono). Aprovecharemos este significado comparándolo con facultad de saber o aprender relacionado a investigadores y estudiantes, nuestro público meta.

Sensitivo. Las sensaciones son impresiones que recibimos por medio de los sentidos y en nuestro caso pretendemos causar sensaciones a través del color. Por medio de éste llegaremos al público meta con el fin de que se sienta identificado con el proyecto, se sensibilice y despierte sus sensaciones manteniéndose alerta de lo que encuentra en él y cree un factor entre ambas partes.

Ya definida nuestra gama y su papel dentro de nuestro proyecto, podemos agregar que, dichas características y sensaciones son tomadas de autores que han dedicado su trabajo al estudio de la teoría del color, como Goethe, Escudero, etc.; algunos coinciden en sus postulados y otros aportan nuevos afirmaciones acerca de las sensaciones que un color puede producir en el ser humano. Estudios que sin duda son básicos para que un diseño tenga mayor probabilidad de cumplir con su objetivo. Este estudio nos aporta bases firmes con que sustentar y definir nuestro trabajo de diseño y comunique lo que el emisor desea y cautive al público para el que se plantea.

## **Gris**

Este será un color estra, resultado de las combinaciones en el diseño.

Es un color neutro por si mismo y en la acción que ejerce sobre los colores que se encuentran a su alrededor; En nuestro proyecto no será utilizado como un color en sí, ya que sólo será perceptible como resultado de una mezcla de la transparencia aplicada al blanco (saturación) sobre el fondo negro, en distintos grados, para lograr un efecto, ya sea ligereza, suavidad, flotabilidad o delgadez en los elementos.

Por último debemos considerar que, el monitor, la tarjeta de video y la computadora en sí, tienen una configuración distinta, lo que provocará que cada usuario vea de manera distinta algunas tonalidades, pero sin perder la intención y la esencia del diseño.

Un recurso que puede ayudarnos, como diseñadores de la idea original y lograr que el receptor reciba la idea lo más fiel posible, es mantener una adecuada calibración en nuestro monitor, es decir, ajustar los valores de la imagen para que nos garantice una presentación fiel de los colores y las tonalidades en general. <sup>94</sup>

## **Influencia del color**

94. Término basado en Diccionario de Término s Informáticos e Internet , Ed. Anaya Multimedia , 1a. Edición, España, 1997.

Como podemos darnos cuenta hemos aludido a dos aspectos importantes del color, el punto de vista Físico y el Metafísico. De acuerdo a lo dictado por Aristóteles existen cosas e ideas, es decir lo real y lo mental, que aplicado al color las diferenciamos de la siguiente manera:

**Naturaleza física,** las ondas de luz reflejadas y que son percibidas por el ojo humano. Lo que es representado por medio de las ciencias humanas y refleja su existencia luz y tonalidad que le dan el valor de ser.

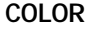

**Naturaleza Metafísica,**el resultado del razonamiento humano, la asociación de las ideas a lo que se percibe de acuerdo a un entorno social y cultural. Representado por las ciencias sociales y se encuentra influenciado por la ideología del receptor como elemento de un grupo determinado.

*Esquema realizado de acuerdo a lo visto en el seminario de Multimedia*

## **Forma**

Otro componente propio de los elementos visuales es la forma, que, junto con el color y la textura conformarán el mensaje visual.

"Todo lo que podemos ver tiene una forma que provee la principal identificación en nuestra percepción.

Todos los elementos visuales constituyen una forma, que es el primer elemento en el lenguaje visual. La forma es creada, construida u organizada por una disciplina que llamamos "estructura" ". <sup>95</sup>

Toda forma se identifica por poseer un tamaño (relativo de acuerdo a su entorno y contexto), un color o gama de colores que lo delimitan de lo que la rodea, figura, textura, posición y ocupa un espacio. Wucius Wong nos menciona que una forma puede estar basada en la realidad o ser

95. Wong Wucius. Principles of form and design.

abstracta; puede llevar un mensaje o significado o simplemente ser decorativa; puede ser simple o compleja, armoniosa o discordante.

Su superficie se caracteriza por la textura, que puede ser perceptible o táctil y transmitir la sensación de ser lisa o rugosa.

Entre las formas más simples que se encuentran en primer plano podemos identificar las cuadradas, las líneas y lo haces luminosos, en el que se combinan colores neutros con brillantes.

Así también pueden ser bi o tridimencionales, en nuestro caso por el tipo de soporte, serán bidimencionales. Las dos dimensiones son longitud y amplitud. Aunque la tridimencionalidad puede ser visual, obteniendo profundidad.

#### **Elementos relacionados de la forma**

"Este grupo de elemento gobierna la posición e interrelación de las formas en el diseño. Algunos están para ser percibidos, como la dirección y la posición, algunos para ser sentidos, como el espacio y la gravedad." <sup>96</sup> Y su correcto aprovechamento ofrece el orden de la composición total del nuestro diseño.

**Dirección.** La dirección de una figura (forma externa) depende de qué manera está relacionado al observador.

**Posición.** La posición de una figura es juzgada por su relación con el marco o la estructura del diseño.

**Espacio.** Las figuras ocupan un espacio. El espacio puede ser ocupado o dejado en blanco. También puede ser plano o suponer una profundidad ilusoria.

**Gravedad.** La sensación de gravedad es visual psicológica. Tendemos a atribuirle pesadez o ligereza, estabilidad o inestabilidad a una o varias figuras.

96. Principles of form and design.

**Significado.** Está presente cuando el diseño lleva un mensaje. Que en nuestro proyecto se dará, en relación al mensaje que la UNAM quiere dar a público cautivo. Y será descrito posteriormente.

Función. Está presente cuando un diseño sirve a un propósito. <sup>97</sup> En el caso de REALIA, la función principal es ser reconocido como catálogo de una institución educativa como lo es la UNAM.

Y en general, será conforme a estas características que daremos sentido a nuestro diseño, en el que realizaremos formas, mismas que ocuparán un espacio y su posición estará dada de acuerdo a la estructura creada específicamente para este proyecto.

### **Estructura**

A la estructura podemos definirla como aquello que determina la posición de cada una de las formas dentro de nuestro diseño. Va imponer el orden e indicar la relación interna de cada forma en el diseño. "Tal vez se haya creado un diseño sin una estructura consciente, pero aún así la estructura siempre está presente, cuando hay organización". 98

#### **Estructura formal**

Son líneas definidas matemáticamente y que servirán de guía para la creación de nuestro diseño.

A partir de estas líneas podemos crear distintos tipos de retículas, por medio de distintos métodos, pudiendo elegir la más adecuada a nuestro diseño.

97. Basado en: Principles of form and design.

III **<sup>117</sup>**

98. Principles of form and design.

Estas retículas apoyan nuestro concepto del diseño que tenemos en mente, nos guían en la composición, permitiendo darle equilibrio visual, orden y armonía, formando una unidad con la relación justa y ordenada de cada uno de los elementos.

Podemos definir dos tipos de estructura. Una es la inactiva, en la que las líneas de referencia únicamente son conceptuales, estas sirven de guía en el diseño, pero no intervienen con su forma ni dividen el espacio visiblemente en áreas. El otro tipo, es la estructura activa, en dónde las líneas estructurales también son conceptuales. Estas líneas pueden dividir el espacio en áreas independientes que interactúan con figuras o contienen varias formas y se convierten en líneas visibles.

Pero una estructura no es tan rígida o limitante como pueda pensarse, esta puede ser aprovechada de distintas maneras, de acuerdo a nuestro concepto y creatividad para colocar los elementos. "Dentro de la subdivisión estructural cada forma única puede moverse para asumir diferentes posiciones...Puede deslizarse parcialmente más allá del área definida por la división estructural". <sup>99</sup> Sólo hay que tener cuidado de que manera se lleva a cabo ya que la figura de la forma puede ser afectada.

Para llevar a cabo nuestro diseño y crear una estructura en la cuál nos basaremos, primero debemos delimitar el área disponible para tal efecto, esto es definido por Wucius Wong como marco de referencia. Este nos marca los límites externos de nuestro diseño y define el área que va a contener los elementos creados y es parte integral del diseño.

En nuestro caso el marco de referencia es la pantalla de la computadora, aquí nos encontramos en un conflicto, ya que debemos tomar en cuenta varios factores que alteran este espacio haciéndolo distinto en cada caso dependiendo de la configuración de la resolución del monitor de cada usuario y del navegador o visualizador para Internet.

#### **Retícula**

Para que nuestro diseño resulte armónico y ordenado, aunque no sea perceptible por el usuario, y ya sea digital, analógico o incluso tridimensional, es necesario que se justifique mediante una retícula. La división del espacio de acuerdo a ciertas medidas, genera una plantilla armónica, que definirá los espacios y la disposición de cada elemento que componga nuestro proyecto.

99. Principles of form and design.

El basarnos en una retícula puede traernos ventajas, tales como manipular la colocación de los elementos en los espacios definidos de distintas maneras hasta encontrar la más adecuada; le da dinamismo a nuestra composición y explota el potencial creativo del diseñador, sus recursos, conocimientos y habilidades.

Para la construcción de la retícula que guiará nuestro diseño, es necesario, primero definir el tamaño de nuestro soporte, en nuestro caso la pantalla de la computadora. Aquí nos enfrentamos a una complicación, ya que la percepción de nuestro diseño depende de la resolución que cada usuario maneje en su pantalla.

#### **Resolución.**

La resolución puede definirse como la medida del detalle que puede ser mostrado en las imágenes producidas por una impresora o pantalla.

El ojo humano resuelve normalmente unas 150 líneas por pulgada a una distancia de lectura normal, pero una persona que examine de forma crítica puede distinguir hasta 3 veces más detalle. 100

La resolución de una pantalla viene dada por el número total de pixeles en cada dirección, a lo largo de toda la pantalla". 106 Lo que determina los valores utilizados: 640x480, 800x600, 1024x768, 1400x1200, etc. Y entre mayor sea el número de pixeles en pantalla, mejor será la definición de la imagen.

### **Marco de referencia**

Para nuestro diseño, tomaremos como estándar la resolución de 800 x 600 pixeles, que hasta hace un tiempo seguía siendo la más utilizada por la mayoría de los usuarios, y aunque las nuevas computadoras ya manejan resoluciones superiores, resultaría más complicado ver un diseño ajustado para estas últimas en una computadora configurada en 100. Sinclair, Joseph T. Typography on the web. Ed. Boston : AP Professional. United States of America. 1999.

800x600 que al contrario, ya que el espacio ocupado por una mayor cantidad de pixeles en la pantalla provocaría que el usuario tuviera que recorrer la pantalla para observarlo completo, por medio de las barras de desplazamiento del navegador.

A esta medida de 800x600 pixeles de la pantalla debemos restarle el espacio ocupado por los elementos del navegador (visualizador de páginas web) y así evitar que se generen barras de desplazamiento de la imagen en pantalla y que nuestro diseño sea visto completamente por el usuario, a primera vista. Esta situación no podrá ser controlada una vez que comencemos a consultar un mayor número de información en las páginas interiores, para las que solamente se tomará el primer valor, correspondiente al espacio disponible a lo ancho de la pantalla.

De tal manera que nuestro marco de referencia será de 775 x 430 pixeles, para la página principal, que será la más importante, en cuanto a imagen, ya que se trata de la presentación del sitio al usuario, lo que primero que verá al entrar en la dirección y la que le informará al mismo lo que puede encontrar y esperar al navegar en él, al mismo tiempo la que definirá el estilo y cumpla con el objetivo de comunicación visual. Y para las páginas interiores se tomará sólo el valor de 775 pixeles de ancho por lo que se requiera a lo largo, de acuerdo al tipo y a la cantidad de información de cada una, ya que estas contendrán un diseño estándar basado en el concepto general del sitio, ajustadas al papel de cada una cumpla dentro del mismo.

### **Orden determinado por tablas**

Para poder organizar nuestro diseño, ya llevado a código html, el uso de tablas nos ayudará a respetar el orden que hayamos obtenido mediante nuestra retícula, es decir, servirán para definir nuestra retícula (invisible) dentro del campo de trabajo.

Este recurso es muy útil, ya que se pueden manipular sus medidas, ya sea por porcentaje de acuerdo al espacio total del documento (html) o por medidas en pixeles, lo que permitirá ajustar de mejor manera y confiabilidad los espacios en pantalla y en nuestro diseño, tal como estará planeado.

## **Tipografía**

III **<sup>121</sup>**

El saber aprovechar las propiedades expresivas de la tipografía como parte de nuestro diseño puede convertirse en un aliado, y en cambio si no se aplica adecuadamente puede convertirse en un factor en contra para la función de nuestro diseño. Estas proveerán de estilo y concepto, junto con el color, adjudicando una imagen a nuestro sitio.

El uso de la tipografía en nuestro proyecto quedará de la siguiente manera:

Recurriremos a dos fuentes con características perfectamente definidas para dar efectos específicos a cada elemento que las contenga y se distingan en el diseño en general. Las cuales complementarán el concepto global. Estarán en formato gráfico debido a que no son fuentes comunes en la mayoría de las computadoras y porque por tratarse de títulos y botones, les proporcionaremos un tratamiento especial con sombras y fondos para destacar su importancia y para efectos de diseño.

#### **Bank Gothic**

Esta fuente pertenece al tipo paloseco y por su carácter de fortaleza y geometría, se ha elegido ya que refuerza el carácter firme y fuerte, tanto de la institución como del proyecto en sí. Elude a la modernidad, elemento que también está presente en la tecnología y la estructura del diseño. Sus trazos uniformes y angulares complementan la idea geométrica del diseño en general, en el que estamos utilizando formas cuadrangulares básicas y permiten una clara legibilidad para que el receptor identifique inmediatamente lo que está escrito sin temor a malas interpretaciones y dificultad de lectura o cansancio. Por tratarse de una fuente que sólo maneja sus caracteres en altas nos ayudará a dar mayor importancia a los elementos, en el orden de jerarquización. Así también es un buen complemento para los conceptos que tomaremos como base para nuestro diseño, como la tecnología; además de ser la utilizada en el logo, situación que permitirá mas uniformidad en el diseño.

Con la intención de continuar con la uniformidad respecto al logotipo, los créditos de la Universidad Nacional Autónoma de México y la Dirección General de Servicios de cómputo Académico estarán con esta fuente, en un tamaño menor, en comparación a los botones del menú y el texto en general, su grosor, el estar en altas y su ubicación en la parte superior de la interfaz, le otorgan la importancia que requiere.

Esta fuente estará presente en los títulos de cada sección con la finalidad de otorgar el mismo carácter de equilibrio e importancia en la identidad del sitio, ya que aportará una idea semejante al logotipo, junto con un fondo en color azul que se le agregó.

#### **Lucida Sans**

Esta fuente de tipo paloseco modificado será utilizada en los botones o accesos a las secciones que componen el sitio, (las salas, la colección y la línea de tiempo) por medio de las cuales podemos acceder al material.

También será utilizada para el menú superior en el que colocaremos los servicios de nuestro sitio: comenta (formulario para comentarios), el mapa de sitio y el enlace a la página inicial o index.

A esta fuente podemos atribuirle características juveniles y modernas, por su trazo, pero a la vez formal. Y sus trazos ligeramente más gruesos en distintas partes permite obtener movimiento y realce al diseño geométrico y estable que estamos manejando, rompiendo un poco la verticalidad añadiendo un movimiento sutil.

Cada uno de los accesos estará representando estas características por medio de la fuente y sus propiedades, facilitando la lectura, que será directa, ágil y relajada. Con la finalidad de que el receptor identifique de inmediato el contenido del sitio, en particular las opciones para consultarlo, dándole un carácter sin perder la uniformidad.

#### **Arial**

Esta fuente palo seco modificado, aportará el orden y relajación en la lectura, haciendo que los textos no se vean amontonados, dando un espacio razonable para facilitar la lectura. En algunos casos recurriremos a algunas variaciones en el estilo del texto como son: el tamaño, resaltar

la palabra (bold o negritas), para destacarlas con el fin de jerarquizar y darles mayor importancia con respecto a otras.

Será utilizada directamente en el documento html para el texto en general ya que es más común y sencilla.

El espacio entre palabra o entre renglones es dado por default por el código. El interlineado puede darse de dos maneras, uno continuo que se da en reglón corrido o al cortarlo con la etiqueta <br> y el otro que es un enter, más espaciado y divide los párrafos.

Su alineación será en bloque para dar orden y unidad a los bloques largos de texto.

Para llevar una manera más sencilla y unificada en el manejo de la tipografía en los textos generales, se creará una hoja de estilos. Por medio de esta propondremos estilos específicos para cada tipo de texto que compondrá nuestro sitio y diferenciará a unos de otros. Estas ofrecen más variedad en el manejo de las características que podemos darle al texto, como tamaño, formato, etc. Y ajustarlo más a nuestras necesidades.

## **Hoja de estilos**

Estará conformada por tres estilos:

**Texto general,** en un tamaño de 12 puntos y color blanco, para buscar el contraste y la legibilidad sobre el fondo negro. Y aunque no se tratan de textos tan extensos, si serán los más amplios de nuestra publicación por lo que es importante no cansar al espectador.

**Títulos,** que resaltará, por ser una introducción al tema o para dar mayor importancia a cierta información, como lo son las características principales del elemento a describir (equipo y modelo). Debe destacar para que sea identificado de inmediato por el receptor. Este será de un tamaño mayor al anterior (14 puntos) y estará resaltado con la opción bold (negritas), en color blanco.

**Los links a otras páginas,** que por default se presentan en color azul y morado, cuando son visitadas. Sin embargo estos tonos dificultarían la legibilidad en el fondo negro, se perdería el contraste y la uniformidad del diseño, por lo que se creará un estilo para los vínculos. El formato será el mismo que el texto general para evitar una diversificación injustificada de estilos, sólo que irán con una línea debajo del texto, característica de las ligas, para que sean claramente reconocidas como tales y no se pasen por alto como texto común. Al tener contacto con el mouse (mouse over) le aplicaremos un tono más obscuro, #CCCCCC, con la finalidad de que se reconozca el vínculo.

Unificar la identidad, es prioritario, así que con estos elementos es suficiente para dar personalidad e identidad a nuestro sitio, con el orden e importancia que requiere cada objeto dentro del diseño.

## **3.1 Proceso de diseño**

Una vez identificado y delimitado nuestro proyecto, debemos seguir con el método que nos permitirá llegar a nuestro fin: el diseño de la interfaz apropiada y el desarrollo del sitio de manera ordenada y sencillo de utilizar, cumpliendo las necesidades, tanto del emisor como del receptor, adecuándolo perfectamente al canal por dónde será publicado.

III **<sup>125</sup>**

Ante la problemática de encontrar un proceso de diseño específico para este tipo de proyectos, ya que las metodologías tradicionales no funcionan para Web, debemos ajustar una a nuestras necesidades y del proyecto específicamente para obtener mejores resultados.

Para tal efecto comenzaremos con los siguientes pasos.

#### **Necesidades del cliente**

La Universidad Nacional Autónoma de México requiere de un espacio en Internet, en donde se ordene y preserve el material recabado a partir de la exposición "Memoria de Arena" con la que se celebraron los 40 años del cómputo en México. El cual a su vez sirva como material de consulta y enseñanza.

Debido a las necesidades y el tipo de material, deducimos que la solución óptima y que cumpliría mejor con los objetivos sería un catálogo virtual. Dado que la catalogación es un sistema de orden útil, no sólo para quienes lo generan por necesidad, si no a un mayor número de personas que pueden hacer uso del catálogo por la familiaridad hacia él, ya que se ha convertido en una forma universal de orden.

Este proceso resuelve la mayoría de los problemas de clasificación, ya que se vuelve práctico, es más permanente a través del tiempo y el ordenamiento es más exhaustivo y preciso. Sólo que el catalogar no resulta tan sencillo como pudiera parecer, ya que se requiere cierto dominio del tema respecto al que se llevará a cabo la catalogación, pues este trabajo demanda exactitud y atención en detalles y puntos claves contenidos en cada elemento que lo conformará.

La importancia de crear uncatálogo útil, radica en que el material pueda ser consultado de manera fácil, cumpliendo con las expectativas del usuario y del cliente. La calidad de éste permitirá que su uso sea constante al igual que su actualización y crecimiento, objetivos que se desean alcanzar en este trabajo.

Es por eso que, en este caso en particular es necesario contar con, al menos conocimientos básicos sobre informática, su historia, sus usos, efectos, así como de términos propios del área y de los elementos que la conforman, (software y hardware) como los equipos, sus funciones y características básicas. Esto nos permitirá delimitar todas las posibilidades de orden que nos puede dar un solo elemento y darle la más indicada y universal ayudando al usuario a hacer más sencilla su búsqueda.

#### **El medio**

Se eligió Internet como medio de distribución de este catálogo por varias causas que implican una conveniencia, tanto para el cliente como para el usuario.

101. Dato tomado del sitio http:// www.ameri.com.mx /apartados/articulo s/art030903/demo grafia.htm, Asociación Mexicana en Dirección de Recursos Humanos, A.C. 31 de octubre de 2003, 12:30 hrs. Artículo: crecimiento demográfico en México.

Las ventajas hacia el usuario, primero a que se ha convertido en un medio al cual cada vez más gente tiene acceso, desde cualquier parte del mundo, en tiempo real y a través de cualquier computadora que tenga una conexión a Internet. Y puesto que aún no termina de ejercer sus efectos sobre la sociedad, como lo vimos, le espera un amplio futuro y vida.

Para adentrarnos en el perfil del usuario, debemos tomar en cuenta algunos aspectos de la situación en la que se encuentra nuestro país actualmente. Debemos destacar que, de los más de 100 millones de mexicanos,  $7$  millones tienen grado universitario.  $101$ 

En el caso de los investigadores les resulta un medio óptimo, ya que, por su condición, tienen la información a la mano; tienen un acceso más fácil a una computadora y a Internet, esto le ahorra tiempo y les permite estar en constante contacto con los datos más actuales y de último minuto. Esto se constata con la infraestructura con la que cuenta la UNAM y que está al servicio de los investigadores.

De los jóvenes podemos decir que es un medio al que se ha recurrido últimamente en mayor medida por este grupo y que esta opción que tienen para obtener y distribuir información está tomando gran importancia, ya que le ahorra tiempo y dinero.

## **3.2.1 Metodología**

Para la solución del problema de diseño que representa el catálogo, nos basaremos en la guía para un diseño eficiente en la Web, del libro Gráficos para el Hiperespacio de Roy Mckelvey, así como en la experiencia propia en el desarrollo de este tipo de proyectos, ajustado a las condiciones que éste representa, para la realización de la siguiente metodología.

Esta nos permitirá proyectar nuestro trabajo de acuerdo a las necesidades y características del mismo. Realizándolo de acuerdo con las técnicas usadas y a su función. Ya que no sólo buscamos el lado estético, si no el funcional. Con la finalidad de que nos guíe.

En el capítulo uno hablamos de un sistema para el diseño de interfaz, el cuál también nos será de utilidad para el desarrollo total del sito. De acuerdo a lo anterior, el esquema de nuestro método a seguir, quedará de la siguiente manera:

**Metodología de Diseño**

III **<sup>128</sup>**

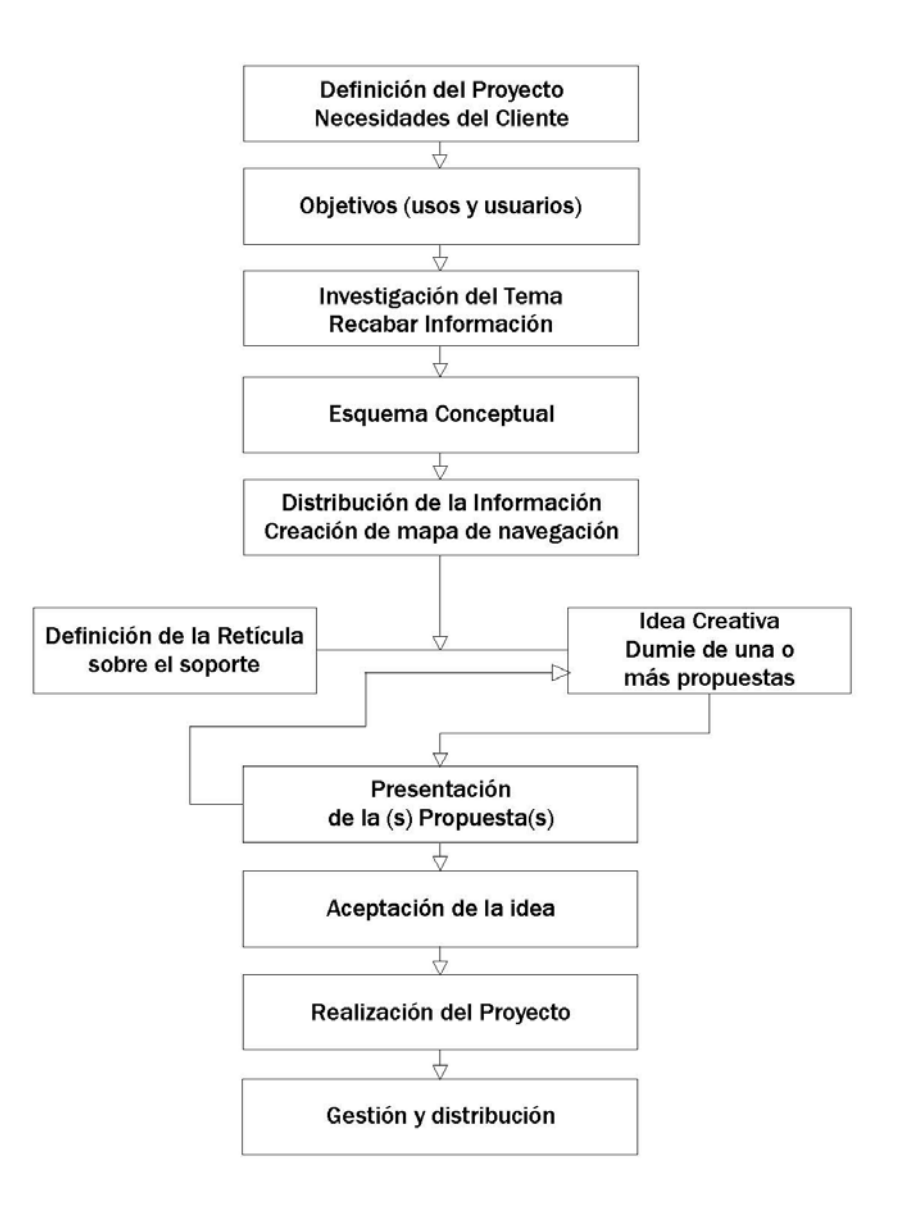

## **1. Definición del proyecto - Necesidades del cliente**

La Dirección General de Servicios de Cómputo Académico de la Universidad Nacional Autónoma de México requiere de un sitio en Internet que cumpla como catálogo de archivos relacionados con la tecnología computacional y su desarrollo histórico en México y sus aplicaciones. Para ser consultado por estudiantes, académicos, investigadores y público en general.

### **2. Objetivos (uso y usuarios)**

Al tratarse de una colección de tal importancia, requiere de un espacio que cumpla con las necesidades de organización y presentación apropiadas para que dicho material cumpla con un objetivo: ser consultado. Que sea útil, de cómoda navegación y se mantenga en constante actualización.

De tal manera que, para ofrecer una estructura amigable, sencilla y agradable se propone crear un catálogo virtual hospedado en Internet, el cual requiere de un adecuado diseño para su éxito.

Los cambios demográficos que ha experimentado México en los últimos años nos ubica en un país joven, en el que la edad promedio es de 22 años. 102 Una era de jóvenes los cuales están ya inmersos en la vida tecnológica, siendo ésta parte de su vida normal y a la cual no les cuesta trabajo adaptarse y les resulta más cómodo una consulta desde una computadora, ya sea en un local, en la escuela o incluso su casa, a cualquier hora del día, resolviendo cualquier emergencia, ahorrándole tiempo con ayuda de los buscadores y accesos por medio de otros sitios. Por su contenido, dicho sitio estará dirigido a estudiantes, investigadores y académicos, sobre todo aquellos involucrados en lo que a temas de tecnología se refiere.

102. Dato tomado del sitio http:// www.ameri.com.mx /apartados/articulo s/art030903/demo grafia.htm, Asociación Mexicana en Dirección de Recursos Humanos, A.C. 31 de octubre de 2003, 12:30 hrs. Artículo: crecimiento demográfico en México.

III **<sup>129</sup>**

## **3. Investigación del tema Recabar información**

En cuanto a este punto, la Dirección General de Cómputo Académico, por medio de la Coordinación de publicaciones Digitales proporcionaron una completa documentación que ofrece un marco histórico y referencial de lo que trata el proyecto, su por qué y los objetivos que se pretenden alcanzar con su elaboración. A partir de lo cual se basaron las investigaciones sobre el tema: La historia de la computación en México. Así también se realizó un estudio acerca de lo que es un catálogo, su función y características principales para que, de esta manera, el proyecto cumpla con el objetivo.

## **4. Esquema Conceptual**

Para delimitar los conceptos que serán útiles para la creación de la imagen de nuestro sitio, partiremos de un esquema dividido en dos pasos: en el primero buscaremos términos útiles, definiciones y en el segundo sus representaciones, es decir al carácter semántico se le asignará uno gráfico.

La parte semántica nos dará el discurso verbal, es decir las expresiones en las que nos basaremos para interpretarlas gráficamente y utilizarlas en la construcción de nuestro diseño y lo sustenten.

A partir de lo cual buscamos dos propósitos principales:

**Efectividad.** Que cumpla con los objetivos y rebase las expectativas, que el público al que se pretende llegar, sea asiduo visitante y vuelva a éste cuando requiera la información que se contiene y lo encuentre sin problema. Que la UNAM le de el reconocimiento y el apoyo para crecer y complementarse para ofrecer más servicios y posibilidades al usuario.

**Atractivo.** Que complazca al usuario, de acuerdo a su perfil, gustos y preferencias. Que sea amigable al mismo y de esta manera influya en su decisión a regresar a consultarlo, sin sustituir su utilidad, y a la vez lo recomiende a futuros usuarios. Y que sea identificado por su imagen.

## **Definiciones**

Este punto estará identificado por hacer uso, primero del lenguaje verbal, para delimitar los conceptos y su definición y específicamente cuál es su relación con el concepto real del proyecto. Estos posteriormente serán estudiados para representarlos de la mejor manera, de forma visual.

#### **Tecnología**

Como lo mencionamos anteriormente, tecnología será el concepto base de nuestro diseño, es por lo que se le dedicó un apartado más extenso. Ya que al hablar del cómputo, esto nos refiere a tecnología, misma que sirve de soporte para el desarrollo de nuestro trabajo.

#### **Código binario**

Otro dato útil es el proceso de funcionamiento de la computadora, el cual consiste en la decodificación de la información, es decir por medio de números 0 y 1 que para su comprensión se basa en un código binario.

Este código puede sernos útil haciendo referencia a tales números como parte del diseño.

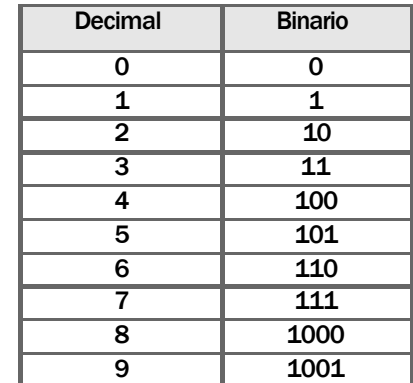

#### **Tiempo**

Elemento primordial dentro del concepto global del proyecto, ya que el material contenido en el sitio está compuesto por un acervo que celebra e ilustra los 50 años del cómputo en México, tiempo durante el cual nuestro país ha visto el desarrollo de su cultura influenciado por estos avances y hechos.

## III **<sup>131</sup>**

Este concepto reforzará la línea de tiempo que se incluirá como parte de la navegación del sitio, misma que ilustra el contenido por fechas.

El tiempo es infinito, y su regulación nos permite organizarnos y entender el pasado. Para medirlo se dividió en años, estaciones, meses, semanas, días, horas, etc. Y a lo largo de la historia se han creado los instrumentos que regulan y miden estas fracciones de tiempo.

El reloj se ha convertido en uno de los más significativos y útiles para este fin. Imprescindible en la vida actual, rige nuestras actividades diarias a través de las horas, minutos y segundos. En el pasado con velas, veladoras y lámparas de aceite con graduación se media el tiempo; después comenzaron a crearse de distintos tipos, de arena, agua o sol, el hombre ha buscado la forma de medir el tiempo de manera precisa, hasta llegar a los más avanzados y exactos relojes atómicos, su precisión es tal que se estima un margen de error inferior a 1 segundo en 3 millones de años. 103 Esto se logra utilizando una técnica llamada "enfriamiento por rayos láser" (laser cooling en inglés). La aplicación de rayos láser sobre átomos puede enfriarlos a temperaturas de sólo una millonésima de grado por arriba del cero absoluto. Tales átomos fríos constituyen los péndulos para los relojes atómicos. <sup>104</sup>

103. Datos tomados del sitio: http://www7. nationalacademies. org/spanishbeyond discovery/tec\_00 7518-06.html, Beyod Disvovery.

104. http://ciencia. nasa.gov/headlines /y2002/08apr\_ atomicclock.htm Ciencia @ NASA, Tictac, Reloj Atómico. Dr. Tony Phillips, Linda Voss.

105. Tomado del sitio: http://www. mexicodesconocido .com.mx/espanol/ zonas\_arqueologica s \_y\_museos/centro/ detalle.cfm?idpag= 1966&idsec=47&id sub=0, México Desconocido. 21 de febrero de 2004, 13:00hrs.

Sin lugar a dudas el reloj mecánico, es el más usado y por obvias razones, el más representativo de todos. Existente desde el siglo XIV, se ha convertido en un accesorio de uso personal, su funcionamiento es a través de un sistema de engranes, que es accionado por un peso.  $105$  Debido a este funcionamiento, los engranes son un elemento característico y que se relaciona con el funcionamiento del reloj y utilizaremos para completar la representación del tiempo.

A partir de los conceptos ya definidos, continuaremos con el segundo paso, la interpretación de los mismos

## **Interpretación**

III **<sup>133</sup>**

Es la transición de lo verbal (punto anterior) al lenguaje no verbal, aquí representaremos gráficamente los conceptos anteriormente definidos, con la finalidad de obtener material necesario que nos permita crear nuestro diseño.

Sustentados del punto anterior se han definido como elementos gráficos a utilizar dentro de la navegación y el sitio en general, imágenes que ilustren los conceptos de tecnología, cómputo (llámese universo de telecomunicaciones, software, etc). La velocidad a la que aluden los mismos avances, el ciber espacio.

- · Los elementos numéricos del código binario (0 1).
- · Distintos tipos de relojes y elementos significativosde los mismo, como los engranes, manecillas, etc.

Valiéndonos de la creatividad, herramientas para crear lo concebido y el uso del color y la forma comenzaremos con la construcción de la idea.

### **5. Distribución de la información creación de mapa de navegación**

Para nuestro diseño nos concentraremos en la página principal, ya que esta será la primera que verá el visitante y mediante la cual nos basaremos para realizar las interiores. Las cuales se ajustarán dependiendo la información que contenga pero siempre llevando la estructura y estilo de la primera. En esta estará presente el significado de nuestro mensaje hacia el receptor y por medio del cual el diseño comenzará a cumplir su función.

Cada elemento, gráfico ocupará un espacio dentro del área definida y estructurada de manera armónica. Y estará ubicada en relación a esta estructura y de a cuerdo a un orden dado por la importancia que juegue dentro del diseño. Algunos elementos proporcionarán al espectador sensaciones, por medio de efectos muy ligeros que no buscan distraerlo ni cansarlo. Con la finalidad de equilibrar los efectos de estabilidad con movimiento y la pesadez de los trazos sólidos y angulares con ligereza en los tonos y suaves movimientos.

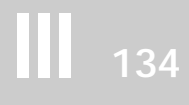

La elaboración del mapa de navegación es un punto de gran importancia dentro de la planeación de un sitio, ya que de la elaboración de un adecuado mapa de navegación dependerá el éxito de nuestro trabajo. En él se definirá la manera en que irá distribuida la información total del sitio, de que manera será presentado el acceso al usuario y los pasos que debe de seguir para llegar a ella, requiere de un orden, una claridad en los conceptos (ligas) de entrada a cada sección y que cumpla con el término de hipertexto.

Su desarrollo debe crearse antes que la propuesta gráfica ya que de él surgirán los vínculos de la publicación, los cuales deberán ser representados en forma de botones o ligas dentro del diseño y hay que tomarlos en cuenta en la distribución de los elementos dentro de nuestra área disponible de trabajo.

Para REALIA se creó un mapa de sitio que permite el acceso al material de distintas formas dando opciones a que el usuario elija el que mejor le convenga o le sea más cómodo y práctico, ampliando así su utilidad y funcionalidad.

Los accesos al catálogo serán en tres formas:

**1. Línea de tiempo**

Se creó una línea de tiempo que ordena el material por décadas, desde que el cómputo llegó con fuerza a nuestro país (de los 50's al siglo actual), cada una lleva a la lista con el material correspondiente, ya sea texto, imagen o video, sobre esa fecha en particular. El orden cronológico es muy útil y conveniente para ordenar el material, ya que se habla de tiempo y todos los archivos cuentan con esa característica, ya sea fecha de creación, de utilización en nuestro país o de adquisición.

#### **2. Colección**

Acceso general hacia la colección completa; al entrar a esta opción lo divide en tipo de archivo (imagen, texto y video); esto informa al usuario las distintas modalidades en que puede encontrar el material. Y de esta forma favorecer a localizar de manera más viable lo que está buscando y lo que puede hallar. Posteriormente cada uno de estos tres vínculos enviará la información disponible en cada uno de los formatos.

#### **3. Acceso por salas**

El acceso a dos salas se creó por la inquietud por parte del cliente, de resaltar cierto material que se quiere dar a conocer a la gente de manera particular, ya sea por su utilidad, interés o reciente ingreso a la colección, dichas salas serán dinámicas, ya que irán cambiando de acuerdo a la decisión tomada por los administradores y encargados del sitio y al movimiento que haya en la colección. Cada sala contendrá un número definido de elementos que pueden variar entre 5 y 15, de acuerdo a la disposición del material para tales y contará con un nombre referente a las características del material presentado en cada una. Y de esta manera guiar al visitante de lo que encontrará.

Una vez dentro de cualquiera de las tres opciones que se haya elegido para navegar y encontrar los archivos que contienen cada una, al elegir uno, entraremos a una página en la que se presentará de forma completa.

En caso de las imágenes, se presentarán en un tamaño adecuado para ser visible en detalle, pero sin pasar del peso adecuado (50 k máximo) ya que tardará demasiado en aparecer en pantalla en el caso de conexiones a Internet vía modem e irá acompañada por una ficha descriptiva, con nombre, tipo, fecha y características generales o particulares, en caso de tenerlas.

Los archivos de texto abrirán directamente en el programa correspondiente al formato en que se encuentren, ya sea .doc, .txt o .pdf , para una mejor manipulación por parte del usuario.

Los videos, de la misma forma que los archivos de texto, abrirán de acuerdo al programa correspondiente, de acuerdo a su extensión, para poder ser consultados con mayor facilidad por parte del usuario.

En caso de que el usuario no cuente en su equipo con alguno de los programas para visualizar los archivos, se pondrán a disposición los links para que pueda descargarlos.
### **Portada**

En la página principal se encontrará una breve presentación, da la bienvenida al sitio y habla sobre el objetivo principal del mismo.

Ahí mismo se hallará un espacio dinámico para noticias relevantes del mundo de la tecnología, mismo que será administrado por la Coordinación de Publicaciones Digitales una vez concluido el proyecto. Este contendrá notas, convocatorias, eventos, cursos, etc. Y cada descripción tendrá, opcionalmente un vínculo hacia una página que informará más ampliamente al visitante o a otro sitio, que contenga información completa, dependiendo del tipo de dato al que se haga referencia.

La información estará complementada por secciones genéricas en la mayoría de los sitios, que son utilidades básicas para el navegante.

- 1. Comenta. Es un espacio para que todo usuario que así lo quiera, mande sus comentarios al personal encargado de administrar el sitio y de esta forma mantener una interacción.
- 2. Mapa del sitio. Este es una guía por el sitio, ubica al visitante dentro del mismo, lo informa acerca de lo que puede encontrar en él y la forma de llegar a cada elemento que lo conforma.

Este se muestra al cliente para su aprobación antes de realizar el dummie y el armado del sitio para evitar un desajuste en el diseño y trabajar de más. En el próximo apartado, organización, se ilustrará de una manera clara la navegación del sitio, con sus vínculos.

## **Páginas complementarias**

Las páginas subsecuentes por las que podremos navegar libremente constarán con una estructura básica, con todos los accesos, el bloque superior será el mismo que en la portada y el contenido variará en cada una de acuerdo a su finalidad, pero siempre respetando el orden, la idea principal y la imagen global que queremos representar en el sitio.

Las páginas complementarias son las siguientes:

**Imagen, texto o video.** Esta página contendrá tres apartados en los que se ha dividido la colección completa y nos presentará los íconos con los que identificaremos los tres tipos de archivo y el acceso a cada uno de ellos. Su estructura será muy sencilla y directa para que el usuario no pierda mucho tiempo en este paso, además de que contendrá muy poca información.

**Ficha del archivo consultado.**Esta página será la que finalmente presente el material, el archivo que se quiere consultar. En el caso de las imágenes, contendrá el archivo, con su nombre, modelo, características generales y caso de contar con ellas, características particulares. Si se trata de video o texto existen dos posibilidades: una es solamente el vínculo al archivo con una breve introducción o descripción del mismo; y otra es colocar una imagen representativa del tema, en caso de contar con la misma, o si el texto contiene imágenes se tomará una para colocarla en esta página.

**Agradecimiento.** Esta página será a la que conducirá la forma de comentarios una vez enviada, con la finalidad de agradecer el contacto del usuario e invitando a participar de manera activa con el sitio. Y es un claro ejemplo de la interactividad que se da dentro de REALIA y en general en los sitios web.

## **6. Definición de la retícula**

Para el desarrollo de nuestro diseño nos basaremos en una retícula realizada por medio de cálculos matemáticos utilizando el número de oro o sección áurea.

La sección Áurea o Divina Proporción está representada por un número armónicamente preciso: 1.618, llamado también phi. Presente incluso en la naturaleza, las plantas, los animales y los seres humanos que poseemos características que se ajustan con exactitud a la relación phi a 1. "Los primeros científicos bautizaron el 1.618 como "La Divina Proporción...porque los antiguos creían que ese número había sido predeterminado por el Creador del Universo". <sup>106</sup> Desde las grandes civilizaciones como la Griega y la Egipcia, hasta los grandes maestros del arte como Miguel Ángel, Durero, Leonardo (en sus pinturas), Mozart,

106. Brown, Dan. El código Da Vinci, Ed. Umbriel, España, 2003. Edición en español, Pag. 120.

III **<sup>137</sup>**

Beethoven, Debussy y Shubert (en las estructuras básicas de sus creaciones) han utilizado este número.  $107$  En la actualidad es empleado por diseñadores, arquitectos y artistas para la creación de sus obras; y por su precisión y armonía que produce, será mediante el cual trabajaremos.

Se divide un segmento en dos partes, en dónde la medida de la primera (de tamaño mayor, es proporcional a la resultante (más pequeña). Y existen dos métodos de obtenerla, uno es multiplicando el valor total del segmento por .618 y el valor resultante será el punto de división entre ambas partes; el otro es dividiendo el valor del segmento entre 1.618 y el valor resultante es el punto de división. En este caso multiplicaremos el valor de altura total (775 px) por .618, el valor obtenido marcará la primera división de nuestra retícula y también será la referencia para multiplicar de nuevo por el número de oro y sacar la segunda división y así sucesivamente; de igual manera se realizará con el alto de nuestra área (430 px) y sacar los segmentos que complementarán la retícula. Las divisiones serán colocadas en ambos sentidos (comenzando por la izquierda y por la derecha, por la parte superior así como de la inferior, para de esta manera obtener una retícula más completa. El resultado es el siguiente:

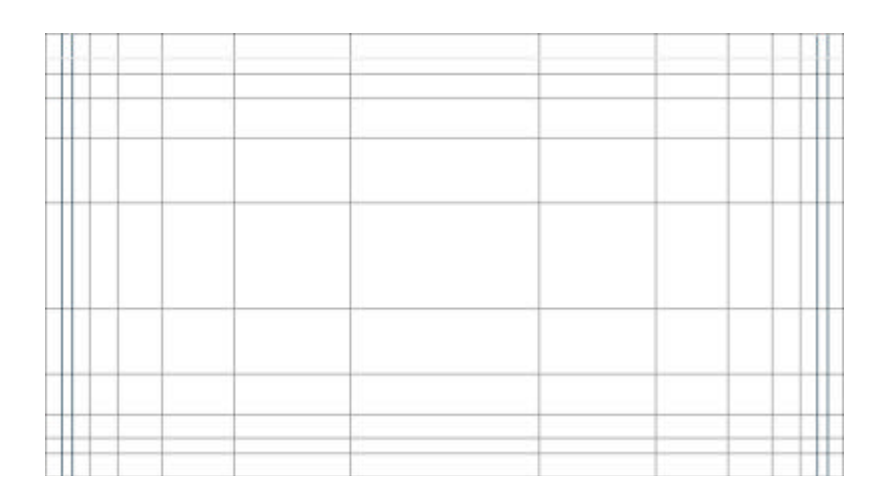

Estas líneas y las áreas que conforman la disposición de las mismas serán la guía para colocar y distribuir los elementos de REALIA.

107. El código Da Vinci

# **7. Idea Creativa Realización de dummie de la propuesta**

III **<sup>139</sup>**

Este punto y el anterior se encuentran al mismo nivel, ya que de uno dependerá el otro. De acuerdo al resultado de la retícula procederemos a realizar la propuesta y a distribuir cada elemento de nuestro diseño dentro del campo. Las posibilidades son tan variadas, tanto como sepamos aprovechar la retícula. Si una retícula no nos convence o no se ajusta al concepto que tenemos en mente podemos ajustarla aumentándole divisiones, cambiando el orden de división o el método. En nuestro caso iniciamos con la retícula que fue utilizada finalmente.

A partir de esta estructura y teniendo listos todos los fundamentos necesarios, comenzamos con nuestro diseño de dos pantallas básicas, que serán las presentadas en una primera etapa, como propuesta de diseño. Para un mejor resultado y obtener un orden uniforme en el diseño del sitio, cada área se dividió en tres bloques básicos, de forma horizontal y serán denominados como bloque superior, bloque central y bloque inferior. De acuerdo a nuestro estudio, el resultado fue el siguiente:

## **Portada (index)**

Será la presentación del sitio y de esta mucho dependerá que el usuario decida quedarse y visitar el sitio o no. Además de servir como base para las secciones restantes. Por lo tanto el buen resultado es muy importante y su realización fue la siguiente:

- **a.** Se establece el fondo negro que estará constante en todo el sitio.
- **b.** Seleccionamos el lugar adecuado para la colocación del logotipo del catálogo, que deberá ir acompañado con los créditos de la Universidad Nacional Autónoma de México y de la Dirección General de Cómputo Académico. De acuerdo a la jerarquía de los elementos, este el más importante, pues es la identidad del sitio, la identificación que el visitante tendrá hacia él, por lo que se colocó en el ángulo superior izquierdo (visto desde la

# III **<sup>140</sup>**

perspectiva del usuario), que en el orden de lectura occidental es de izquierda a derecha y de arriba hacia abajo, así que será el primer elemento visto por el usuario. La identidad estará complementada por los créditos, que ocupan el segundo lugar de jerarquía, por lo que aparecerán a continuación del logo (a la derecha. Al mismo nivel, en sentido horizontal, tomando como base la línea imaginaria que se forma al final de la imagen del logo. Justificados a la derecha para obtener mayor orden.

- **c.** Buscamos la imagen, presentación y tamaño adecuados para el menú de navegación, dónde se encuentran las secciones generales del sitio (home, comenta y mapa de sitio) y se establece que estarán colocados en la parte superior, en un orden horizontal. Complementando el espacio siguiente al logotipo y que servirá de encabezado a los botones, colocamos un gráfico animado, que da dinamismo a este segmento superior, su movimiento es muy ligero y suave para no cansar al espectador y el mismo será parte del movimiento (roll over) a los botones.
- **d.** Terminando con el primer bloque del diseño (superior) continuemos con el espacio central, el más extenso, pues en él se encontrarán los accesos al catálogo, y un banner de noticias. Pero se comenzará (en orden de izquierda a derecha) con un breve texto con la presentación del sitio, el cual debe resaltar y no ser cansado a la vista para que sea leído.
- **e.** A continuación se colocarán dos de los accesos al catálogo: colección y salas 1y2, acompañados de una imagen representativa y llamativa, que será el acento del diseño.
- **f.** En tercer lugar, queda un banner de noticias, dinámico.
- **g**. Y en el último bloque, en la parte inferior del sitio estará el tercer acceso, la línea de tiempo, representada en una línea horizontal, con pequeñas imágenes que resalten las opciones, tales imágenes estarán justificadas por los términos anteriormente definidos.

## **Lámina 1**

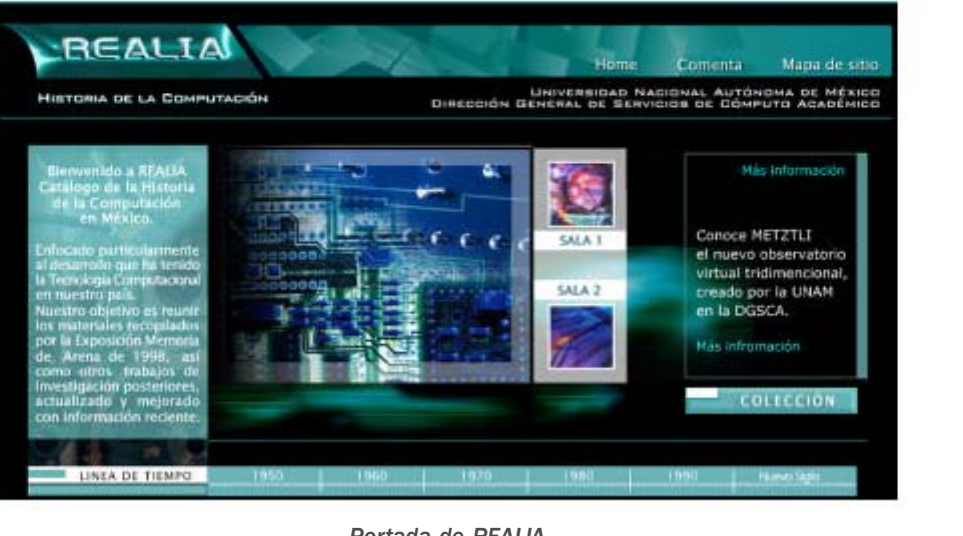

*Portada de REALIA*

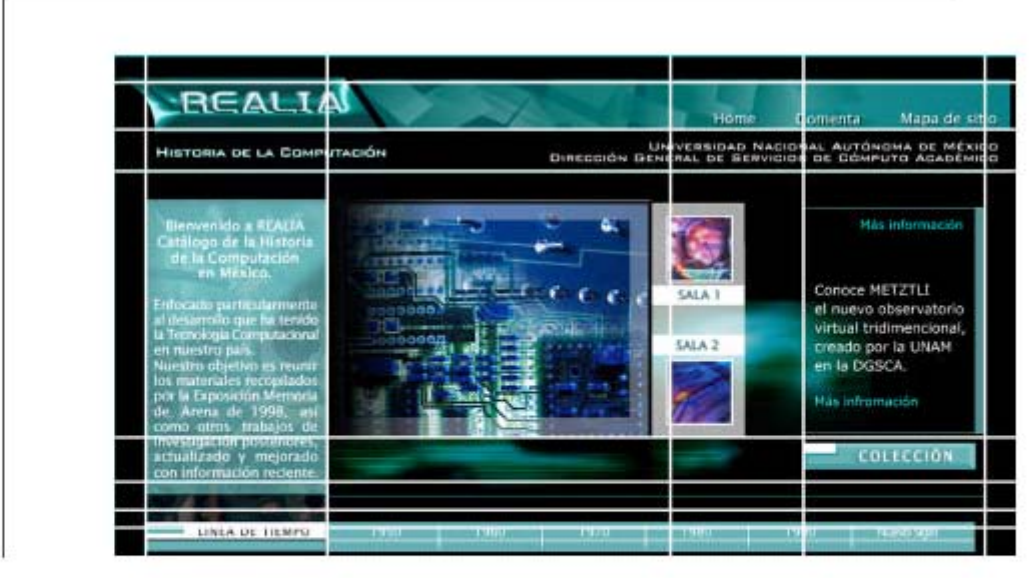

*Portada de REALIA, con la aplicación de la retícula*

## **Lámina 2**

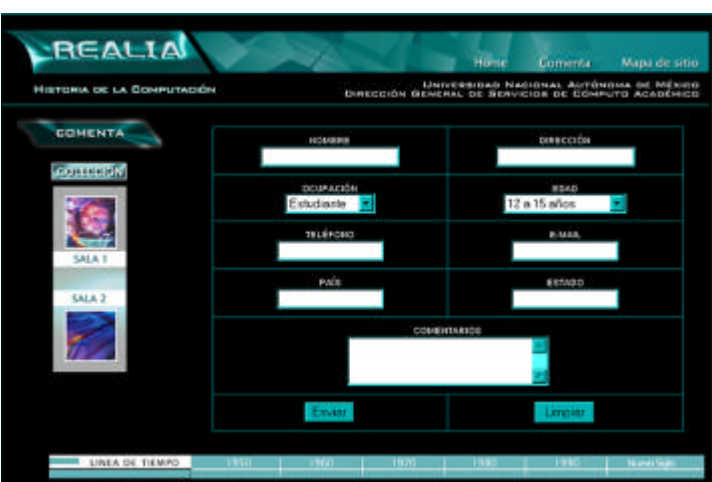

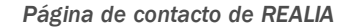

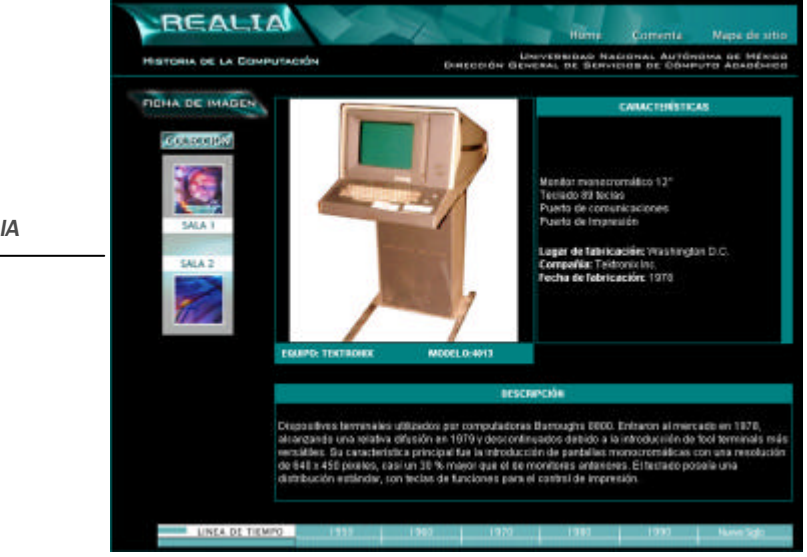

*Página interna de REALIA*

# III **<sup>145</sup>**

## **Página interna**

Enlace subsiguiente al catálogo, esta se realizó con la base resultante de la anterior pero tomando en cuenta su contenido específico. En esta están los índices del material a consultar, es decir el catálogo, y dependiendo de la forma de navegar que haya elegido el usuario, serán los resultados que se consulten. El primer bloque diseñado para la página principal (parte superior), será constante en nuestro sitio, como parte de la imagen global para el mismo, este representará gran parte del concepto de nuestro diseño. El contenido y distribución del mismo dependerá del acceso a elegir.

Si se elige alguna de las salas, nos encontraremos al comienzo del área central un texto introductorio que nos presenta el contenido de la sala, sus características, objetivos y tiempo de permanencia. Posteriormente tendremos dispuestos los elementos que la conforman, organizados de manera ordenada y armónica para que sea vistos por el usuario sin mayor problema, y con un icono representativo del formato (ya sea imagen, texto o video), que lo hace más gráfico e informa al usuario del mismo. El acceso (liga) se realizará a través de la imagen y el mismo nombre del archivo.

Si elige el acceso a colección, aparecerá un segundo menú que contiene los tres tipos de archivo, con una explicación general de cada uno, acompañado de su icono representativo. Y al entrar a cada enlace encontraremos dispuestos de forma ordenada los elementos contenidos en cada sección.

En el acceso por la línea de tiempo encontraremos una descripción muy general de las características principales de los archivos que representan esa época, así como un panorama de lo que vivía nuestro país en cada una de esas épocas.

En la parte inferior de cada una de estas páginas colocaremos un bloque con accesos y botones a las secciones alternas para mayor comodidad del usuario, ya que desde estas páginas internas podrá acceder a la línea del tiempo, colección o salas, dependiendo en la que se encuentre.

# **8. Presentación de la propuesta**

El trabajo realizado anteriormente será presentado como propuesta a la Coordinación de Publicaciones Digitales.

- El dummie es presentado en pantalla en formato gráfico, tal y como se verá en línea. En total son dos gráficos, que representan las secciones más significativas del sitio: portada y ficha de archivo.
- En una junta se decidirá y se comentará si el diseño es correcto o deben hacerse ajustes. Este paso se hará las veces necesarias hasta que se llegue al resultado deseado, tratando de decidir y resolver los cambios lo más pronto posible, para que el proyecto no lleve más tiempo de lo previsto. Entre mejor sustentado esté , menos problemas encontraremos en este punto.

Hay casos excepcionales en que la propuesta es aceptada sin ningún problema en la primera junta, en el caso de REALIA se hicieron ajustes de colocación de los elementos y representación de los mismos. Y el diseño quedó resuelto una vez realizados.

En este punto nos encontramos con una situación de contrariedad, ya que estamos hablando de un proyecto multidisciplinario y debemos de tomar decisiones en conjunto con programadores e investigadores, quienes tienen una manera distinta de ver las cosas. Su formación los hace ser más metódicos y conservadores en relación a la presentación de la información, lo que influyó en el diseño. Lo anterior demuestra que en ocaciones no somos ni responsables, ni encargados al 100% en las decisiones para la realización de un proyecto. Debemos interactuar y solucionar el problema, en función de la pluralidad que representa cada uno de los involucrados, en este caso: la tecnología debe intervenir en las decisiones de diseño y este actuar en función de la Comunicación Social.

# **9. Aceptación de la idea**

Ya resueltos los cambios y ajustes solicitados, se presenta nuevamente en dummie la propuesta y la persona encargada de tomar la decisión da su aprobación para continuar con el armado del sitio. Este punto debe quedar muy claro y en común acuerdo. Una vez armado, habrá cambios sencillos que pueden hacerse, pero otros tantos no, por el trabajo y tiempo que implican.

# **10. Realización del proyecto**

A partir de nuestro dummie aceptado, comenzamos a trabajar en la adaptación del sitio, utilizando la tecnología correspondiente, software especializado para realizar cada parte. En este caso utilizaremos el editor de páginas Dreamweaver para desarrollar el sitio en código HTML. Flash para la animaciones y menús que darán dinamismo al producto. Photoshop para el tratamiento y edición de imágenes y gráficos; y Coreldraw para la realización de algunos gráficos, ajustando así a las especificaciones que Internet requiere, los objetivos que buscamos cumplir en nuestro trabajo.

III **<sup>147</sup>**

## **11. Gestión y Distribución**

Concluido el desarrollo del sitio, preferentemente se sube a Internet o se quema en un cd para presentarlo al cliente, se explicará el funcionamiento de cada parte, su razón de ser y realizaremos un recorrido para mostrar el sitio. El cliente dará sus comentarios al respecto con la posibilidad de ajustar últimos detalles.

Con la aprobación del sitio se concluye el proyecto, se entrega al cliente un respaldo en cd y se sube al servidor para que comience a funcionar con su dominio. Una vez publicado se realiza una revisión general al sitio para corroborar que funciona correctamente, se analizan detalles como: la correcta adaptación a las distintas resoluciónes, que la imagen y la distribución no varíen, que todos los accesos (ligas) funcionan y son correctos, que todos los gráficos se vean, que baja a una buena velocidad y el formulario funciona adecuadamente. Para estar seguros de que no hay ningún problema y todo el público verá lo que se requiere.

REALIA es un sitio dinámico que constantemente tendrá actualizaciones por lo que habrá una persona encargada de darle el mantenimiento, sin embargo habrá ocasiones en que se requerirá al desarrollador del sitio, ya que es quien conce el funcionamiento, estructura y se hará más fácil cada actualización.

Un catálogo puede resultar útil, pero como todo lo que concierne al diseño, así como a la tecnología, llega ser obsoleto; por lo que es necesario no

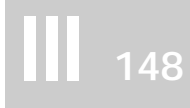

abandonarlo, mantenerlo, y en el caso de REALIA, por su condición, debe mantenerse en constante actualización, sobre todo por su tema: el cómputo que día a día va cambiando, desarrollándose. Para esto se planea un crecimiento a tal nivel que en un futuro no muy lejano se brinde a los usuarios elementos como realidad virtual, animaciones, visitas virtuales, que hagan de REALIA un proyecto más completo y útil de lo que se pretende sea en este momento.

Para lo cual debemos considerar el espacio, tanto en el servidor, para que cualquier complemento pueda ser agregado sin problema, como dentro del diseño, de manera que los nuevos accesos no rompan con la armonía y el orden, y sean unificados dentro del área de trabajo.

## **3.1.1 Organización**

Una vez finalizado el proyecto, nuestro sitio está listo para ser visitado. Se cumplió con un orden en la distribución, una jerarquización de los elementos, así como la utilidad.

Presentación de la organización del sito terminado. Sus características, particularidades, beneficios y estructura cumplen con la finalidad de ser utilizado como catálogo.

La organización final es presentada mediante el siguiente mapa de navegación:

# III **<sup>149</sup>**

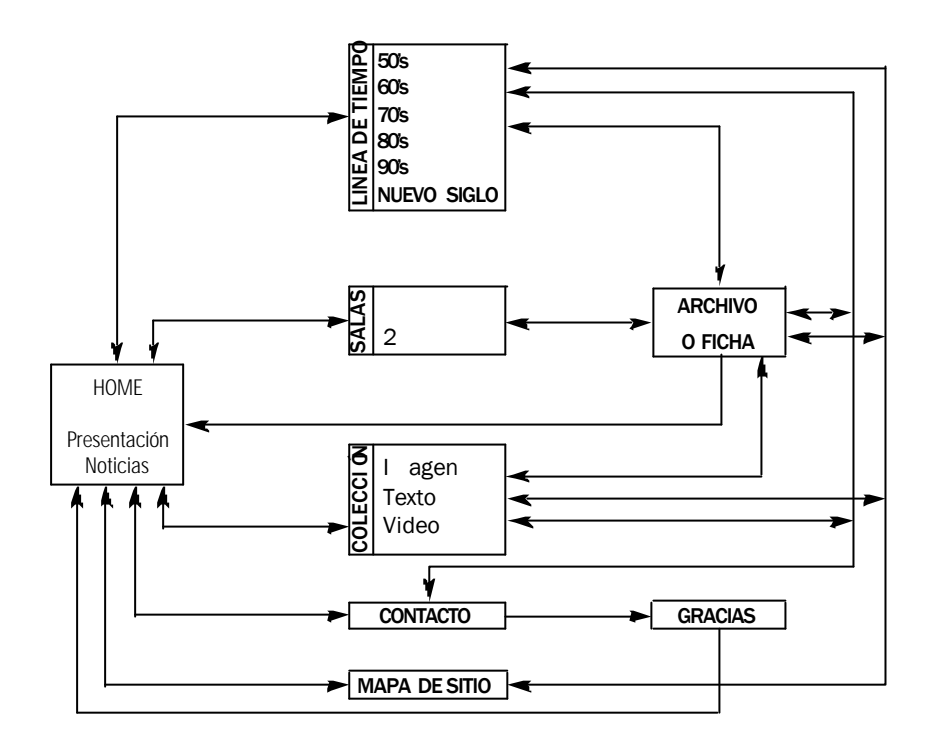

Esquema del sitio, con el orden de navegació y accesos

# **Portada (index)**

Primera página, es la presentación del sitio y la que definirá su identidad. Esta contiene el texto de presentación y el espacio dinámico para publicar noticias y avisos. En primer plano encontramos la imagen del sitio, el logotipo y lo créditos, y junto a estos los botones de acceso a los servicios, Comenta (el contacto del receptor hacia el emisor) y Mapa de sitio (guía de navegación que indica al usuario los niveles del sitio, el contenido general y la manera de llegar a cada uno de los componentes).

Y como parte principal de la interfaz se encuentran los tres distintos accesos a la colección: los dos botones de salas, el botón que nos llevará hacia la colección y la línea de tiempo, con accesos de forma cronológica, desde la década de los 50's, hasta el siglo actual.

## **Acceso por Salas, Colección y Línea de Tiempo**

Al acceder a estas secciones encontraremos una estructura básica de la pantalla en tres partes (divididas de forma horizontal y descritas en orden de superior a inferior:

Una superior con el logotipo, la imagen animada con los accesos a los servicios y al inicio y los créditos. Elementos que serán la base de la imagen de la totalidad del sitio, ya que estarán presentes en todas la páginas que lo conforman.

La parte media se encontrarán los resultados de acuerdo al acceso elegido, serán los elementos que conforman el catálogo, con el nombre que los identifique, en texto y el ícono que le corresponda, ya sea este imagen, texto o video. Estarán ordenados en base a una estructura imaginaria soportada por las tablas del código HTML, complementados por un fondo de color azul que seguirá con la gama que hemos elegido. Por medio de ese nombre tendremos acceso al elemento completo.

## **Ficha descriptiva**

Se podrá acceder a esta cuando se desee ver un archivo específico de la colección, del lado derecho del área central estará la imagen correspondiente al acceso elegido (en caso de ser este tipo de archivo y en el caso de video o texto sólo si se cuenta con alguna), al lado derecho se colocará el nombre con que se identifica el objeto de la imagen y debajo sus principales características. Debajo de este bloque se encontrará, si se tiene, una descripción más extensa del objeto, con algunos datos de interés. En el caso de texto o video se tendrá una pequeña introducción al contenido.

Si se elige alguna de las salas, nos encontraremos al comienzo del área central un texto introductorio que nos presenta el contenido de la sala, sus características, objetivos y tiempo de permanencia. Posteriormente tendremos dispuestos los elementos que la conforman, organizados de manera ordenada para que sean vistos por el usuario sin mayor problema, y con un icono representativo del formato (ya sea imagen, texto o video), que lo hace más gráfico e informa al usuario del mismo. El acceso (liga) se realizará a través de la imagen y el mismo nombre del archivo.

Si elige el acceso a colección, aparecerá un segundo menú que contiene los tres tipos de archivo, con una explicación general de cada uno,

acompañado de su icono representativo. Y al entrar a cada enlace encontraremos dispuestos de forma ordenada los elementos contenidos en cada sección.

En el acceso por la línea de tiempo encontraremos una descripción muy general de las características principales de los archivos que representan esa época, así como un panorama de lo que vivía nuestro país en cada una de ellas.

En la parte inferior de cada una de estas páginas colocaremos un bloque con accesos y botones a las secciones alternas para mayor comodidad del usuario, ya que desde estas páginas internas podrá acceder a la línea del tiempo, colección o salas, dependiendo en la que se encuentre.

En la parte inferior estarán los accesos y botones a las secciones alternas, así como un botón de regresar que le facilitará la navegación al visitante.

## **Comenta y Mapa de sitio**

En el caso de estas dos opciones se seguirá la misma disposición que en las anteriores en los bloques superior e inferior.

En el caso de comenta, en el bloque central se elaboró una forma muy básica para obtener los datos del visitante y sus comentarios al sitio, la colección y en general a su visita; mismos que serán recibidos vía e-mail por los encargados de administrar y actualizar el sitio. Los campos serán:

> \*Nombre Dirección \*Ocupación Edad Teléfono \*E-mail \*País \*Estado, Municipio o Provincia

Los campos marcados \* serán obligatorios para una mayor referencia de quien contacta por medio del sitio y con la finalidad de continuar con la interactividad. Y algunos de estos datos también ayudarán a formar una estadística que permitirá saber exactamente el perfil de los usuarios.

## Elementos diseñados

**1. Imagen superior y menú.**

III **<sup>152</sup>**

Esta imagen contendrá formas angulares en distintas direcciones, las cuales estarán en movimiento para complementar una dualidad, la pesadez y estática que representan las líneas rectas y angulares, por un lado y por el otro el movimiento suave y pausado que evoca ligereza complementada con el color sutil y transparente del degradado, en relación con el fondo. Estas formas estarán empalmadas para acentuar el dinamismo y evocar flotabilidad en el espacio. El movimiento, romperá con el sensación estática del resto de los elementos y será la introducción a nuestro sitio, por el orden de lectura y los elementos que contiene representa uno de los elementos más importantes, ya que contiene la imagen del sitio, REALIA, que será la que primeramente cautive al visitante. Su identidad: Historia de la Computación; y los créditos de quien lo respalda, el emisor del mensaje: Universidad nacional Autónoma de México a través de la Dirección General de Servicios de Cómputo Académico. Acompañados de los servicios generales: el mapa de sitio y el contacto del emisor hacia el receptor, así como el regreso a la página principal.

#### **2. Estructura de la portada.**

Nos referimos a los detalles de formas cuadrangulares y lineales que definen el perfil general del sitio. Se utilizaron estas formas porque complementan el carácter, la formalidad y la fuerza que evoca confianza, y quequeremos destacar en nuestro sitio. Le da fuerza al diseño en general, además de dar estabilidad a los elementos mediante una estructura simple que no satura nuestro campo visual.

Esta estabilidad que también representa a la Institución y al contenido de este sitio, en el cual queremos hacer referencia del contenido, que la información que en él se encuentra es confiable. Y respaldada por una investigación seria.

Se complementa la idea de limpieza porque posee pocos elementos y muy sencillos, además de uniformar nuestro diseño. La forma de la

## fotografía, el rectángulo que contiene el texto introductorio, la delimitación del banner de noticias, la línea de tiempo y los botones de acceso están caracterizado por estas formas cuadrangulares, que se conjugan asemejando la colocación de las pequeñas piezas internas de una computadora sobre el espacio, de manera simple, y a la vez un universo en el que se encuentran flotando en el espacio objetos sólidos, ligeros, uniformes y heterogéneos que diversifican las formas.

III **<sup>153</sup>**

## **3. Línea de tiempo.**

La línea de tiempo es un acceso a la colección, de manera cronológica y se presenta de manera sencilla, directa y ordenada. Haciendo referencia a objetos de medición como la regla o el reloj, dividimos un rectángulo largo por medio de líneas y, a su vez, con líneas más pequeñas subdividimos el espacio indicando las diferentes fechas de menor extensión que existe entre cada ciclo representativo de la colección. Sin distraer al espectador con otro elemento, más que el año que representa cada bloque, que será un acceso a cada bloque de tiempo.

El orden está dado de manera cronológica y ubicando cada acceso (botón del año), uno a continuación de otro a una misma distancia y siguiendo una línea horizontal dada por un rectángulo azul, que sirve de soporte y contraste a los mismos para identificarlos como otro bloque de información que contiene el catálogo o en este caso otra forma de orden en que podemos encontrar nuestra información. La separación por medio de líneas blancas delimita un espacio para cada botón, con lo que entenderemos que se trata de elementos distintos, con accesos distintos.

El título está en fondo blanco, para obtener el mayor contraste sobre el fondo negro y de esta manera diferenciar el bloque de los botones con el título de la sección.

Siguiendo con el concepto del sitio en general, formas cuadrangulares y sencillas y con una ubicación que permite localizarla fácilmente, con el espacio indicado, ya que en la parte inferior de la pantalla no se encuentra otro elemento que le robe atención y aunque de acuerdo al orden de lectura, será el último elemento que será visto, su tamaño y su distribución a través de la pantalla, le dan el carácter que necesita .

### **4. Banner de noticias.**

Es un área muy sencilla delimitada sólo por líneas muy delgadas que permiten dejar visibles los detalle del fondo. Su movimiento es pausado para permitir la lectura de la información, sin perder el dinamismo que buscamos, relacionado con lo que la multimedia y la tecnología representan (porque la tecnología es dinámica, avanza y se desarrolla, se encuentra en continuo movimiento).

Además de evocar a una pantalla de computadora monocromática, dentro del sistema operativo MS DOS, de la que tenemos en mente el texto blanco sobre fondo negro, sin ningún tipo de imagen, también evoca flotabilidad dentro del espacio.

#### **5. Cuadro de presentación.**

Aquí está ubicado el texto introductorio y de bienvenida la sitio, está delimitado por un rectángulo en el tono de azul elegido y con una ligera transparencia que permite observar los detalles de una fotografía de engranes colocada en la parte de atrás, con la finalidad de dar textura y variedad al diseño. Esta textura permite recordar las tarjetas y demás partes internas de una computadora y equilibra formalidad y solidez de la figura cuadrangular, aligerando el peso de la forma con la transparencia, la cual no será percibida sin ningún fondo de referencia, ya que en un fondo plano sólo nos dará otro tono distinto.

Esta conjunción de textura con la transparencia, también representa modernidad, innovación al atreverse a probar mezclas visuales que resultan nuevas, si se compara con los elementos por separado. Así como la transparencia de lo que se presenta dentro del sitio es seguro y confiable.

La tipografía en blanco crea el contraste con el fondo para permitir la facilidad en la lectura y de esta forma aunque el fondo tenga textura, la lectura no sea complicada.

## **6. Fondo.**

El fondo es negro, para contrastar con los elementos de colores claros e imágenes y con la finalidad de destacar el concepto de formalidad y poder, queremos que el público confíe en nuestro proyecto y en el poder que la institución posee y utilizando este color en mayor proporción, este significado será evocado.

Así también creamos con él la de noción de espacio, profundidad y extensión, características que llevan intrínsecas la tecnología y el ciberespacio.

En el caso de la portada se añadieron detalles de luces, sencillas y una imagen con transparencia muy ligera, para complementar el diseño y romper con el peso del negro y de esta manera hacer más evidente la dimensión del espacio, por medio de la relación de tamaños y la ubicación de los otros elementos que componen el sitio. Así como comparándolo con el espacio exterior que compone el universo, con partículas, gases y luces que resaltan la oscuridad del mismo, y que a su vez está estrechamente relacionado con el ciberespacio. Luces que también reflejan la sabiduría, las ideas y el conocimiento.

La imagen de los engranes se relaciona con el tiempo (funcionamiento delreloj), término que es utilizado en nuestro proyecto, ya que hablamos de historia, la evolución de la computación en nuestro país.

## **7. Iconos.**

Estas imágenes fueron diseñadas con la finalidad de identificar el formato de cada archivo que compone la colección, son muy sencillos y descriptivos, lo que facilita la navegación y la familiarización del usuario con el sitio.

A pesar de su sencillez logran representar con claridad los tres formatos: **imagen, video y texto.** Ya que se utilizaron elemento que son universales en nuestra sociedad. Una imagen de un paisaje, es un elemento genérico para representar una imagen gráfica; un rollo de película, que representa el video, basándonos en el cine, principal representante del formato; y un lápiz acompañado de un pergamino, elementos esenciales para la escritura, y que representan el texto.

Trazados con formas sencillas que evitan que se sature el elemento, ya que por su tamaño y su papel de ícono permiten que sean identificados fácilmente sin necesidad de contar con un texto de apoyo, el cual por razones de practicidad será considerado. Se considerará colocar el texto alternativo a las imágenes, (ALT) en código HTML para facilitar la identificación de los íconos para aquellas personas que no estén familiarizadas con el ambiente gráfico utilizado en el medio de las computadoras y para aquellas personas que se encuentren fuera de nuestro contexto cultural.

#### **8. Títulos.**

Es indispensable para el usuario saber en que sección o en que nivel del sitio se encuentra, para lo cual cada página debe tener un título que lo indique. Cada título debe ser claro y fácil de localizar, tanto por ubicación como por su forma y estará diseñado siguiendo la línea que se ha venido manejando en el resto del sitio.

Una forma angular de color azul y con luces y sombras que le dan modernidad y un aspecto juvenil, así como futurista que va muy ligado con la tecnología. Las luces también representando a las ideas brillantes y la inteligencia.

Diseñado, siguiendo la línea que se ha venido manejando en el resto del sitio, con un tratamiento similar al logotipo, representa una forma sólida dentro del espacio, que se pierde con el fondo para crear un efecto de flotabilidad. El título se encontrará en el ángulo superior izquierdo de la parte media de nuestro diseño, para identificar de inmediato la sección en la que nos encontramos.

#### **9. Menú.**

Es de gran importancia ya que es por medio del cual el usuario podrá acceder a la información, por lo cual debe ser claramente visible e identificable dentro de cada página. La primera característica que debemos tomar en cuenta es la unificación, presentarlo de igual manera en todas las páginas de nuestro sitio. También debe estar ubicado en el mismo lugar, para una rápida ubicación; aunque en la portada por tratarse de tal puede hacerse una excepción, como en esta ocasión, sin embargo la idea general de los botones sigue siendo la misma.

Los botones superiores y los de la línea de tiempo fueron descritos anteriormente. En este caso nos referiremos a los accesos a las salas, los cuales son dos botones que, continuando con la sencillez, se presentan sobre un rectángulo blanco, para compensar un tamaño menor con mayor contraste de color, además de significar la seguridad de un espacio sólido y confiable, por la limpieza. El nombre en tipografía Lucida Sans, en tono azul para dar uniformidad. Se utilizaron caracteres en altas para dar mayor peso e importancia, dado que se trata de otro tipo de acceso a la colección, cada sala contendrá una colección que será cambiada durante determinado tiempo, por lo que no tendrán un nombre específico, ya en el interior de cada una se describirá el tema que tratará.

Cada botón, para resaltar su importancia y aludir al tema de la colección presentada, estará acompañado por una imagen cuadrada, de colores vivos, para continuar con la idea juvenil del sitio. En este caso se han

elegido detalles de relojes, relacionados con el tiempo, muy utilizado dentro de nuestra colección. Estas imágenes a su vez tendrán un margen blanco muy tenue que resaltarán la imagen a al vista del espectador. Su tamaño es pequeño para que no compita con la imagen principal del home y para poder ser utilizados en los interiores sin que ocupen demasiado espacio.

## **10. Estructura de la ficha.**

La pantalla en que será presentado el material que queremos consultar es la más representativa en las interiores y de la cual se desprende la estructura de las pantallas restantes. En el caso de los archivos de imagen, contendrá la imagen consultada en un tamaño que permita apreciarlo bien; debajo, el nombre del elemento y su modelo, y a continuación, en el mismo nivel de lectura, sus principales características. En la parte de abajo de estos dos bloques, una descripción más amplia, en caso de tenerla.

Los archivos de texto y video, contendrán una imagen representativa (opcional) en la parte derecha (al igual que la ficha de imagen) y una breve descripción de lo que trata el archivo, del lado derecho de la pantalla, los cuales contendrán una liga para acceder al archivo completo, el cuál será abierto en el programa correspondiente a su formato.

Siguiendo el orden de la información respecto al espacio y a la ubicación de los elementos, porque los elementos están colocados respecto a una estructura lineal conformada por renglones y columnas que permiten ser colocados y darles la orientación que requerimos, para lograr un equilibrio en los mismos, sin que se vean amontonados.

El área que abarca los botones está delimitada por un rectángulo blanco al que se le aplicó un porcentaje de transparencia, que da la sensación de ligereza y permite ver los detalles del fondo. Esto permite continuar con el contraste en los elementos y un equilibrio entre la fuerza angular que representan las formas y la suavidad del manejo del tono. Lo que también puede darnos la idea de ingravidez que complementa el manejo espacial del fondo.

## **Botón de colección.**

Este botón, en la página principal es ubicado en una zona, que en el orden de lectura es de los últimos en localizar, pero no por eso es menos importante, por lo que su tamaño, en proporción a los anteriores es de mayor tamaño. Está localizado en la parte de abajo del banner de noticias

y sirve de soporte para el mismo, ya que le da soporte, seguridad y estabilidad, definiciones que evocan a la UNAM y al proyecto en sí. Este botón es en color azul para dar contraste, sin compararse con el blanco por compensarse con la proporción. El pequeño recuadro blanco, complementa el contraste de los tres tonos principales de nuestro sitio y la palabra en altas le da peso e importancia al elemento.

## **Fotografías y sus tratamientos**

**Fotografía principal de la portada.**

Esta imagen será dinámica, ya que constantemente será cambiada para brindarle dinamismo al sitio y mostrar la gran variedad de material con la que este cuenta, además de que distintos componentes relacionados con el tema de la tecnología y específicamente la computación, con un buen trabajo en la manipulación de colores, formas y texturas, pueden resultar estéticos y armónicos, por sus mismas características.

Para esta ocasión se pensó en colocar una imagen que resultó de la unión de dos fotografías que muestran parte de los componentes físicos internos de una computadora, a las que se les ha dado mayor contraste y se aplicó una gama de azules que continúa la gama usada en el diseño. Una parte de la fotografía se encuentra difuminada para dar ligereza a la imagen, dar la idea de dinamismo, movimiento y continuar el juego antigravedad-espacio.

**Fotografías del catálogo.**

Estas imágenes son las del contenido del catálogo y parte del material recabado por la DGSCA, su calidad es variable y aunque se han arreglado para una mejor presentación, de algunas, por su naturaleza no pudieron obtenerse buenos resultados.

Sin embargo son apreciables sus detalles, en su mayoría, sin representar ningún problema grave al arreglarlas y darles formato.

Han sido manipuladas por medio de la computadora, pore medio de un software de edición de imágenes, de manera tal que se aprecien mejor sus características, pero sin que pierdan su esencia.

## **Lámina 3**

**Elentos diseñados(pag. 152)**

#### Imagen superior y menú

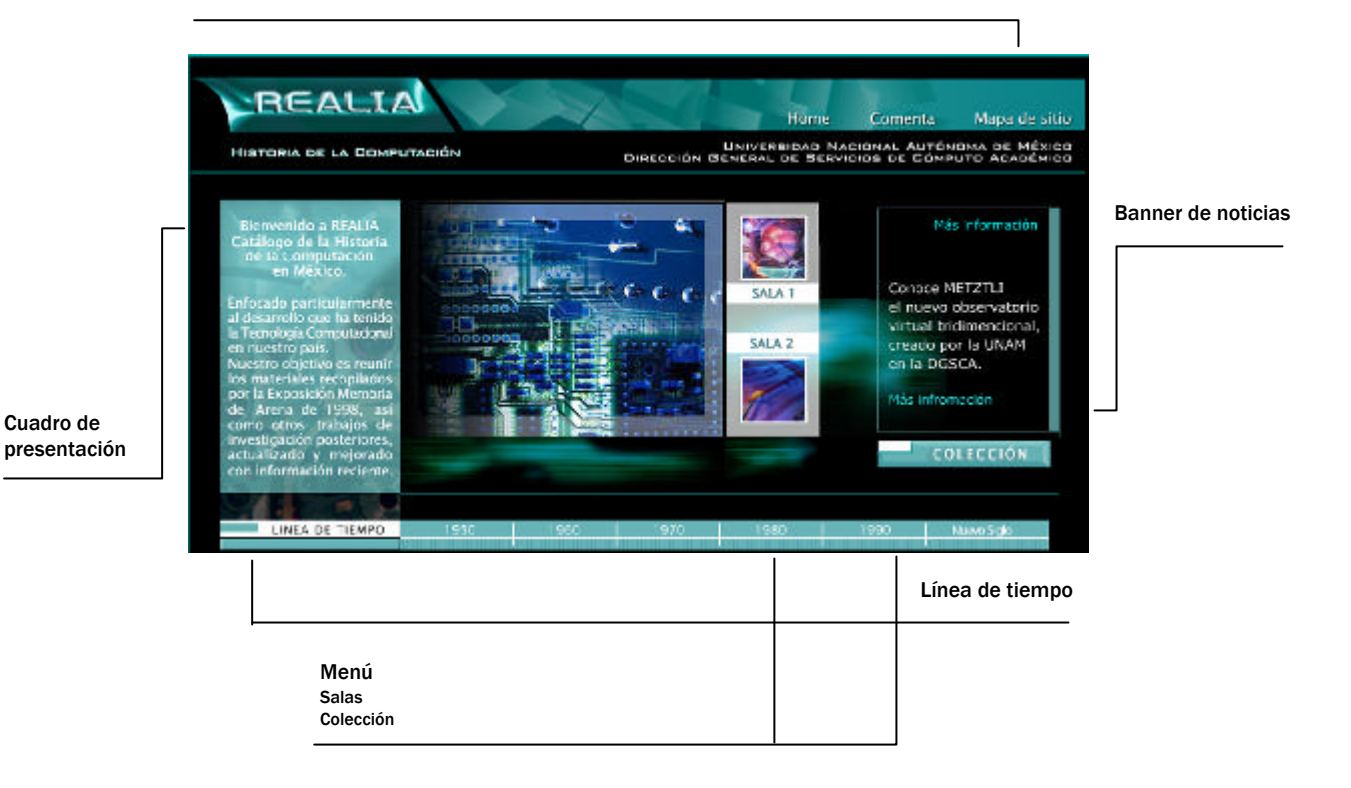

## **Lámina 4**

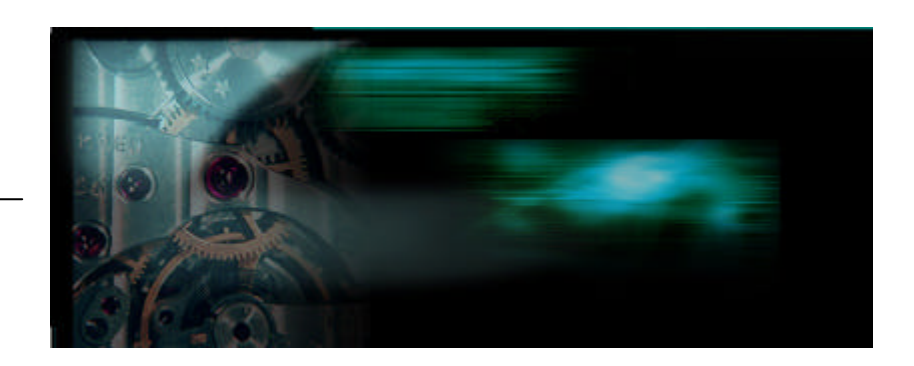

Fondo

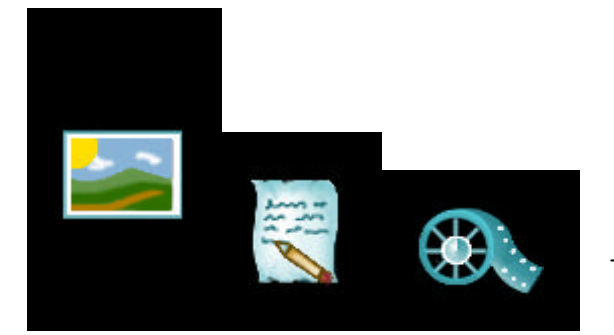

Íconos

Gama de color

REALIA ha tomado forma, como un nuevo catálogo de la Historia de la Computación en México. Cumpliendo con sus necesidades y las del receptor, dando vida a un nuevo elemnto visual que será usado por un sector de la socieda con fines específicos de comuncación. Con la finalidad de que sea aprovechado al máximo, tanto por el emisor, como por el receptor y continúe su crecimiento ya planeado, convirtiéndose en un sitio útil para un sector de nuestra sociedad.

# $\mathbb{W}$ **Conclusiones**

Internet es un medio de comunicación que ha revolucionado a la sociedad.

Sin duda el aprovechamiento de la tecnología a nuestro favor se va haciendo cada vez más necesario, pero si no sabemos aplicarla de la forma correcta, muy difícilmente podemos sacar ventaja de sus beneficios.

Y esto incluye al campo del diseño aplicado Internet, por tanto debemos comprender a éste como un medio digital y que por lo tanto requiere de un procedimiento distinto y específicos conocimientos de su funcionamiento.

A pesar de que México es un país de bajos recursos económicos, la tecnología ha tomado mucho auge y conforme pasa el tiempo mayor es el porcentaje de crecimiento en esta área.

Aunque en México no experimentemos la interacción con algunos avances tecnológicos que suceden en el mundo, conocemos sus alcances y sabemos que existen, están vigentes y algunos se diversifican. Y no perder el interés por estos, permitirá sacar el mayor provecho de lo que nos ofrece y así participar en nuestro desarrollo, tanto personal como de nuestra sociedad.

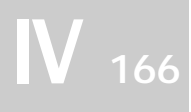

Tantos adelantos demuestran lo que la mente humana es capaz de desarrollar a su favor pero también en contra, ya que en ocasiones ha causado su reemplazo e incluso destrucción. Ideados, ya sea para solucionar problemas, hacer las cosas más sencillas o entretener; algunos de estos avances han sido adoptados, otros no han obtenido la fama esperada. Ya sea en la educación, la medicina, el entretenimiento, las comunicaciones, el deporte, poco a poco se han ido integrando a favor nuestro.

Como individuos, la vida vertiginosa que lleva el mundo a la par de la tecnología, nos obliga a ponernos al día o quedar en el rezago y si bien en nuestro país aún gran parte de la población no está tan involucrada con el mundo tecnológico, también es cierto que la inclusión de equipos computacionales en las escuelas, institutos y demás centros educativos, va a ayudar a confrontar este problema.

La educación es un factor primordial para comenzar el primer contacto con la tecnología, además del factor social y cultural, es por esto que las instituciones en nuestro país han ido integrando en sus áreas de trabajo y en sus programas escolares los elementos necesarios para que mantengamos contacto con la tecnología. Ya que la mayoría de los niños aún no cuentan con equipos, como computadoras en su casa.

Las más importantes instituciones educativas implementan actividades y recursos para los estudiantes, dentro de su página de Internet, como una manera más sencilla de que llegue a ellos, sin embargo para que esto sea posible es necesario, también facilitar los recursos, dentro de la misma institución.

Los estudiantes, académicos, investigadores y público en general están encontrando en Internet un medio útil de comunicación y de obtener una amplia gama de información.

Internet permite la interacción, emisor-receptor, de manera sencilla y amigable, ya que, tratándose de un medio de comunicación, ésta se realiza de manera más directa por medio de diversas opciones.

Lo anterior no quiere decir que el medio digital haya sustituído a los medios analógicos, que siguen siendo de vital importancia.

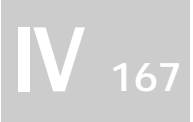

Con la utilización de Internet nacieron las publicaciones digitales, este campo es relativamente nuevo, en él se encuentran las denominadas páginas de Internet y fue tomando tal importancia que se le da un valor de status cuado se ofrece algún producto o servicio por Internet.

El mexicano, mantiene una influencia pluricultural, posee una identidad variable, lo que hace necesario delimitar un grupo con características específicas, al crear un diseño.

Las publicaciones en Internet tienen muchas ventajas y un amplio futuro. Su facilidad de actualización, bajo costo de actualización, su formato de hipertexto en la navegación y consulta, la hacen muy socorrida para la planeación de proyectos, esto siempre y cuando sea ordenado, fácil de navegar y cuente con una imagen que complemente la utilidad, que permita que el usuario no se canse, se percate de que se trata y relacione el diseño con lo que en el sitio encontrará.

El buen funcionamiento de un sitio dependerá de realizarlo mediante un método que simplifique su desarrollo, ahorre tiempo en su armado y reúna todas las especificaciones que lo hagan funcional.

Utilizadas para distintas finalidades, siendo la comercial la más destacada, sin duda el boom de páginas por Internet es muy fuerte, al grado de perderse por completo el control de la cantidad y calidad de material publicado.

Cada vez se ha aprovechado de mejor manera Internet, en la educación.

Puede distribuirse material a cualquier parte del mundo que cuente con el servicio, en cuestión de minutos y recibir respuesta en igual cantidad de tiempo. Gracias a esto es posible ya encontrar con programas de educación a distancia, bibliotecas y hemerotecas virtuales, así como una gran variedad de material de consulta y aprendizaje.

El creciente uso de Internet en la vida diaria ha llevado a que las publicaciones en este medio cuenten con una imagen y un diseño, que además de proporcionarles orden, les da una identidad propia.

Ningún usuario va a percibir el diseño tal y como nosotros lo apreciamos al crearlo, porque además del factor cultural y social que influye, interviene el soporte, en este caso el monitor, ya que el color, el tamaño y el orden se verán afectados de acuerdo a las características y el tipo de cada uno.

Al diseñar para Web, debemos solucionar de la mejor manera posible los problemas de unificación del diseño visto en pantalla, tomando como base un estandar que será variable, que permita que el mensaje sea captado apropiadamente.

Un correcto uso y entendimiento de la tipografía, del color, la forma de estructurar el espacio para colocar el contenido, el formato de las imágenes, videos y sonidos, reflejarán un proyecto uniforme y útil.

De ahí que un diseño bien cimentado, justificado con bases teóricas y una investigación adecuada cumpla con su papel, comunicar por medio de la imagen.

Para un sitio Web, es necesario el correcto planteamiento de la forma de navegarlo y la adaptación a todo tipo de restricciones. Así que la intervención de un diseñador es fundamental para obtener un buen trabajo.

Una interfaz gráfica es importante, tanto como el proyecto en sí, es el mensaje visual que va a quedar grabado en la mente del usuario y que servirá para llegar al público meta que se está buscando.

Haciendo uso de la sociología, psicología y otras áreas humanas y sociales integradas en el concepto buscamos una finalidad: la funcionalidad.

La WWW o Web es una parte de las cuatro que conforman Internet y puede soportar elementos Multimedia.

No queremos crear un conflicto de que si lo digital es mejor que lo analógico, o que va a sustituirlo, pero no nos queda duda de que es otra opción, una solución a los problemas de comunicación que enfrenta nuestra sociedad.

Ahora bien, para una correcta estructura del mensaje es necesario definir el público al que va dirigido nuestro proyecto. Y aunque Internet aún no es

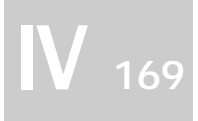

utilizado por la mayoría de la población mexicana, ha tenido tal impacto en nuestra sociedad, que es aprovechado para fines comerciales, informativos, de entretenimiento y educativos, entre los más importantes.

Y tomando cierta ventaja de lo que representa estar junto a Estados Unidos, el mexicano tiende a verse influenciado por este, y en cuestiones tecnológicas no ha sido la excepción, sin embargo adaptado a nuestra sociedad y posibilidades. Quienes, de alguna manera tienen relación con la tecnología , ya sea por gusto, profesión o ambas, la aprovechan en su vida diaria.

Haciendo uso de la tecnología, la UNAM ha decidido compartir, por medio de Internet, con el público en general, un material que ha sido recabado a través de algunos años, acerca de la historia de la Computación en nuestro país.

La UNAM es considerada actualmente como una de la Universidades de mayor nivel en el mundo, ocupando el primer lugar a nivel Latinoamérica.

De la imagen de los sitios en Internet, mucho depende que sean visitados con regularidad, recomendados y visitados.

No es fácil llegar a la idea final, ya que la formación académica de los encargados del proyecto influye en las decisiones del diseño, la imagen y la navegación fueron modificadas a un entorno más lineal y metódico, limitando en cierta forma el concepto del diseño de navegación. Haciendo un poco difícil la interacción interdisciplinaria. En la que la tecnología, el diseño y la Comunicación Social intervienen

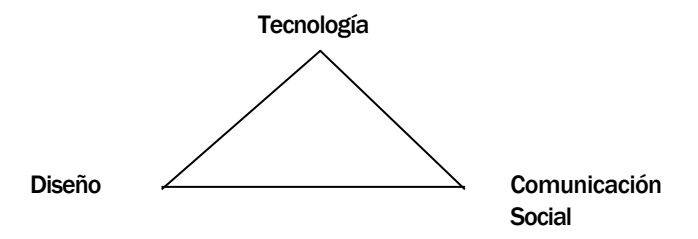

Un catálogo es útil para las necesidades que requiere el proyecto, ya que ofrrece un orden en la clasificación más preciso, basado en patrones definidos en las características con que cuenta el material para ser ordenado.

Un sitio llega ser obsoleto, por lo que es necesario no abandonarlo, mantenerlo, y en el caso de REALIA, por su condición, debe conservarse en constante actualización, sobre todo por su tema: el cómputo que día a día va cambiando, desarrollándose. Para esto se planea un crecimiento que permita a los usuarios mayor interactividad.

Sin temor a equivocarnos, esta experiencia nos alienta a invitarlos a crear, a construir todas sus ideas, sueños y proyectos desde una perspectiva distinta, pensando no sólo en crear para los ojos, si no para la conciencia y prevalecer, con cada diseño aportar algo distinto.

Puede parecer aburrida, cansada e incluso innecesaria una investigación y análisis, sin embargo es satisfactorio comprender y aprender de lo que uno está haciendo, y poderlo sustentar con una raíz fuerte detrás. Que nos permita ampliar nuestros conocimientos hacia algo que puede dar más a nuestra creatividad, teniendo por seguro que el resultado será aún mejor.

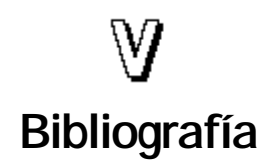

Beaumont, Michael. Tipo y color. Ed. Herman Blume. 1a. Esición Española. España, 1988.

Brown, Dan. El código Da Vinci. Ed. Umbriel. Edición en español. España, 2003.

Clark, John. Diseño Tipográfico. Ed. Parramón. Barcelona, España.

Coordinación de Publicaciones Digitales de la DGSCA, UNAM. Documento Internet: Una Red para la gente. Agosto, 2003.

Campbell-Kelly, Martin y Aspray, William. Computer: a History of the Information Machine BasicBooks, HarperCollins. United States of America, 1996.

Cebrián, Juan Luis. La Red. Grupo Santillana. Segunda Edición. España, 2000.

Costa, Joan. Imagen Global. Edit. Ediciones Ceac. Barcelona, 1989.

Deribere, Maurice. El color en las actividades humanas. Ed. Tecnos.Madrid, 1964

Diccionario de Términos Informáticos e Internet. Ed. Anaya Multimedia. 1a. Edición. España, 1997.

Furht, Borko; W. Smoliar, Stephen y Zhang, Hongjiang. Video and Image Processing in Multimedia System. Ed. Kluwer Academic Publisher. United States of America, 1996.

Gran Diccionario Enciclopédico Visual. Revisión y actualización Armando Garzón Galindo. Programa Educativo Visual, S.L. Colombia, 1993.

Iriarte, Eric. Sobre la realidad de hacer E-commerce, Capítulo III: La Brecha Digital como Factor Negativo. DGSCA, UNAM 2000.

Itten, Johannes. El Arte del Color. Ed. Limusa. México, 1992.

Jolley, L. The Principles of Cataloguing. Ed. Crosby Lockwood and Son. England, 1960.

Küppers, Harald. Fundamentos de la Teoría de los Colores. Ed. Gustavo Gili. 2ª. Edición. España, 1982.

López, Clara. Escrito acerca de la Coordinación de Publicaciones Digitales. Coordinadora de Publicaciones Digitales. Agosto de 2003.

López Huerta, Julián. Seminario de Tecnología Multimedia Multimedia. Escuela Nacional de Artes Plásticas. Febrero 2003 - Marzo 2004.

Lynch, Patrick J. Principios de diseño básicos para la creación de sitios web. Ed. Gustavo Gili. España, 2000

Martín, Nacho. Guía Visual de Multimedia. Anaya Multimedia. España, 1998.

McKelvey, Roy. Gráficos para el Hiperespacio - Diseño para Internet. Ed. McGraw Hill. Primera edición. México, 1999.

McLean, Ruari. Manual of Typography. Ed. Hudson. Singapure, 1980.

Mcluhan, Marshall. La Aldea Global. Ed. Gedisa. México, 1991.

Multimedia, Video - Based SURVEILLANCE SYSTEMS - Requierements, Issues and Solutions. Edit by Foresti, Gian Luca; Mähonen, Petri y Ragazzoni, Carlos. Ed. Kluwer. United States of America, 2000.

Munari, Bruno. Diseño y Comunicación visual. Ed. Gustavo Gili. España, 1985.

Ortiz, Georgina. El significado de los colores. Ed. Trillas. México, 1992.

Pawlik, Johannes. Teoría del color. Ediciones Paidós Ibérica, S.A., España 1996.

Powlowsky. El Gran Libro del Color. Ed. Blume. 1982.

Prieto, Daniel. Diseño y Comunicación Social. Ediciones Coyoacán. México,1997.

Ramírez, Santiago. El Mexicano, Psicología de sus Motivaciones. Ed. Grijalbo. México, 1977.

Repercusión Social de la computación en México. Investigación realizada por Juárez Heredia, Antonio. DCAA/DGSCA/UNAM. Junio-septiembre, 1998.

Revista Ciencia y Desarrollo. No. 95, Artículo "Perspectivas de la Computación en México". México, D.F., 1990.

Revista Ciencia y Desarrollo No. 126. Artículo "La informática en la Universidad". México, D.F. 1996.

Serrano, Luis G. Las sensaciones psicológicas que producen los colores. Editado por la UNAM. México, 1963.

Shipley, Matthew. Cómo Funciona la World Wide Web. Ed. Prentice may. Edición en Español. Alemania, 1997.

Sinclair, Joseph T. Typography on the web. Ed. Boston : AP Professional. United States of America, 1999.

Swan, Alann. Cómo Diseñar Retículas. Ed. Gustavo Gili. Edición Castellana. España, 1990.

Tecnología Tipográfica, Tomo 1. Ed. Biblioteca Profesional Saleciana. Sexta Edición. España, 1957.

Wong, Wucius. Principles of Form and Design. Ed. Van Nostrand Reinhold. New York. United States of America, 1993.

Wong, Wucius. Fundamentos del Diseño bi- y tri-dimensional. Ed. Gustavo Gili. 4ª. Edición. España, 1985.

# **Páginas Web visitadas**

http://www.absysnet.com/tema/tema1.html Absysnet 12 de enero de 1003 23:20 hrs.

http://www.baluma.com/internet1al10/historia.asp. Aluma.com, Informática On Line 4 de abril de 2003, 23:45 hrs. Internet del 1 al 10

http://www.ameri.com.mx/apartados/articulos/art030903/demografia. htm Asociación Mexicana en Dirección de Recursos Humanos, A.C. 31 de octubre de 2003, 12:30 hrs. Crecimiento demográfico en México

http://www.analitica.com/cyberanalitica/matriz/4616117.asp Analítica 13 septiembre de 2003, 22:40 hrs. El documento en el entorno virtual I

http://www.philips.cl/artephilips/terminos/imagen.htm Arte Philips 24 de noviembre de 2003, 23:45 hrs. **Términos** 

V **<sup>175</sup>**

http://www7.nationalacademies.org/spanishbeyonddiscovery/tec\_0075 18-06.html Beyod Disvovery 27 de enero de 2004, 12:20 p.m. Sistemas de posicionamiento global: el papel de los relojes atómicos

http://ciencia.nasa.gov/headlines/y2002/08apr\_atomicclock.htm Ciencia @ NASA Tictac, Reloj Atómico. Dr. Tony Phillips, Linda Voss

http://www.conapo.gob.mx/m\_en\_cifras/principal.html Consejo Nacional de Población, CONAPO 3 de octubre 2003 12:30 am México en cifras

http://www.cri2.com/comunicación.htm#catalogovirt CRI2 09 de enero de 2004 Héctor Kuga Carrillo Catálogo Virtual

http://www.diccionarios.com Diccionario en Línea Términos

http://www.multimedia.unam.mx/diplomado/ Diplomado de Multimedia 12 de febrero de 2004, 14:00 grs. Presentación y objetivo

http://www.dgsca.unam.mx/organizacion/historia.html Dirección General De Cómputo Académico UNAM 12 de julio de 2003, 12:45 hrs. Historia

http://www. dgsca .unam.mx/somos.html Dirección General De Cómputo Académico UNAM 12 de julio de 2003, 12:20 hrs. Quienes Somos

http://www.unex.es/didactica/Tecnologia\_Educativa/info03K.htm Diseño de materiales educativos multimedia 18 de junio 2003 12:14 Usos educativos de la informática

http://www.eluniversal.com.mx/pls/impreso/noticia\_busqueda.html?id\_ nota=33581&tabla=finanzas\_h El Universal On Line 16 de mayo de 2003, 23:30 hrs. Lanza Telcel nuevo servicio de mensajes. Mejía Guerrero, Angelina.

www.eluniversal.com.mx/pls/impreso/noticia\_busqueda.html?id\_nota=3 3699&tabla=finanzas\_h El Universal On Line. 22 de mayo de 2003, 23:00 hrs. El uso del WIFI crece en México. Acosta Vázquez, Nelly.

http://www.terra.es/personal/lermon/esp/enciclo.htm EVIN, Enciclopedia Virtual Informática **Definiciones** 

http://www.itu.org FITU. International Telecommunications Union 13 de Agosto de 2003

http://www.inegi.gob.mx Instituto Nacional de Estadística, Geografía e Informática, INEGI 12 de enero de 2004, 23:00 hrs. **Estadísticas** 

http://www.lawebdelprogramador.com/temas/javascript1.php La Web del Programador 12 de enero de 2004, 22:30 hrs. Guía practica de javascript. Rawski, Tomás

http://www.mexicodesconocido.com.mx/espanol/zonas\_arqueologicas\_ y\_museos/centro/detalle.cfm?idpag=1966&idsec=47&idsub=0 México Desconocido 21 de febrero de 2004, 13:00hrs. El tiempo en los relojes.
http://funredes.org/mistica/english/cyberlibrary/participants/docuparti /esp\_doc\_15.html **MISTICA** 28 de marzo de2003, 23:35 hrs. El Uso de Internet y La Teoría de la Comunicación. Raisa Urribarrí

http://netdial.caribe.net/~euzkal/HTML/curso\_html\_pg9.htm **Netdial** 23 de septiembre de 2003

http://www.posgrado.unam.mx/pluralitas/noticias/ranking.html Pluralitas. Posgrado UNAM 12 de marzo de 2004, 12:35 hrs. La UNAM en el lugar 180 en el ranking mundial de universidades; la número uno en América Latina.

http://www.rae.es/ Real Academia de la Lengua **Definiciones** 

http://www.revistainterforum.com/espanol/articulos/060301tecno.html Revista Inter-forum 14 de marzo de 2003 El Futuro de Internet en el Caribe y Latinoamérica

http://www.scrin.com/comercio/catalogovirtual.htm **SCRIN** 21 de enero de 2004 El Catálogo Virtual

http://www.solotutoriales.com/ /tutoriales.asp?id=0304 Solo Tutoriales Enero de 2004 Historia de Internet

http://www.t1msn.com.mx/tecnologia/tips/art157tectipcibermex/ T1msn 18 de enero 2004, 9:35 am ¿Cómo son los cibernautas mexicanos? Flores, Ramiro

## V **<sup>178</sup>**

http://serpiente.dgsca.unam.mx/rectoria/htm/cronos.html UNAM 10 de julio de 2003, 23:50 hrs. UNAM en el tiempo

http://serpiente.dgsca.unam.mx/rectoria/htm/organiza.html UNAM 10 de julio de 2003, 23:50 hrs. Organización

http://www.unicef.org/spanish/infobycountry/mexico.html UNICEF 12 de enero de 2004, 23:30 hrs. Panorama General: México

http://www.uag.mx/66/int1.htm Universidad Autónoma de Guadalajara 21 de noviembre de 2003, 12:45 hrs. Tutorial: Diseño de una interfaz gráfica

http://www.ucm.es/info/Psyap/taller/fonte/ Universidad Complutense de Madrid 27 de mayo de 2003, 10:30 pm La formación multimedia